Trabajo Fin de Máster Máster en Ingeniería Electrónica, Robótica y Automática

## Identificación de posturas en imágenes pequeñas mediante redes de neuronas artificiales e invariantes de Hu

Autor: Daniel Ruiz Gómez Tutor: Manuel Ruiz Arahal

> **Dpto. Ingeniería de Sistemas y Automática Escuela Técnica Superior de Ingeniería Universidad de Sevilla**

> > Sevilla, 2018

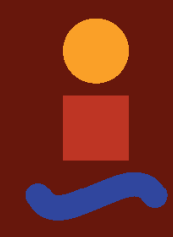

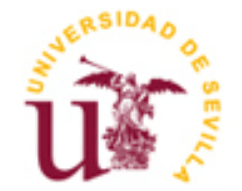

Trabajo Fin de Máster Máster en Ingeniería Electrónica, Robótica y Automática

## **Identificación de posturas en imágenes pequeñas mediante redes de neuronas artificiales e invariantes de Hu**

Autor: Daniel Ruiz Gómez

Tutor: Manuel Ruiz Arahal Profesor titular

Dpto. Ingeniería de Sistemas y Automática Escuela Técnica Superior de Ingeniería Universidad de Sevilla Sevilla, 2018

Trabajo Fin de Máster: Identificación de posturas en imágenes pequeñas mediante redes de neuronas artificiales e invariantes de Hu

Autor: Daniel Ruiz Gómez

Tutor: Manuel Ruiz Arahal

El tribunal nombrado para juzgar el Proyecto arriba indicado, compuesto por los siguientes miembros:

Presidente:

Vocales:

Secretario:

Acuerdan otorgarle la calificación de:

Sevilla, 2018

El Secretario del Tribunal

A mis padres por haberme dado todo lo necesario para mi formación durante todos estos años. Porque gracias a ellos he conseguido ser quien soy y formarme como profesional y sobre todo como persona.

A mis tíos que siempre me han apoyado. Gracias a ellos he podido superar muchas dificultades. Han sido unos segundos padres para mí.

A mis primos por haberme animado a superar las metas, formando parte de mí como hermanos.

A mis abuelas por haber sido siempre un pilar fundamental en mi vida.

A mi pareja, por haber estado junto a mi en todo momento, apoyándome y dándome fuerzas en momentos tanto malos, como buenos. Por haber estado junto a mí incluso en la distancia.

A mis compañeros y amigos que hicieron que la etapa académica fuese mucho más amena.

A mi profesor que aceptó ser mi tutor en el presente trabajo y me ha guiado a lo largo del mismo.

*Daniel Ruiz Gómez Sevilla, 2018*

En este trabajo de fin de máster se desarrollan estudios sobre la clasificación de posturas de personas a partir de imágenes. La motivación es la posibilidad de mejoras en la videovigilancia de supermercados, siendo aplicable a otros ámbitos. El entorno de programación a utilizar será MATLAB de MathWorks.

En primer lugar, se toma como referencia una base de datos de 600 imágenes creada por el alumno, en la que se tienen 120 imágenes de cada una de las 5 posturas a utilizar en el presente trabajo. Además, se dispone de más imágenes para que posteriormente a la elaboración del trabajo se puedan realizar pruebas sobre el mismo. Teniendo en cuenta esta base de datos se realiza un sistema de clasificación de posturas que utiliza los esqueletos (en el sentido matemático y no anatómico) de objetos presentes en las imágenes. Dichas imágenes contienen personas, en una de las 5 poses a estudiar. En primer lugar, se tienen que calcular como base para el estudio a posteriori, las siluetas de dichas imágenes. Para el cálculo de estas y su seguida esqueletización se utilizan técnicas existentes de procesado de MATLAB. Una vez obtenido el esqueleto, se calculan los invariantes de Hu. Éstos proporcionan características particulares a cada una de las posturas que se pretenden clasificar. Con ello el sistema es capaz de utilizar esos invariantes como entradas aplicadas a redes neuronales artificiales (RNA). Esto permite que después de haber realizado y entrenado múltiples redes se proceda al estudio de los resultados y se obtenga un clasificador con un índice de acierto elevado.

El objeto de este trabajo es realizar mediante programas de MATLAB todos estos pasos y analizar en cada paso los resultados obtenidos, estudiando posibles mejoras. Para ello se hace un estudio sobre la modificación de parámetros, como son los elementos estructurales utilizados o el número de nodos en cada una de las capas ocultas, entre otros.

In this end-of-master project, studies are developed on the classification of people's positions based on images. The motivation is the possibility of improvements in the video surveillance of supermarkets, being applicable to other areas. The programming environment to be used will be MathWorks MATLAB.

First, a database of 600 images created by the student is taken as a reference, in which 120 images of each of the 5 postures to be used in the present work are taken. In addition, more images are available so that after the work is done, tests can be performed on it. Considering this database, a classification system of postures is performed that uses the skeletons (in the mathematical and non-anatomical meaning) of objects present in the images. These images contain people, in one of the 5 poses to study. In the first place, the silhouettes of these images must be calculated as a basis for a posteriori study. For the calculation of these and their subsequent skeletonization, existing MATLAB processing techniques are used. Once the skeleton is obtained, the invariants of Hu are calculated. These provide characteristics to each of the positions that are intended to be classified. With this the system can use these invariants as inputs applied to artificial neural networks (ANN). This allows after having done and trained multiple networks to proceed to the study of the results and obtain a classifier with a high hit rate.

The purpose of this work is to perform all these steps through MATLAB programs and analyze the results obtained in each step, studying possible improvements. For this, a study is made on the modification of parameters, such as the structural elements used or the number of nodes in each of the hidden layers, among others.

# **Índice**

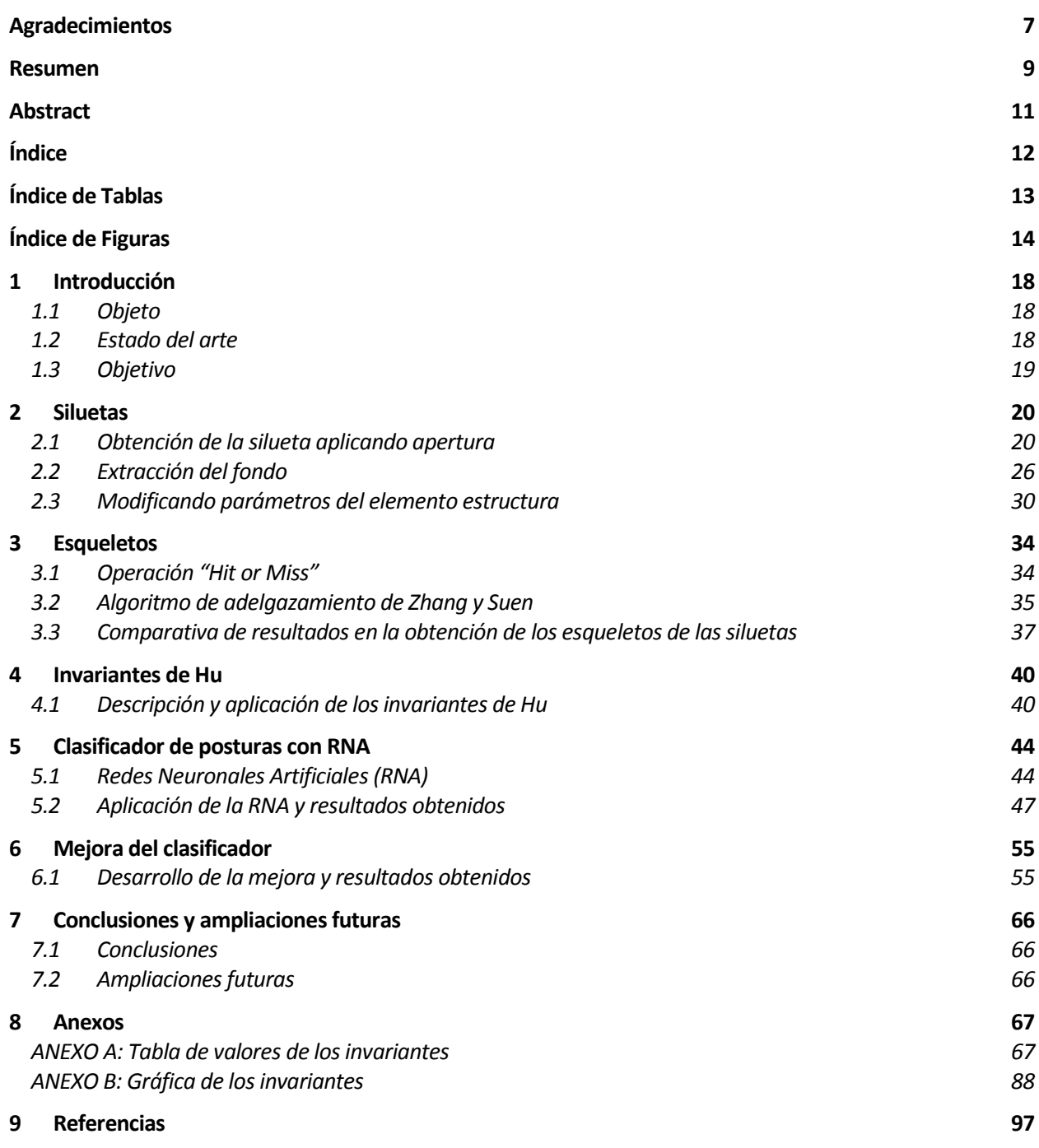

# **ÍNDICE DE TABLAS**

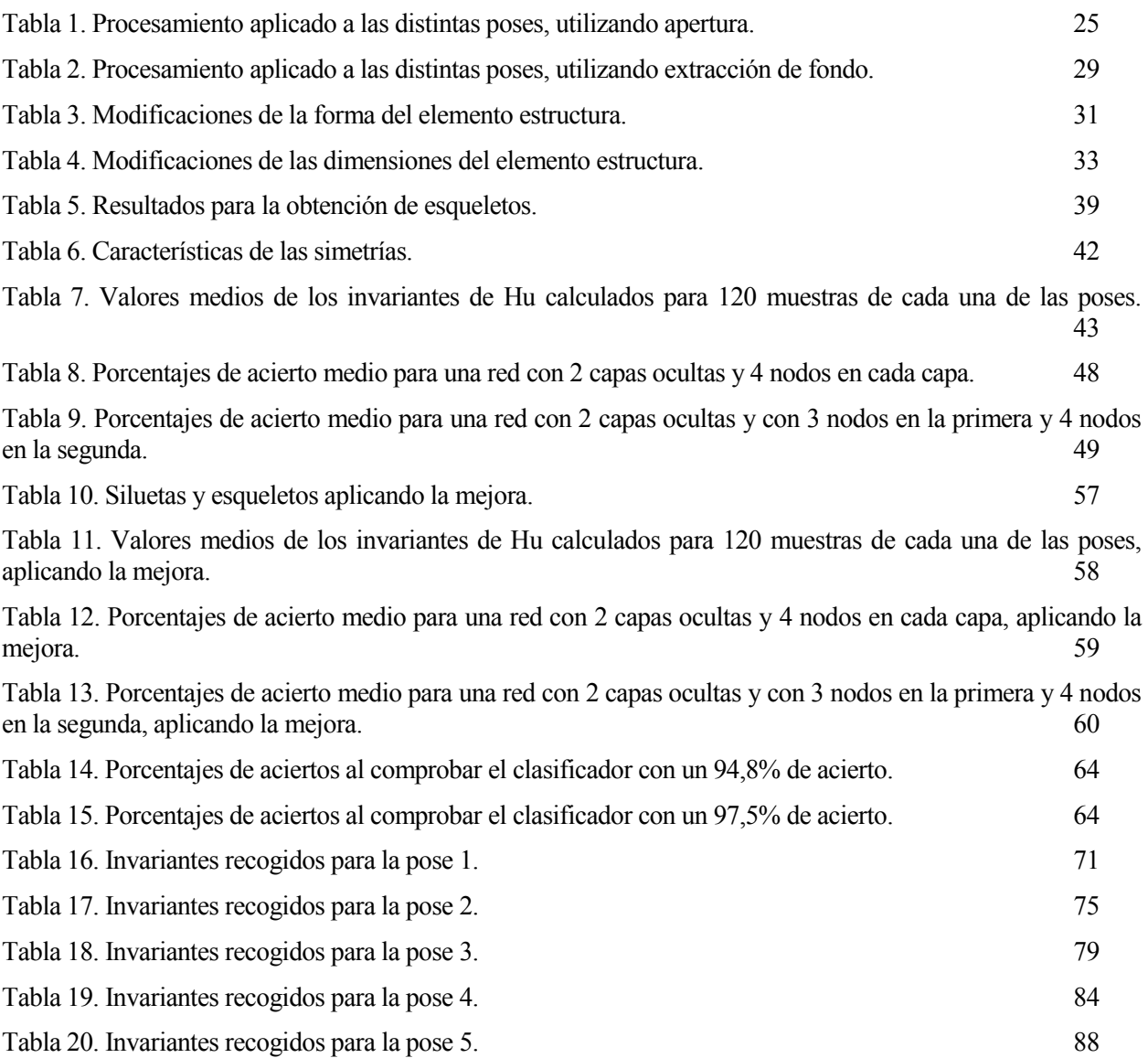

# **ÍNDICE DE FIGURAS**

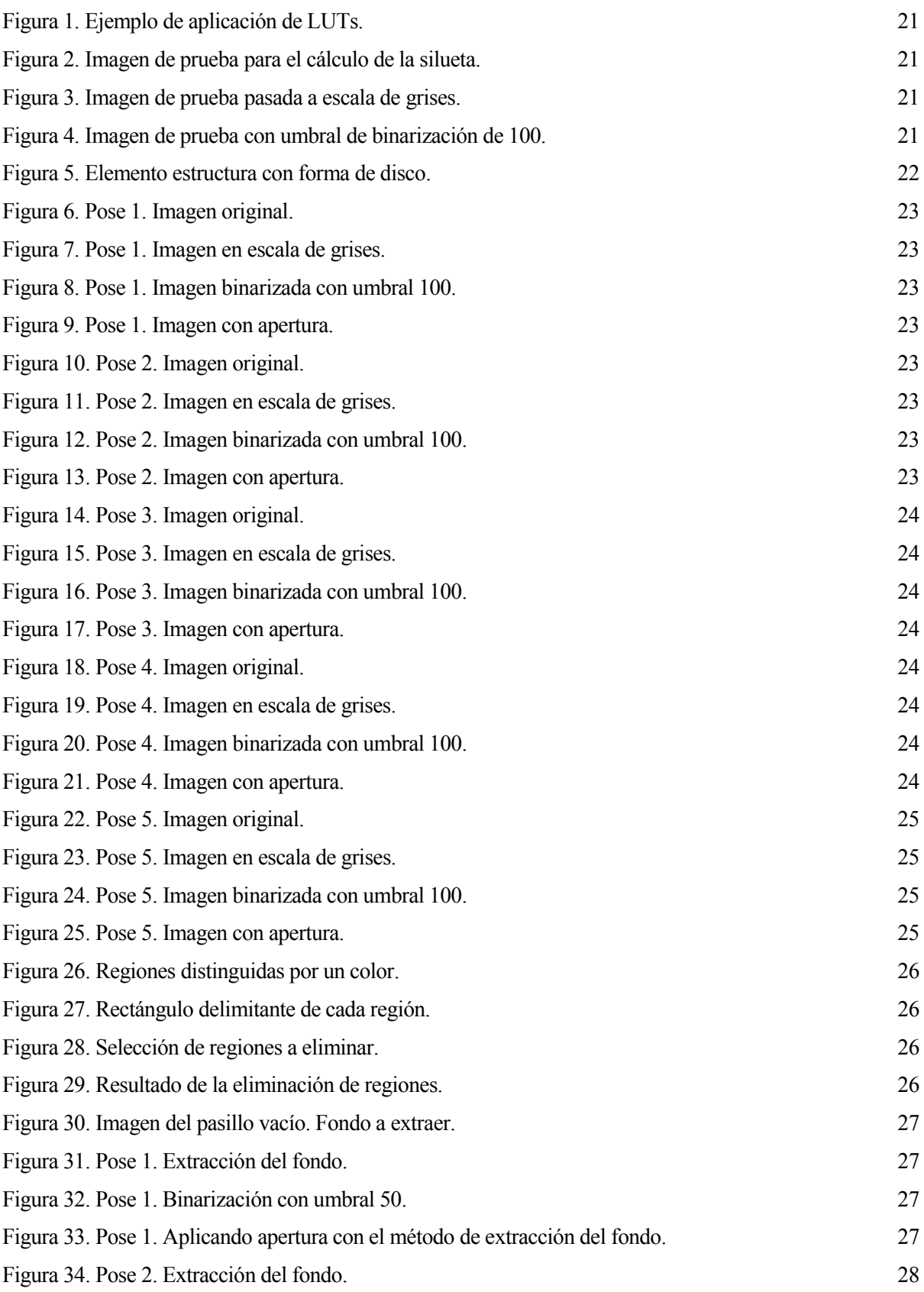

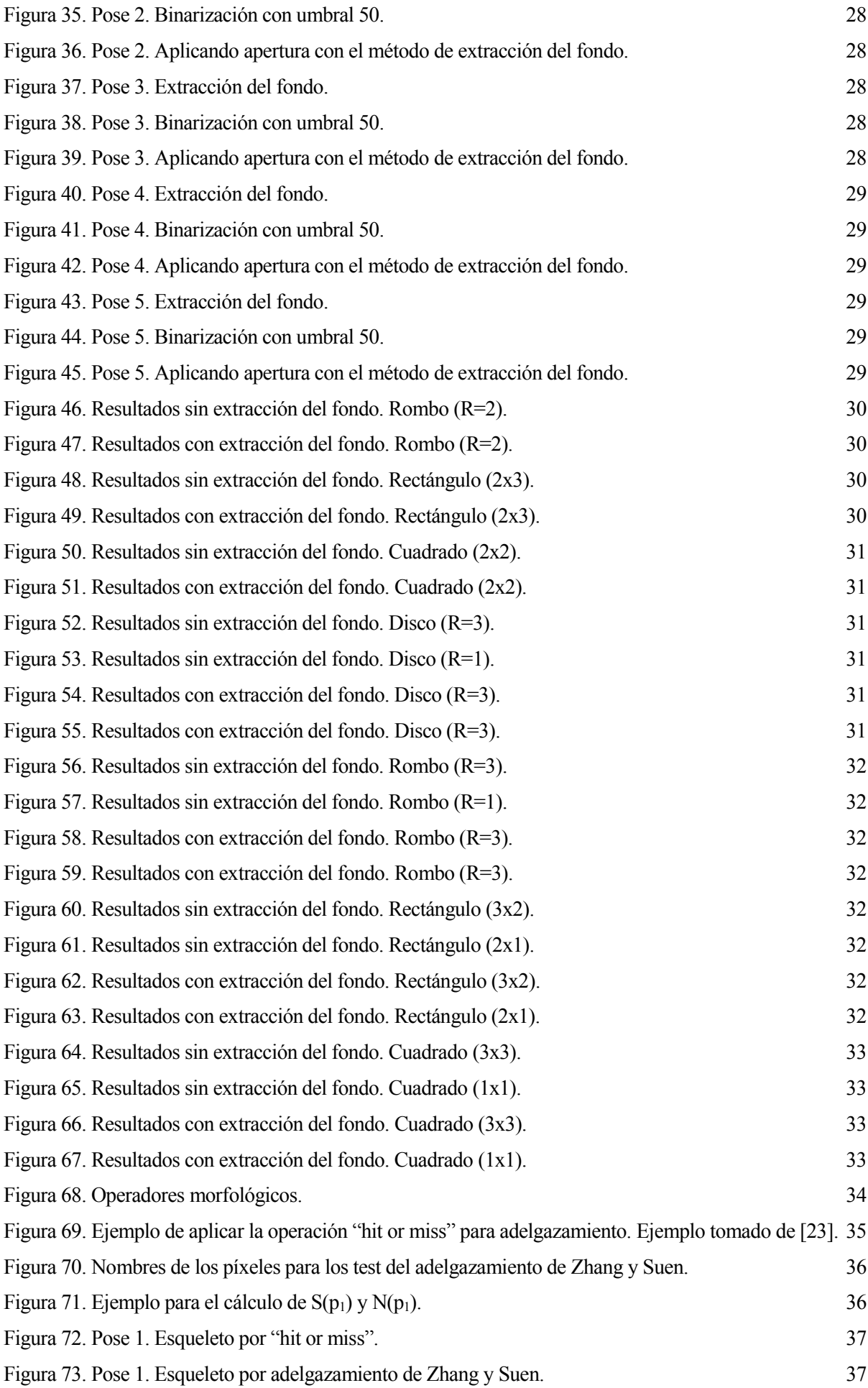

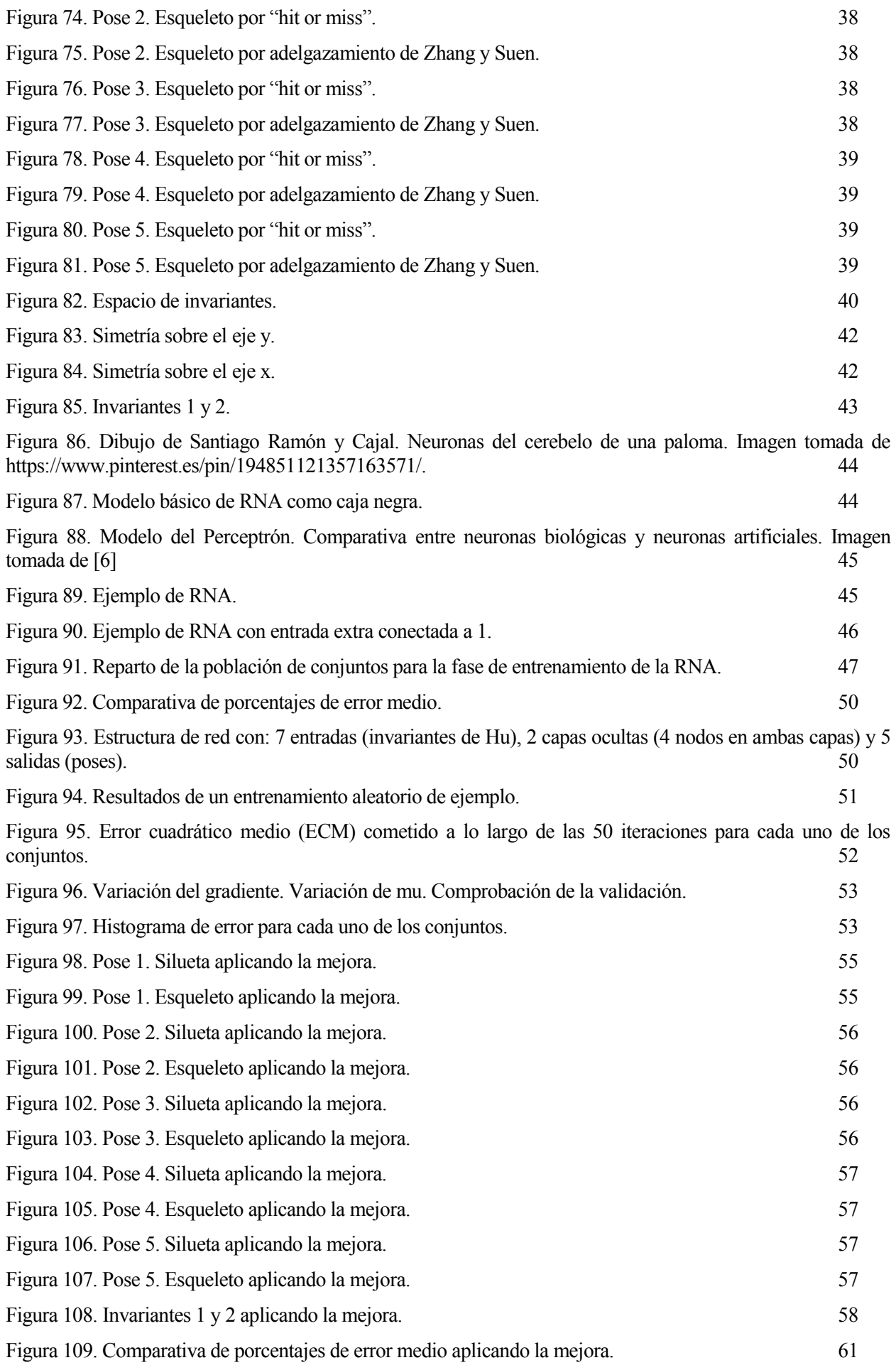

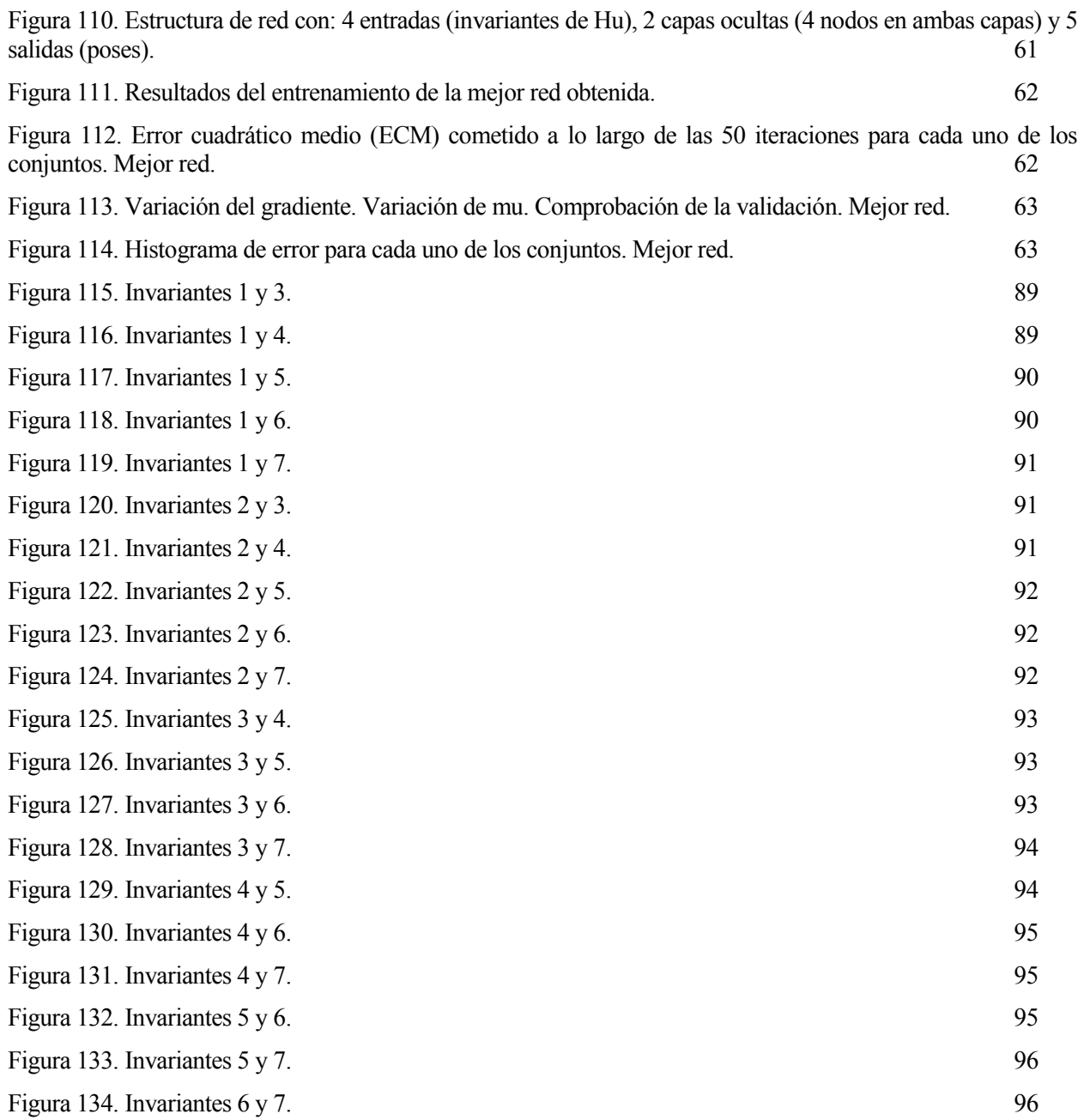

omo introducción al presente trabajo se expondrán en este apartado el objeto de estudio, el estado del arte y el objetivo que se pretende alcanzar. C

#### **1.1 Objeto**

El desarrollo de este trabajo de fin de máster parte de la importancia del uso de sistemas de procesado de imágenes automáticos utilizados junto a las nuevas tecnologías de videovigilancia para sacarles el máximo partido. La motivación del trabajo parte de aplicar clasificación de posturas a las cámaras de seguridad de los supermercados y comprobar si las personas adoptan posturas no propias para ese tipo de centro. Esto puede llegar a ser extensible a otras aplicaciones. En el presente trabajo se plantean los estudios realizados sobre la clasificación de posturas mediante los invariantes de Hu y las redes neuronales artificiales (RNA), sin llevar a cabo las distintas aplicaciones propuestas.

En primer lugar, se realiza la obtención de la silueta de la persona que se encuentra en un pasillo dentro del supermercado. Una vez obtenida la silueta y realizado el estudio de cómo poder obtener resultados mejores para la misma tomando como referencia una base de datos creadas por el alumno, se plantea el desarrollo del esqueleto de la imagen para realizar a posteriori el cálculo matemático de los distintos invariantes de HU del esqueleto en cuestión. Con la toma de muchas muestras y habiendo calculado múltiples esqueletos y sus respectivos invariantes, se utilizan dichos invariantes para realizar el estudio del clasificador. Se analizan entonces un conjunto amplio de redes neuronales artificiales. Como entradas a dichas redes se utilizan en distinta combinación los 7 invariantes de Hu. Se pretende entonces entrenar a varias redes y conseguir la red que se adapte mejor a la hora de realizar la clasificación de posturas, adquiriendo mayor índice de probabilidad de acierto. Además, se realiza un estudio sobre las mejores redes encontradas y búsqueda de mejores resultados.

Las operaciones de procesamiento de imágenes son realizadas sobre una base de datos formada por 600 imágenes tomadas en un pasillo. Se dispone de 120 imágenes para cada una de las 5 posturas que se procederán a estudiar. Además se dispone de más imágenes para que posteriormente a la elaboración del trabajo se puedan realizar pruebas sobre el mismo.

### **1.2 Estado del arte**

Poco a poco los sistemas de procesamiento de imágenes se hacen más y más cercanos a lo cotidiano. Por ejemplo, en el campo de los smartphones actuales las personas utilizan reconocimiento de sonrisas para tomarse fotos, reconocimiento de la palma de la mano para poder detener vídeos, e incluso aplicaciones más modernas como Snapchat utilizan el procesado de imágenes para captar las diferentes expresiones de la cara y colocar filtros de realidad aumentada. Pero no es sólo el campo del ocio el que ha tomado constantes mejoras, si no que estás se extienden mucho más allá permitiendo a sistemas más complejos, como son las máquinas industriales, realizar distintas operaciones dependiendo de lo que capten las cámaras que utilizan. Por ejemplo, en el caso de las máquinas industriales se podría añadir que se utiliza procesamiento para captar piezas defectuosas y apartarlas de la cadena de producción y así conseguir evitar repetidos gastos, permitiendo que se produzcan ganancias empresariales importantes. Otros sistemas industriales también utilizan las cámaras para captar piezas diferentes y clasificarlas según sean para almacenar en un lugar u otro, o cualquier otro fin que se desee.

El desarrollo de un sistema que produzca una buena clasificación es de gran importancia también en el ámbito de la ciencia. Los científicos utilizan datos recogidos de distintos elementos (flores, por ejemplo) y los introducen en el sistema siendo este capaz de detectar de qué tipo de elemento se trata. Por ello es de gran importancia que los clasificadores obtengan un alto índice de acierto.

En los supermercados hay sistemas que permiten reconocer cuántas personas hay en un cierto pasillo e incluso que son capaces de reconocer el género y la edad de las personas [1]. En este trabajo se analizarán estrategias para la mejora de videovigilancia basadas en reconocimiento de posturas de las personas. Con ello se podrá detectar si una persona está en una postura que puede resultar inusual dentro de un supermercado como puede ser estar tumbado. De esta forma se dejará pie a la incorporación de estas técnicas y estudios a sistemas reales y para aplicaciones concretas. [22]

#### **1.3 Objetivo**

El objetivo principal de este proyecto es estudiar el comportamiento de las redes neuronales artificiales a la hora de realizar la clasificación de posturas humanas. Los resultados obtenidos dictarán cómo de bueno es el sistema neuronal conseguido y se investigarán posibles mejoras sobre el mismo.

Como validación se comprobará el índice de acierto para distintas redes neuronales y se aplicará la mejor a diversas imágenes poniendo en práctica al sistema.

n este apartado se explican las técnicas que se han desarrollado y sus posibles mejoras a la hora de obtener las siluetas de las personas de las imágenes de la base da datos. Se muestran ejemplos con alguna muestra de cada pose para poder visualizar lo resultados. También se muestran las consecuencias de modificar parámetros asociados al elemento estructura utilizado. Referencias: [1], [2], [3], [4] y [5]. E

En el presente trabajo no se abordará la obtención de las siluetas, si no que se darán por calculadas previamente. Se parte de la hipótesis de que ya hay técnicas mejores, que están siendo utilizadas, que permiten su cálculo y que se dispone de ellas. No obstante, será necesario que se realice algún cálculo de ellas para poder obtener unas siluetas sobre las que trabajar.

Para la obtención de la aproximación de las siluetas a utilizar en el presente trabajo, se han llevado a cabo varias implementaciones hasta obtener una silueta aceptable para el desarrollo de las pruebas. Por un lado, se probó aplicar binarización utilizando LUTs y por otro extraer el fondo de la imagen para obtener la silueta de la persona en cuestión. Estas pruebas son realizadas sobre una base de datos formada por 600 imágenes tomadas en un pasillo. Se dispone de 120 imágenes para cada una de las 5 posturas que se procederán a estudiar. Además, se dispone de más imágenes para que posteriormente a la elaboración del trabajo se puedan realizar pruebas sobre el mismo.

#### **2.1 Obtención de la silueta aplicando apertura**

En primer lugar, se probó a obtener la silueta a partir de la binarización de la imágen. A partir de su histograma (función que representa el número de veces que aparece cada nivel de gris en la imagen) se pueden aplicar filtros para separar los píxeles en dos niveles de grises diferenciados. Estos filtros son tablas de consulta (Look-Up Table, LUT). A cada nivel de gris de la imagen original se le asigna un nuevo nivel de gris en una nueva imagen, realizando una transformación píxel a píxel como muestra la expresión (1.1).

$$
f(x, y) \xrightarrow{T} g(x, y)
$$
  
T(f(x, y)) = g(x, y) (1.1)

Siendo  $f(x, y)$  el nivel de gris del píxel con coordenadas  $(x, y)$  de la imagen original; g  $(x, y)$  el nivel de gris del píxel con coordenadas (x, y) de la imagen obtenida tras la transformación; y T (•) la función de transformación LUT.

Las LUTs se pueden crear dependiendo del uso que se vaya a hacer de ellas. Lo que hay que tener en cuenta es que a cada píxel le corresponde un nuevo valor al pasar por la función de transformación. Las LUTs tienen gran utilidad a la hora de procesar imágenes ya que permiten una transformación global de la imagen, se implementan fácilmente y es posible aplicarlas durante el proceso de digitalización en aplicaciones en tiempo real. A continuación, se muestra el efecto de aplicar distintas tablas de consulta a una primera imagen [\(Figura 1\)](#page-20-0):

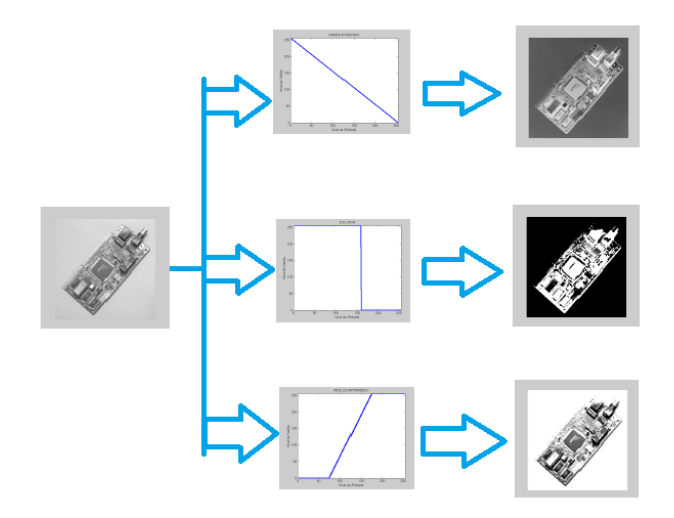

*Figura 1. Ejemplo de aplicación de LUTs.*

<span id="page-20-0"></span>Como se puede observar en la [Figura 1,](#page-20-0) se han utilizado en primer lugar una LUT que permite la inversión de los niveles de grises, en segundo lugar, un escalón y en tercer lugar una función rampa.

Una vez explicado el funcionamiento de las LUTs se va a exponer cómo se han utilizado para el cálculo de las siluetas. En principio ya que las siluetas serían provistas por el sistema sobre el que se trabajase, se planteó, como ya se ha mencionado, la binarización simple de la imagen. Para ello se utilizó una LUT escalón con un umbral en 100, que permitía que los píxeles con nivel de gris<100 tomasen el valor 255 y que el resto de los píxeles tomase el valor 0.

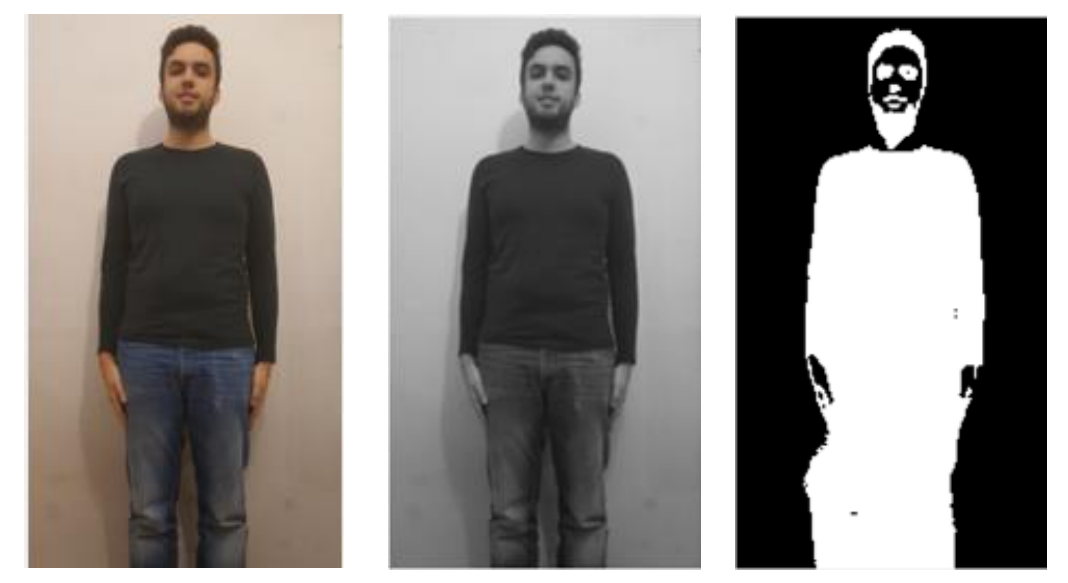

*Figura 2. Imagen de prueba para el cálculo de la silueta.*

<span id="page-20-2"></span>*Figura 3. Imagen de prueba pasada a escala de grises.*

<span id="page-20-3"></span>*Figura 4. Imagen de prueba con umbral de binarización de 100.*

<span id="page-20-1"></span>En la [Figura 2](#page-20-1) se puede observar una imagen de prueba para calcular su silueta. La imagen de prueba se tomó sobre una pared blanca para minimizar errores a la hora de binarizar. En l[a Figura 3](#page-20-2) se ha transformado la anterior a escala de grises. En la [Figura 4](#page-20-3) se ve el efecto de aplicar el umbral de binarización que se mencionó anteriormente. Como se puede apreciar, en la parte inferior hay zonas con nivel de gris 255 que no se deseaban. Esto es debido a la sombra. Como ya se mencionó, en este trabajo no se hará gran incapié en el cálculo de siluetas, sino que se pretenden obtener siluetas que sean aceptables para el desarrollo del clasificador y por ello hace falta realizar un mínimo estudio sobre ellas.

Para mejorar la silueta lo primero que se hace es utilizar la función 'strel' de MATLAB para calcular un elemento estructura a pasar sobre la imagen. El elemento estructura utilizado ha sido un disco tal y como se muestra en la [Figura 5.](#page-21-0) El radio del disco utilizado es de 2 píxeles, aunque más adelante se retocará este parámetro.

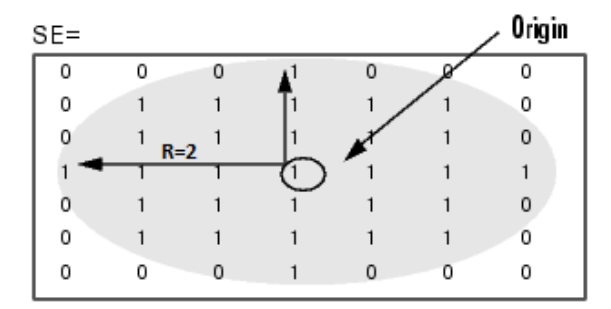

*Figura 5. Elemento estructura con forma de disco.*

<span id="page-21-0"></span>Una vez obtenido el elemento estructura, se procede al uso del mismo, aplicando la función de MATLAB 'imopen' que utiliza el elemento estructura creado para realizar la apertura de la imagen. La apertura consta de realizar una erosión y posteriormente una dilatación. La erosión consiste en pasar el elemento estructura sobre todos los píxeles que tengan un nivel de gris de 255 y hacer que mantenga el origen del elemento estructura donde este coincida con los píxeles analizados (operación también llamada "hit or miss"). Una vez realizada la erosión se procede a la dilatación en la que los elementos estructura se hacen coincidir con los orígenes que resultaron de la erosión y agrandar así el número de píxeles con 255 consiguiendo eliminar puntos aislados. La ecuación que define la apertura es la (1.2).

$$
X \circ B \equiv X_B = (X \stackrel{!}{\cdot} B) \oplus B \tag{1.2}
$$

En l[a Tabla 1](#page-24-0) se muestra la evolución de una imagen de muestra de cada una de las cinco poses a analizar. Las imágenes fueron tomadas en un pasillo simulando a una persona en un supermercado. En l[a Figura 6,](#page-22-0) [Figura 10,](#page-22-1) [Figura 14,](#page-23-0) [Figura 18](#page-23-1) y [Figura 22](#page-24-1) se aprecian las muestras de las imágenes sin procesar. En la [Figura 7,](#page-22-2) [Figura](#page-22-3)  [11,](#page-22-3) [Figura 15,](#page-23-2) [Figura 19](#page-23-3) y [Figura 23](#page-24-2) se han pasado a escala de girses. En la [Figura 8,](#page-22-4) [Figura 12,](#page-22-5) [Figura 16,](#page-23-4) [Figura 20](#page-23-5) y [Figura 24](#page-24-3) se han binarizado las imágenes según la LUT con umbral 100. Al aplicar la apertura se obtienen la [Figura 9,](#page-22-6) [Figura 13,](#page-22-7) [Figura 17,](#page-23-6) [Figura 21](#page-23-7) [y Figura 25](#page-24-4) que muestran una silueta de la persona bastante aproximada. Aún así existen elementos espurios.

<span id="page-22-7"></span><span id="page-22-6"></span><span id="page-22-5"></span><span id="page-22-4"></span><span id="page-22-3"></span><span id="page-22-2"></span><span id="page-22-1"></span><span id="page-22-0"></span>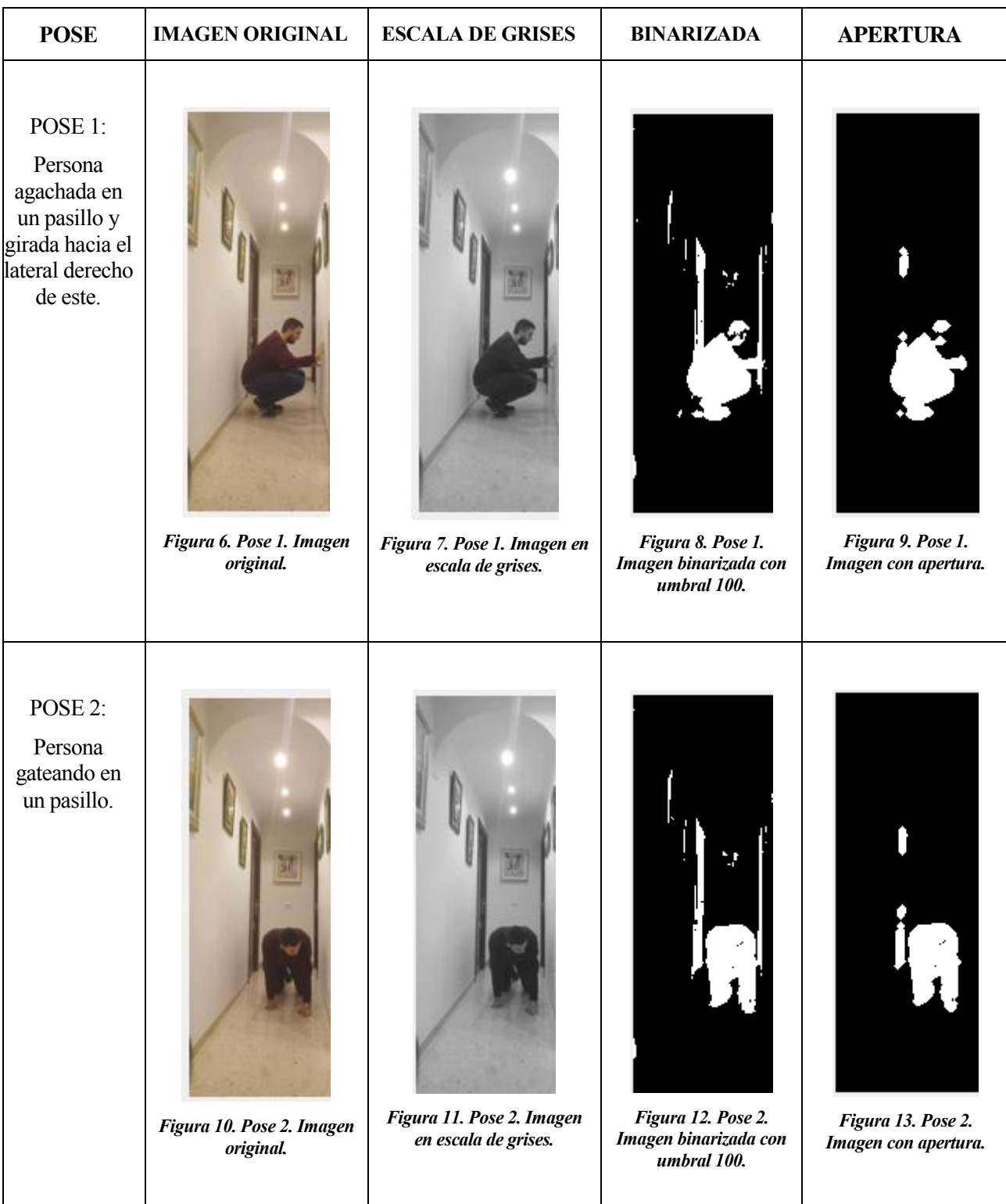

<span id="page-23-7"></span><span id="page-23-6"></span><span id="page-23-5"></span><span id="page-23-4"></span><span id="page-23-3"></span><span id="page-23-2"></span><span id="page-23-1"></span><span id="page-23-0"></span>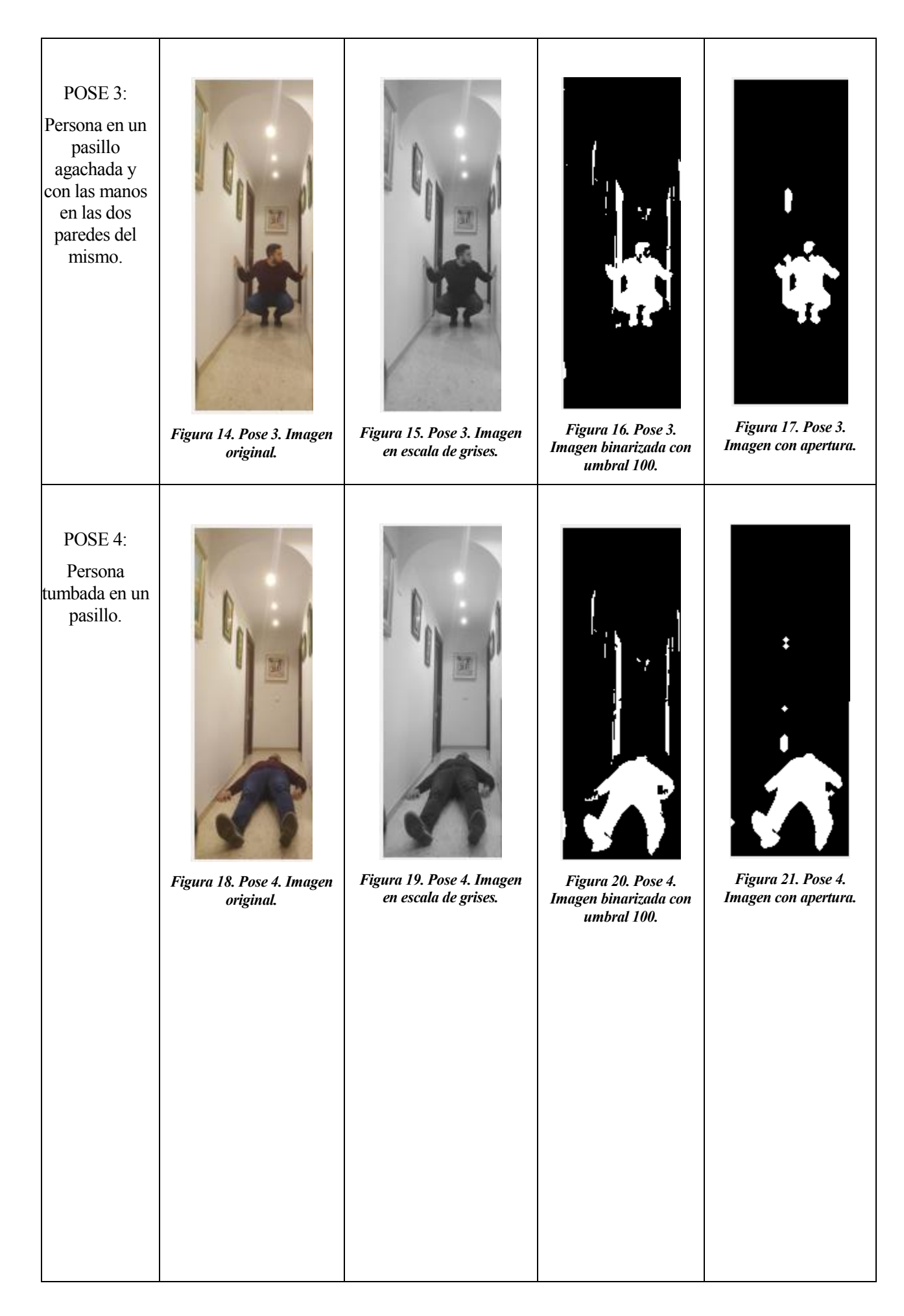

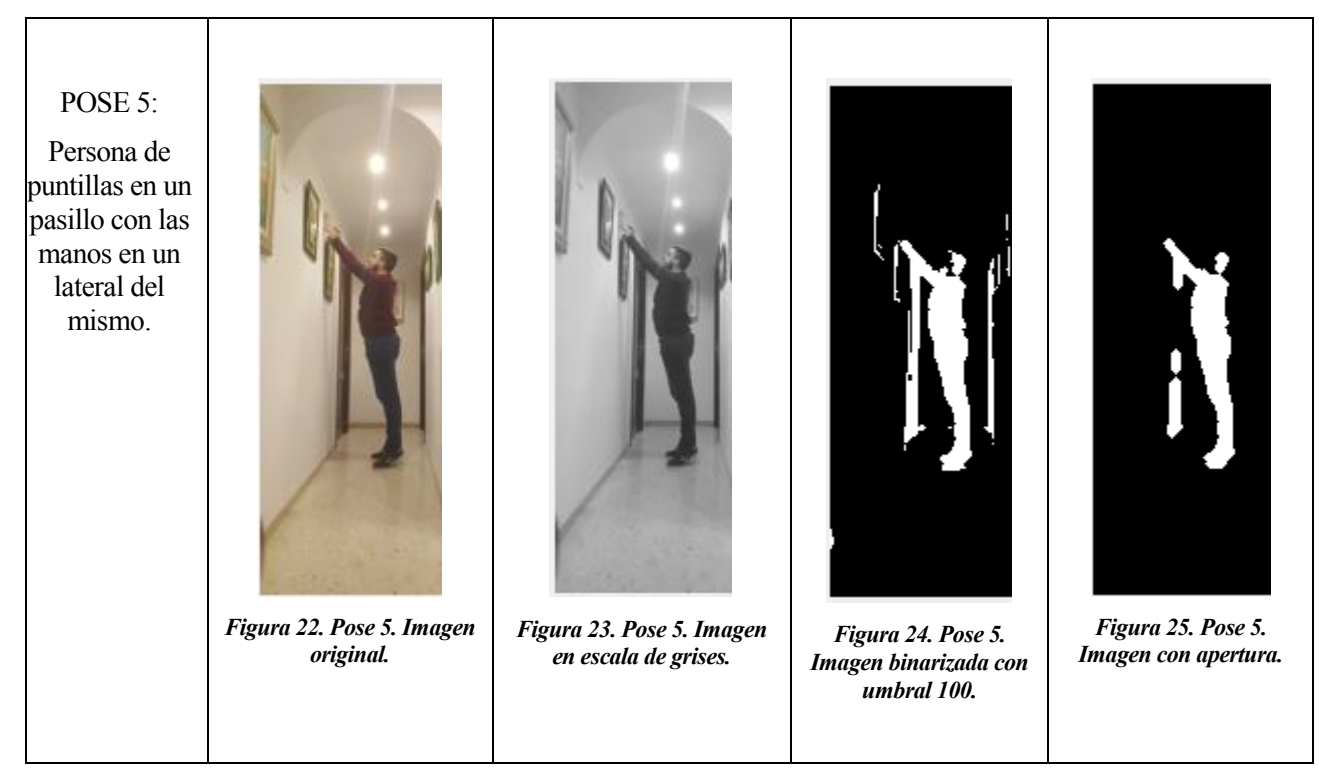

Tabla 1. Procesamiento aplicado a las distintas poses, utilizando apertura.

<span id="page-24-4"></span><span id="page-24-3"></span><span id="page-24-2"></span><span id="page-24-1"></span><span id="page-24-0"></span>Para la eliminación de esos elementos espurios se procedió de la siguiente forma:

En primer lugar, se comprueba utilizando conectividad-8 cuántas regiones hay en la imagen binarizada. Para ello se utiliza la instrucción de MATLAB 'bwlabel', que permite, además, numerar cada región con un valor diferente y generar así una nueva imagen que se llamará 'L'. Utilizando como ejemplo la [Figura 9](#page-22-6) de la tabla anterior, devolvería 4 regiones. Una vez obtenidas las regiones, se utiliza la instrucción de MATLAB 'regionprops', con la cual a partir de la imagen L se pueden obtener propiedades como son el área de cada región, el centroide y un entorno en el que está acotada cada región denominado 'BoundinBox'. Si se muestra L en valores RGB se podrá ver cada región de un color distinto como se muestra en la [Figura 26.](#page-25-0) En la [Figura 27](#page-25-1) se muestra el efecto de remarcar el rectángulo que acota cada región. Como lo que se pretende es eliminar las regiones de menor tamaño que no formen parte de la silueta, se coloca un margen a partir del cual se separan las regiones a eliminar. Este margen se coloca en función de los píxeles del cuerpo mayor de la silueta, en este ejemplo se marca un margen de 1000 píxeles. Las regiones con menos de 1000 píxeles que no se encuentren dentro de una región con más de 1000 píxeles, son las candidatas a la eliminación. En la [Figura 28](#page-25-2) se han recuadrado en color rojo las candidatas a la eliminación. Como se puede observar, existe una región formada por la cabeza de la persona de la cual se quiere extraer la silueta, que forma parte de una de las dos regiones candidatas a la eliminzación. El resultado elimina como se aprecia en la [Figura 29](#page-25-3) las regiones seleccionadas, eliminando consigo parte de la silueta y dejando zonas espurias aún en la imagen.

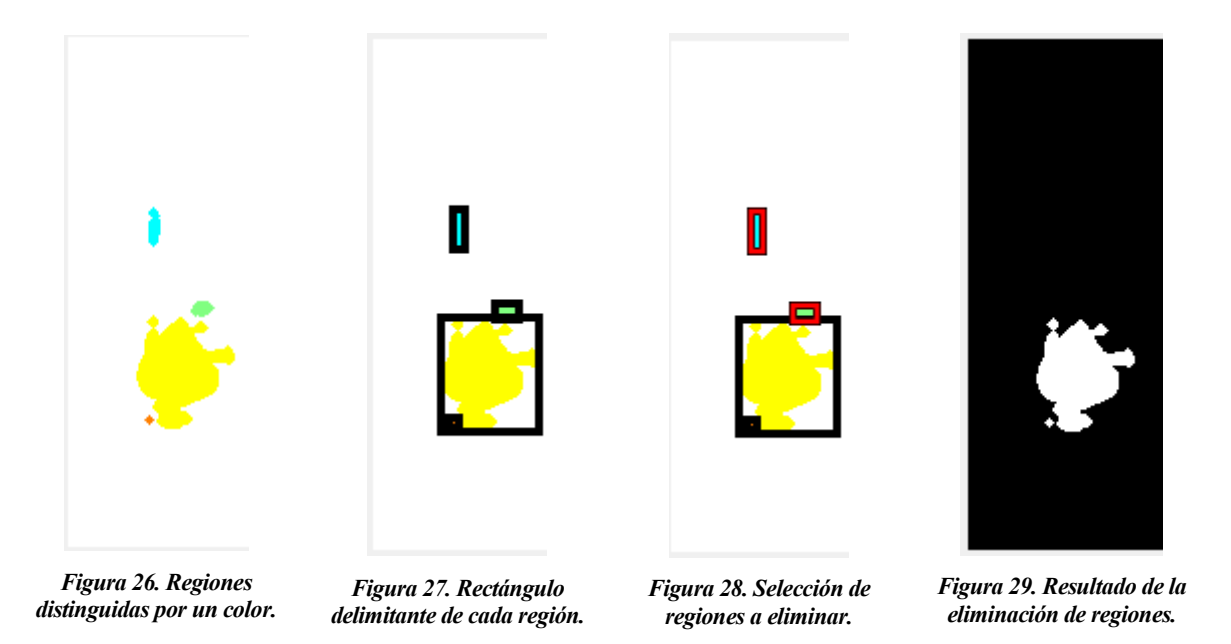

<span id="page-25-3"></span><span id="page-25-2"></span><span id="page-25-1"></span><span id="page-25-0"></span>El problema de aplicar este procesamiento a la imagen es que no se consiguen eliminar todos los espurios de la imagen. Además, se eliminan zonas de interés dejando una silueta mucho más pobre. Este método si funcionase de forma que en cada imagen fuese capaz de eliminar todas las regiones espurias, seleccionando el margen o cota más adecuado, y fuese capaz de dejar intactas regiones pertenecientes a la silueta sería ideal para la obtención de las siluetas. Como en este trabajo ya se ha mencionado en varias ocasiones que el estudio de las siluetas es para conseguir una base sobre la que trabajar, encontrar ese método ideal se dispone como un posible trabajo futuro continuación de este. No obstante, para poder trabajar con las siluetas se sigue necesitando que sean lo más buenas posibles. A continuación, se detalla otro método a partir del cual se obtuvieron mejores resultados.

### **2.2 Extracción del fondo**

Un buen método para intentar evitar que las zonas espurias aparezcan, es la obtención de las siluetas de la siguiente forma: esta vez las siluetas se obtendrían de restar dos imágenes. La primera imágen sería el pasillo vacío (de personas, no de productos en el caso del supermercado), mientras que la segunda sería el mismo pasillo, pero esta vez con la persona cuya silueta se quiere obtener. De esta forma la diferencia entre imágenes sería la propia silueta.

Para proceder a la resta de las imágenes, se pasan a escala de grises tanto la imagen del pasillo vacío [\(Figura 30\)](#page-26-0) como la imagen con la persona en cuestión. De este modo restando ambas se obtiene una primera aproximación de la silueta, pero con muchas regiones espurias debidas a las sombras. Al estar la persona en el pasillo, los reflejos y sombras hacen variar la intensidad de luz de muchos de los píxeles de la imagen. Como consecuencia de esto, aun habiendo restado la persona del fondo, no se obtiene la silueta de la imagen directamente.

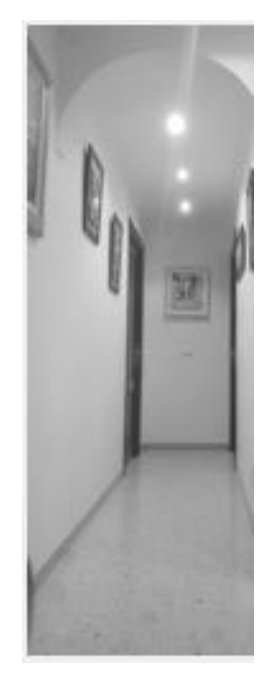

*Figura 30. Imagen del pasillo vacío. Fondo a extraer.*

<span id="page-26-0"></span>Además de pasar a escala de grises hay que utilizar la instrucción 'imopen' como en el apartado anterior para eliminar al máximo las regiones indeseadas. Esta vez el umbral de binarización aplicado es 50. Los resultados se muestran en la [Tabla 2.](#page-28-0) En l[a Figura 31,](#page-26-1) [Figura 34,](#page-27-0) [Figura 37,](#page-27-1) [Figura 40](#page-28-1) [y Figura 43](#page-28-2) se muestran los resultados de aplicar la extracción del fondo a la [Figura 6,](#page-22-0) [Figura 10,](#page-22-1) [Figura 14,](#page-23-0) [Figura 18](#page-23-1) [y Figura 22](#page-24-1) de la tabla anterior. En la [Figura 32,](#page-26-2) [Figura 35,](#page-27-2) [Figura 38,](#page-27-3) [Figura 41](#page-28-3) y [Figura 44](#page-28-4) se aprecian los resultados tras aplicar el umbral de binarización de 50. Por último, en la [Figura 33,](#page-26-3) [Figura 36,](#page-27-4) [Figura 39,](#page-27-5) [Figura 42](#page-28-5) [y Figura 45](#page-28-6) se aplica la apertura para eliminar pequeñas regiones no deseadas.

<span id="page-26-3"></span><span id="page-26-2"></span><span id="page-26-1"></span>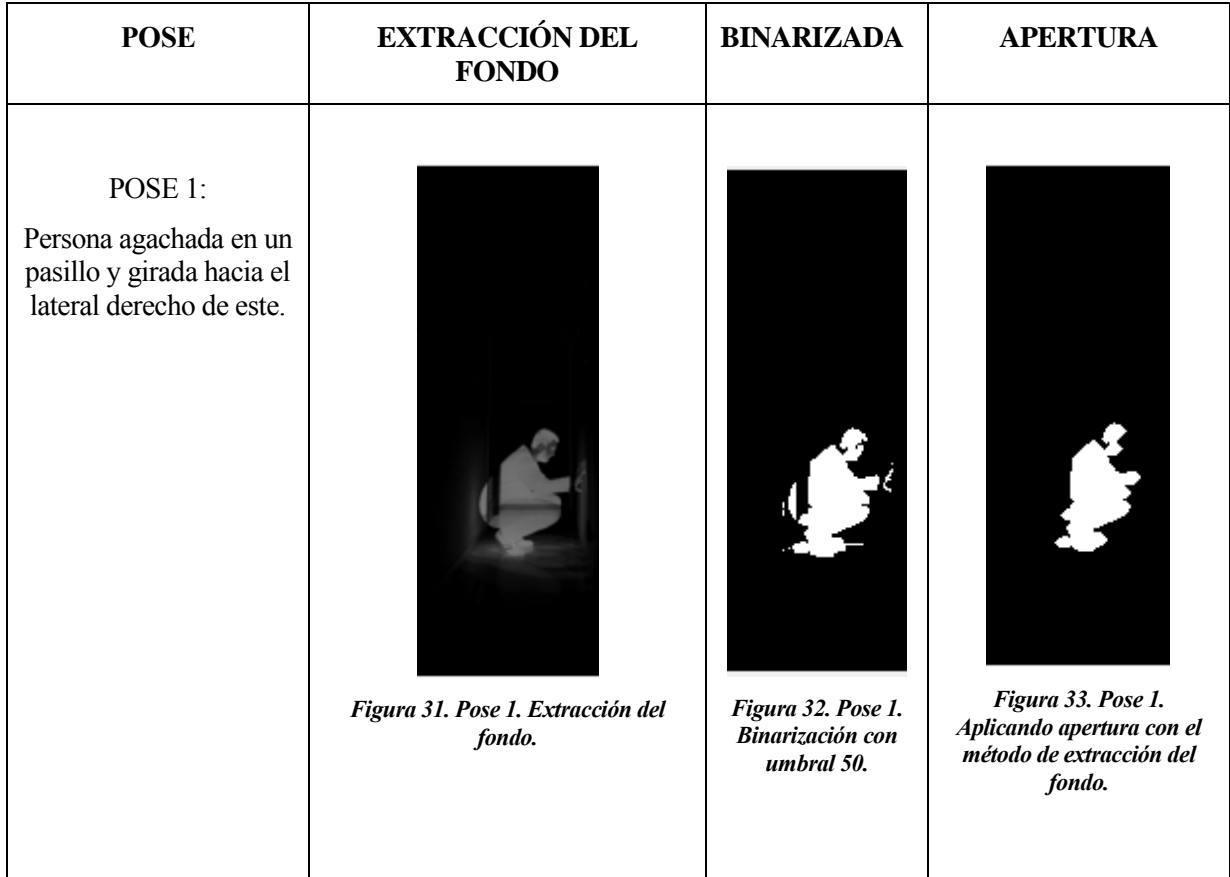

POSE 2: Persona gateando en un pasillo.

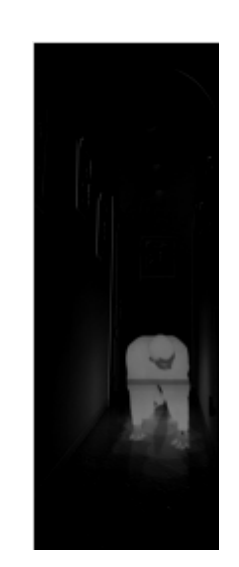

*Figura 34. Pose 2. Extracción del fondo.* 

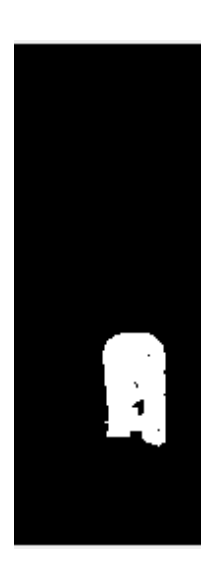

*Figura 35. Pose 2. Binarización con umbral 50.*

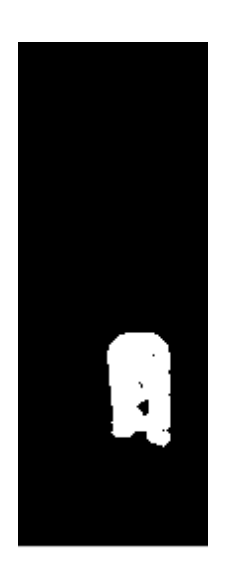

*Figura 36. Pose 2. Aplicando apertura con el método de extracción del fondo.*

#### POSE 3:

<span id="page-27-1"></span>Persona en un pasillo agachada y con las manos en las dos paredes del mismo.

<span id="page-27-0"></span>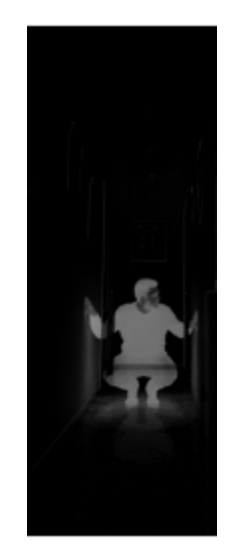

*Figura 37. Pose 3. Extracción del fondo.* 

<span id="page-27-3"></span><span id="page-27-2"></span>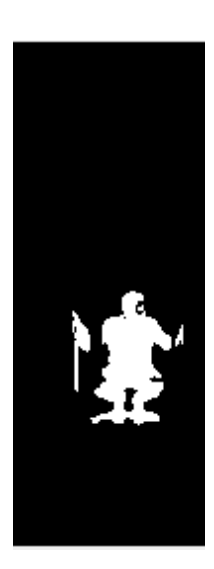

*Figura 38. Pose 3. Binarización con umbral 50.*

<span id="page-27-5"></span><span id="page-27-4"></span>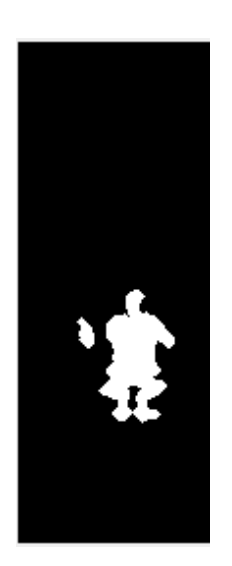

*Figura 39. Pose 3. Aplicando apertura con el método de extracción del fondo.*

<span id="page-28-5"></span><span id="page-28-3"></span><span id="page-28-1"></span>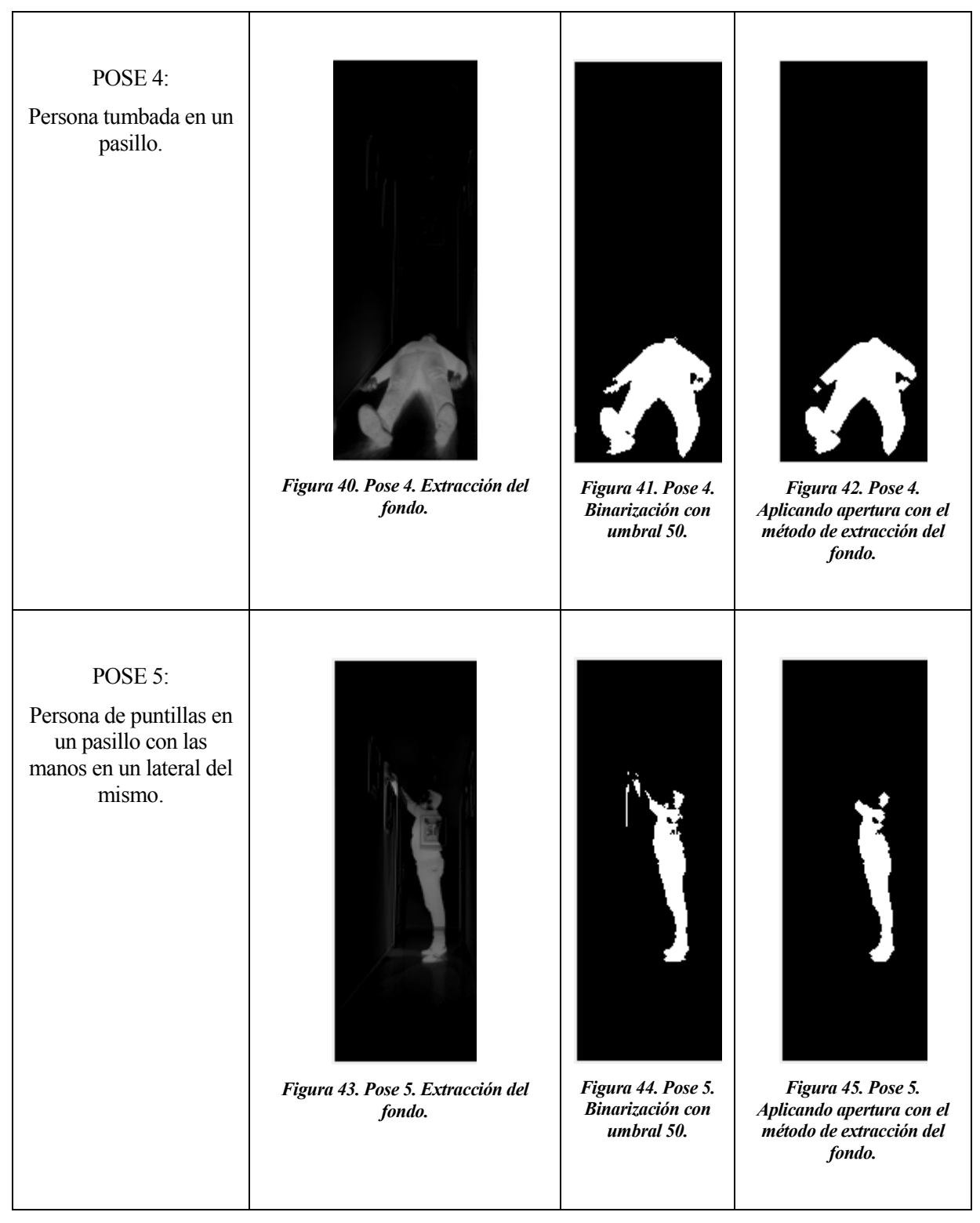

Tabla 2. Procesamiento aplicado a las distintas poses, utilizando extracción de fondo.

<span id="page-28-6"></span><span id="page-28-4"></span><span id="page-28-2"></span><span id="page-28-0"></span>Finalmente, los resultados obtenidos y recogidos en la columna 4 de la tabla anterior, serán los que se utilizarán en el presente trabajo como mejores aproximaciones de las siluetas. Esto es debido a que se han conseguido eliminar la mayoría de las regiones no deseadas dañando mínimamente las siluetas, mostrándose resultados mejores a los del apartado anterior.

### **2.3 Modificando parámetros del elemento estructura**

Hasta ahora se ha mostrado el efecto de aplicar un disco de radio 2 como elemento estructura. Se tienen dos parámetros que se podrían modificar: por un lado, se tiene la forma del elemento estructura (se ha utilizado disco), y por otro lado está su radio o cantidad de píxeles a contener. En este subapartado se pretende exponer el por qué se ha elegido un disco de radio 2 píxeles para el cálculo de la silueta. Se plantea el estudio de algunas opciones posibles que al final como se verá se descartaron por no llegar a un buen resultado.

En primer lugar, se mostrará en l[a Tabla 3](#page-30-0) el resultado de modificar la forma tomando como ejemplo una muestra de la pose 1. Todo ello siguiendo el planteamiento que se explicó con anterioridad en este documento. [Figura](#page-29-0)  [46,](#page-29-0) [Figura 48](#page-29-1) [y Figura 50](#page-30-1) sin extracción del fondo. [Figura 47,](#page-29-2) [Figura 49](#page-29-3) y [Figura 51](#page-30-2) con extracción del fondo

<span id="page-29-3"></span><span id="page-29-2"></span><span id="page-29-1"></span><span id="page-29-0"></span>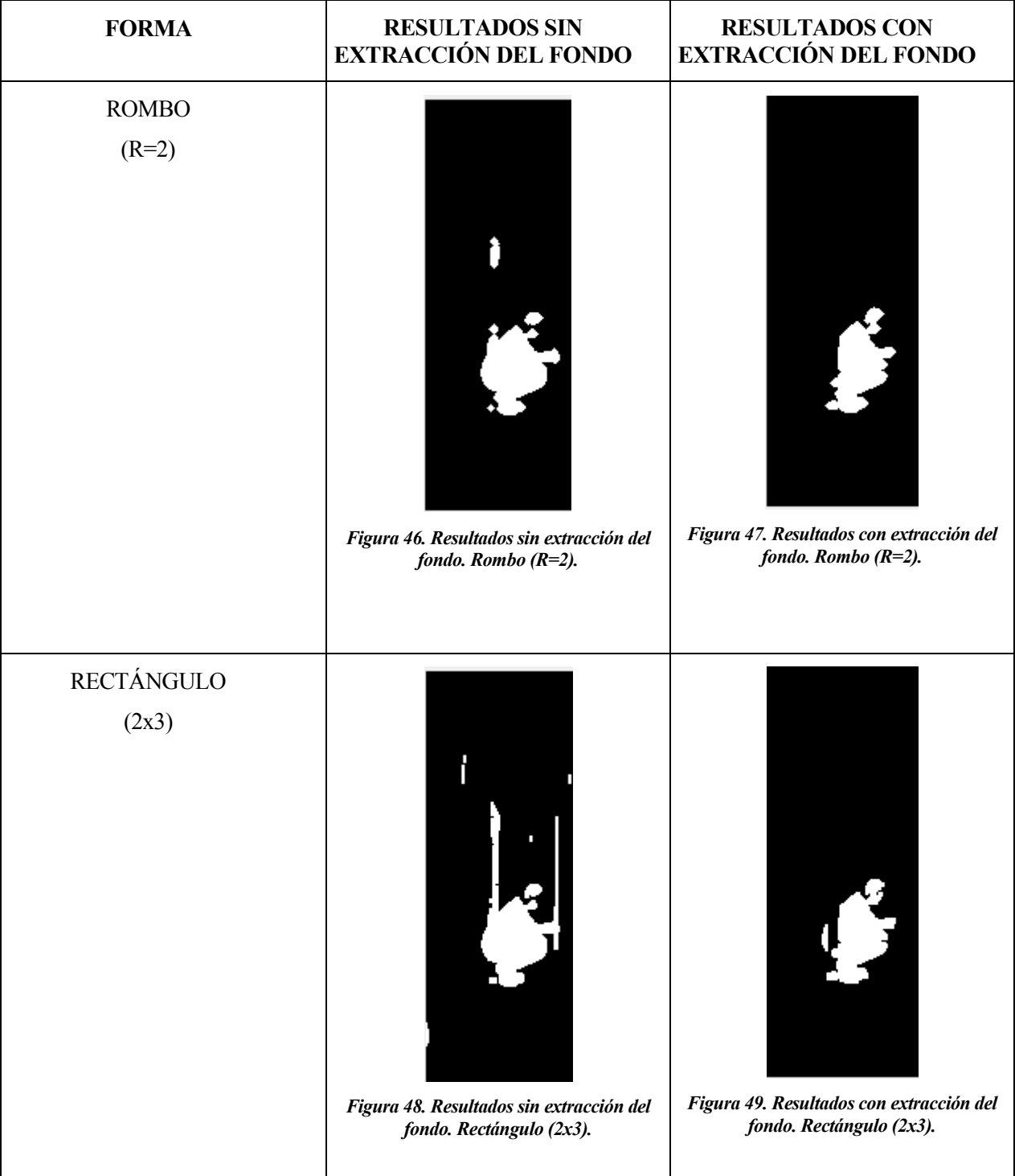

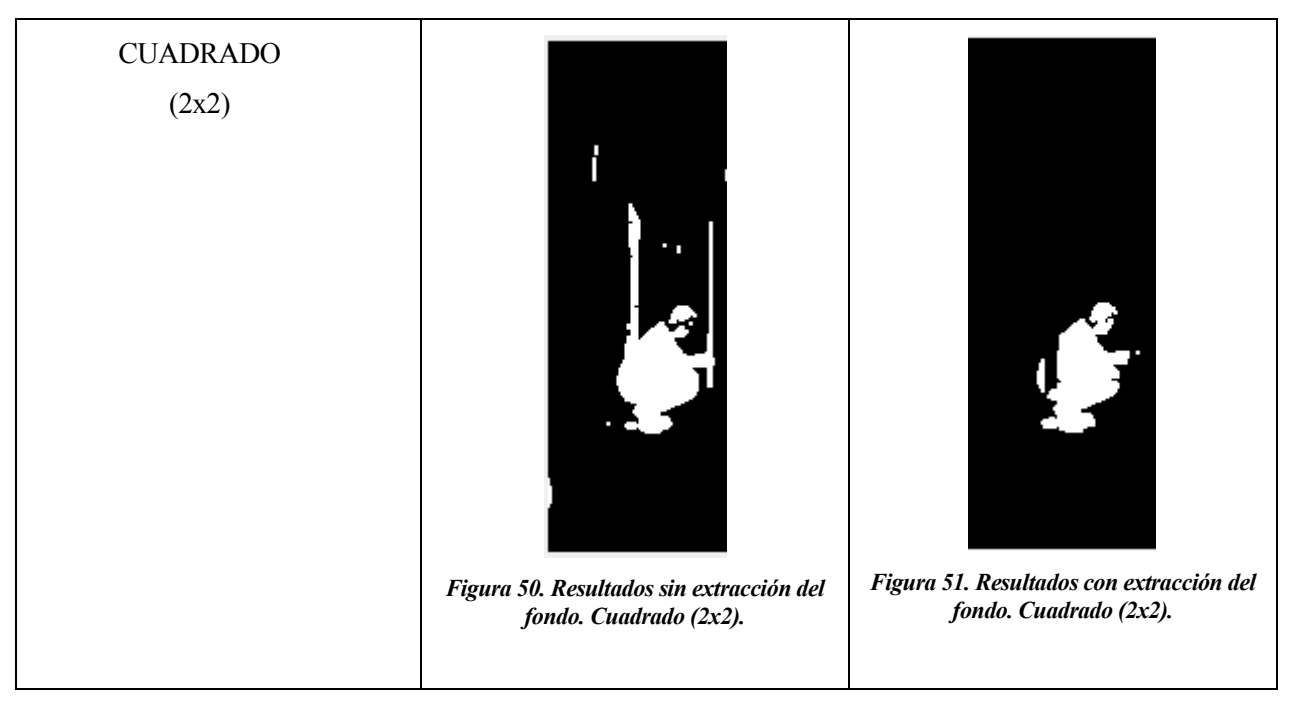

<span id="page-30-2"></span><span id="page-30-1"></span>Tabla 3. Modificaciones de la forma del elemento estructura.

<span id="page-30-0"></span>En segundo lugar, se mostrará en la [Tabla 4](#page-32-0) el resultado de modificar el tamaño tomando como ejemplo una muestra de la pose 1. Todo ello siguiendo el planteamiento que se explicó con anterioridad en este documento. [Figura 52,](#page-30-3) [Figura 53,](#page-30-4) [Figura 56,](#page-31-0) [Figura 57,](#page-31-1) [Figura 60,](#page-31-2) [Figura 61,](#page-31-3) [Figura 64](#page-32-1) y [Figura 65](#page-32-2) sin extracción de fondo. [Figura 54,](#page-30-5) [Figura 55,](#page-30-6) [Figura 58,](#page-31-4) [Figura 59,](#page-31-5) [Figura 62,](#page-31-6) [Figura 63,](#page-31-7) [Figura 66](#page-32-3) [y Figura 67](#page-32-4) con extracción de fondo.

<span id="page-30-6"></span><span id="page-30-5"></span><span id="page-30-4"></span><span id="page-30-3"></span>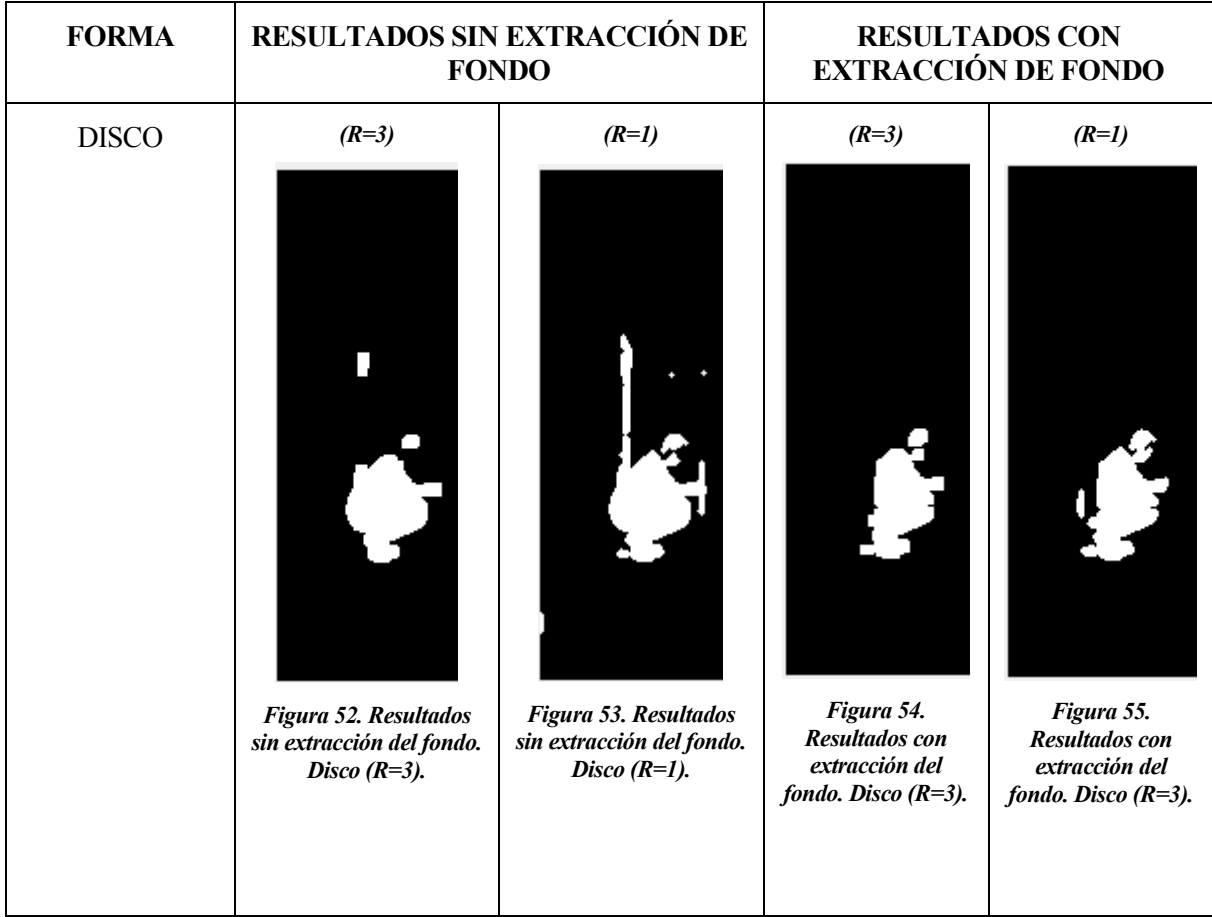

<span id="page-31-7"></span><span id="page-31-6"></span><span id="page-31-5"></span><span id="page-31-4"></span><span id="page-31-3"></span><span id="page-31-2"></span><span id="page-31-1"></span><span id="page-31-0"></span>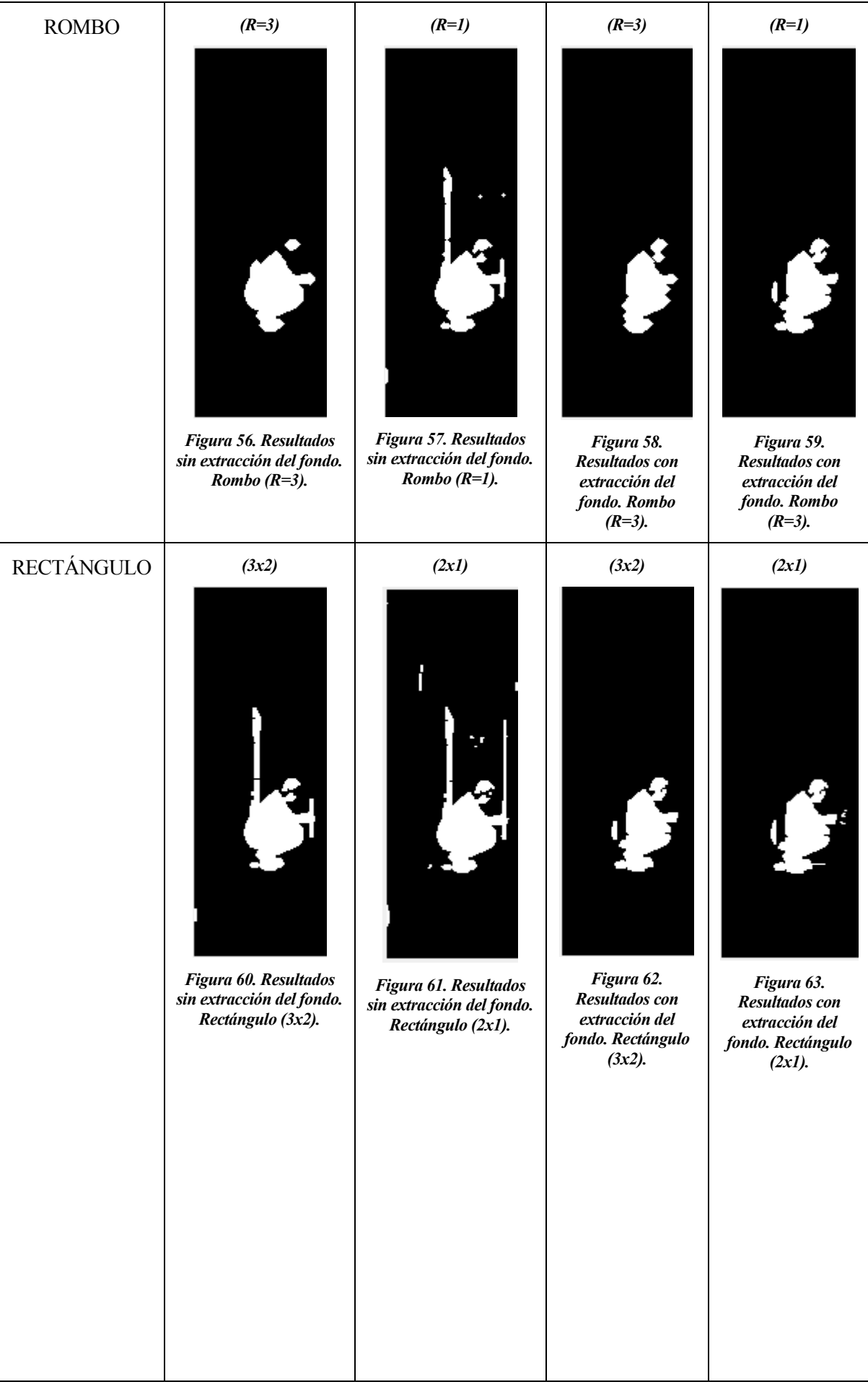

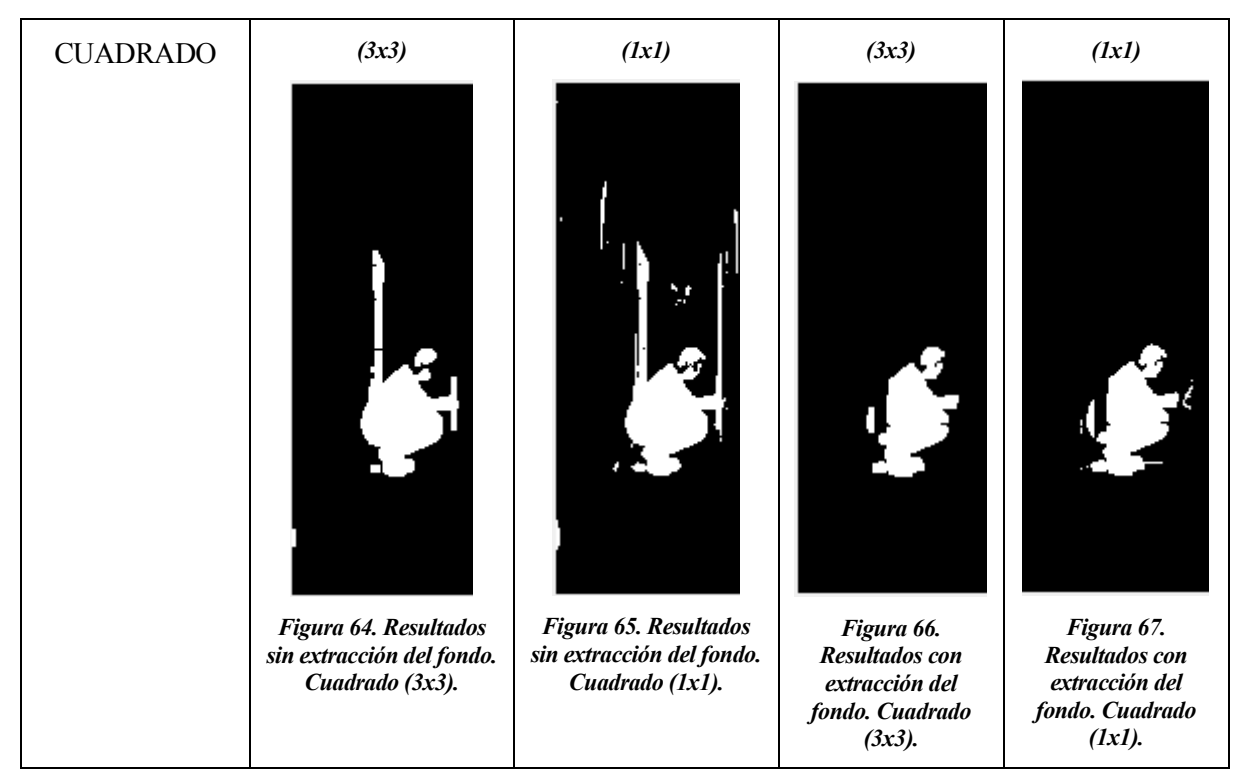

Tabla 4. Modificaciones de las dimensiones del elemento estructura.

<span id="page-32-4"></span><span id="page-32-3"></span><span id="page-32-2"></span><span id="page-32-1"></span><span id="page-32-0"></span>Observando los resultados se aprecia que la forma y el tamaño elegidos son los más adecuados para encontrar una silueta mejor. Así se puede entender por qué se eligió la forma de un disco de radio 2 píxeles.

## **3 ESQUELETOS**

n este apartado se expondrá cómo obtener los esqueletos de las siluetas elegidas en el apartado anterior. El fin de conseguir los esqueletos es obtener los invariantes de los mismos y utilizarlos como entradas para el sistema neuronal que se expondrá en el apartado 5. Para su obtención se han probado dos caminos: n este apartado se expondrá cómo obtener los esqueletos de las siluetas elegidas en el apartado anterior.<br>El fin de conseguir los esqueletos es obtener los invariantes de los mismos y utilizarlos como entradas para el sist [14], [15] y [23].

#### **3.1 Operación "Hit or Miss"**

En el apartado 2 se mencionó que era necesario utilizar elementos estructura. Estos elementos son lo que se llaman operadores morfológicos. En este subapartado se explicará cómo aplicar operadores morfológicos para conseguir el adelgazamiento de la silueta y así obtener su esqueleto. Para ello se utiliza una instrucción de MATLAB 'bwmorph' aplicada al cálculo de esqueletos. Esta instrucción va eliminando en cada iteración los píxeles de la región que se encuentran en los límites de esta, deteniéndose cuando solo quede un píxel de grosor. A la instrucción se le debe indicar que se pretende obtener las siluetas, eligiendo 'skel' en el tipo de operación. Además, se le ha indicado que el número de iteraciones sea infinito, para que realice el proceso hasta tener un único píxel de grosor. Un ejemplo a la hora de aplicar adelgazamiento mediante operadores morfológicos podría ser el que se explicará a continuación. Habría que aplicar la operación que se muestra en la ecuación (1.3), donde # es la operación "hit or miss" y  $\otimes$  es la operación de aplicar el operador morfológico L a la región X.

$$
X \otimes L = X - (X \# L) \tag{1.3}
$$

En este ejemplo L es un conjunto de 8 elementos estructura de la siguiente forma  $\{L\} = \{L^1, L^2, L^3, ..., L^8\}$ , donde L<sup>i</sup> es una versión girada de L<sup>i-1</sup>. En l[a Figura 68](#page-33-0) se muestran los elementos estructura del conjunto {L}.

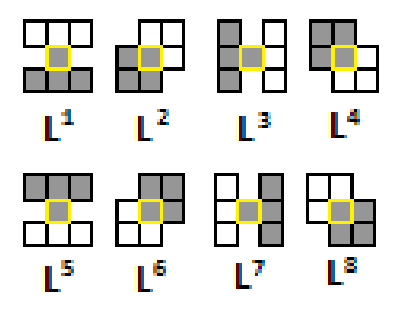

#### *Figura 68. Operadores morfológicos.*

<span id="page-33-0"></span>Aplicando el conjunto {L} la ecuación a aplicar es (1.4). En ella se puede obserar como se aplicar en primer lugar a la imagen el operador  $L^1$ , a continuación,  $L^2$  y así sucesivamente hasta  $L^8$ . Una vez aplicados todos los operadores se repite el proceso desde L<sup>1</sup> de nuevo, hasta que no se produzcan cambios. En l[a Figura 69](#page-34-0) se puede apreciar un ejemplo de aplicar esos operadores sobre una región X. El píxel marcado en amarillo en la figura indica el píxel que se está analizando y sobre el que se está aplicando el operador.

$$
X \otimes \{L\} = \left(\left(\dots\left(\left(X \otimes L^{1}\right) \otimes L^{2}\right)\dots\right) \otimes L^{8}\right) \tag{1.4}
$$

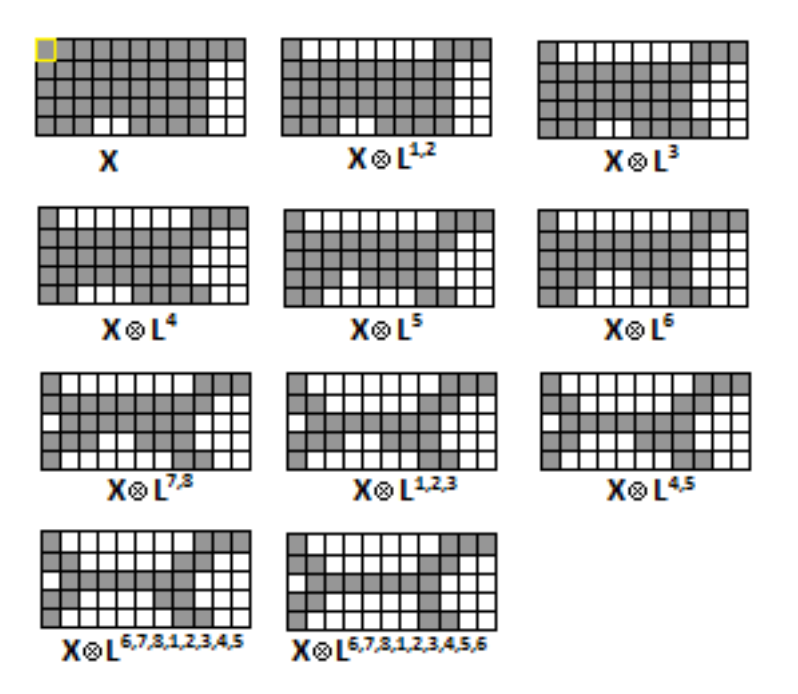

*Figura 69. Ejemplo de aplicar la operación "hit or miss" para adelgazamiento. Ejemplo tomado de [23].*

<span id="page-34-0"></span>Los resultados de aplicar la instrucción 'bwmorph' a las siluetas que se obtuvieron en el apartado 2.2 de cada una de las poses, se muestran en la primera columna de la [Tabla 5](#page-38-0) en el apartado 3.3. Como recordatorio cabe indicar que las siluetas escogidas como base fueron las calculadas mediante la extración de fondo y mediante la aplicación de una apertura con un elemento estructura disco de radio 2. En el apartado 3.3 se muestran los resultados y se realiza la comparación de los esqueletos obtenidos con los esqueletos obtenidos mediante el algoritmo de adelgazamiento de Zhang y Suen que se explica en el apartado siguiente.

#### **3.2 Algoritmo de adelgazamiento de Zhang y Suen**

Como ya se ha visto, se pueden obtener los esqueletos de las siluetas utilizando la operación "hit or miss". Además de aplicar "hit or miss" existen más algoritmos de obtención de siluetas mediante adelgazamiento. El que se explica en este subapartado es el algoritmo de adelgazamiento de Zhang y Suen. Este algoritmo consiste en eliminar iterativamente puntos del contorno C de una región R que cumplan ciertas condiciones en una iteración. En el caso del presente trabajo, las regiones R serían las siluetas obtenidas en el apartado 2.2. El contorno C sería el contorno de la silueta a la que se le esté aplicando el adelgazamiento.

El algoritmo consta de 5 pasos:

1- De los píxeles del contorno, marcar como candidato a ser borrado los que verifican las cuatro condiciones del TEST 1: (1.5)(1.6)(1.7)(1.8).

2- Borrar todos los píxeles marcados en el paso 1.

3- De los píxeles del contorno, marcar como candidato a ser borrado los que verifican las cuatro condiciones del TEST 2: (1.9)(1.10)(1.11)(1.12).

4- Borrar todos los píxeles marcados en el paso 3.

5- Si algún píxel se ha eliminado, se vuelve al paso 1.

El TEST 1 y el TEST 2 se explican a continuación. Para ambos tests tener en cuenta la [Figura 70,](#page-35-0) en la que se indican el  $p_1$  como píxel a analizar y de  $p_2$  a  $p_9$  como píxeles a comprobar en los tests.

| p <sub>9</sub> | p <sub>2</sub> | p <sub>3</sub> |
|----------------|----------------|----------------|
| $p_8$          | $p_1$          | p <sub>4</sub> |
| $p_7$          | p <sub>6</sub> | p <sub>5</sub> |

*Figura 70. Nombres de los píxeles para los test del adelgazamiento de Zhang y Suen.*

<span id="page-35-0"></span>Además, hay que tener en cuenta que:

 $- S(p_1)$  es el número de transiciones 0-1 en la secuencia ordenada  $p_2, p_3, ..., p_9$ .

$$
-N(p_1) = \sum_{i=2}^{9} p_i
$$

Un ejemplo de cálculo de S(p<sub>1</sub>) y N(p<sub>1</sub>) sería el siguiente: para el píxel p<sub>1</sub> de la [Figura 71,](#page-35-1) el valor de S(p<sub>1</sub>) es 3 y el valor de  $N(p_1)$  es 4.

|                  |                | $\overline{0}$ |
|------------------|----------------|----------------|
| $\boldsymbol{0}$ | p <sub>1</sub> | $\overline{0}$ |
|                  | $\overline{0}$ |                |

*Figura 71. Ejemplo para el cálculo de S(p1) y N(p1).*

<span id="page-35-1"></span>Condiciones del TEST1:

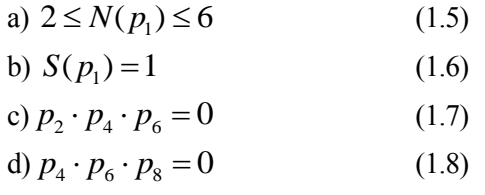

#### Condiciones del TEST2:

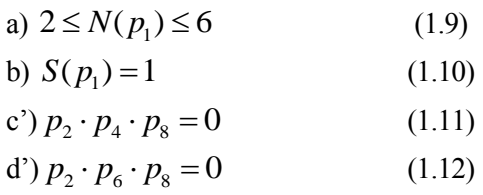

A continuación, se explica cómo repercute en el cálculo del esqueleto cada condición de los TEST 1 y 2.
- La condición (a) permite conservar los puntos finales de la silueta.
- La condición (b) permite conservar los trazos de un píxel de grosor.

- Las condiciones (c) y (d) hacen que se marquen los puntos de la derecha e inferiores y también los puntos de la esquina superior izquierda, para en el paso 2 borrarlos.

- Las condiciones (c') y (d') hacen que se marquen los puntos de la izquierda y superiores y también los puntos de la esquina inferior derecha, para en el paso 4 borrarlos.

Los resultados de aplicar el algoritmo de adelgazamiento de Zhang y Suen a las siluetas que se obtuvieron en el apartado 2.2 de cada una de las poses, se muestran en la segunda columna de la [Tabla 5](#page-38-0) en el siguiente subapartado.

#### **3.3 Comparativa de resultados en la obtención de los esqueletos de las siluetas**

En este subapartado se muestran los resultados obtenidos en el cálculo de los esqueletos de las siluetas. Para ello se recogen los resultados de probar ambos procedimientos, a las mismas muestras de los apartados anteriores (una muestra de ejemplo para cada pose), en l[a Tabla 5.](#page-38-0) 

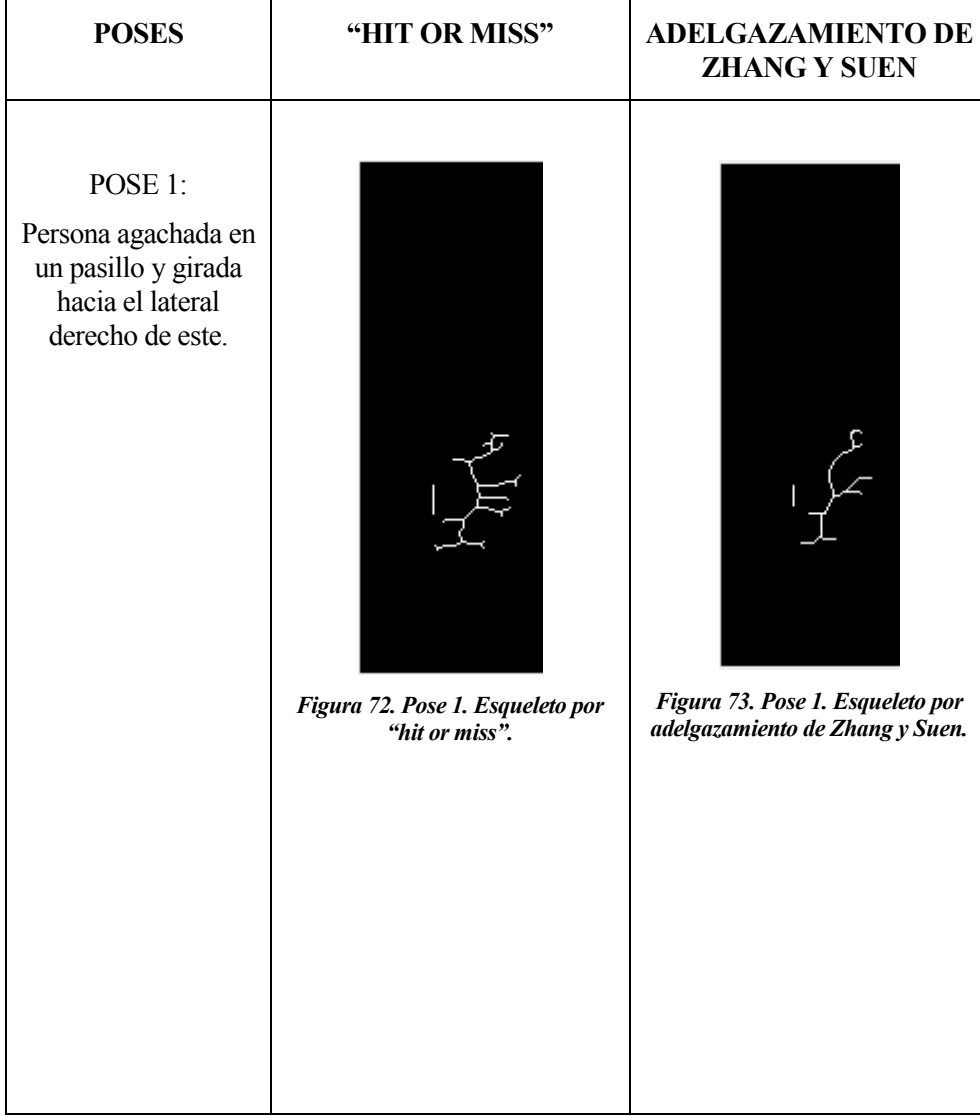

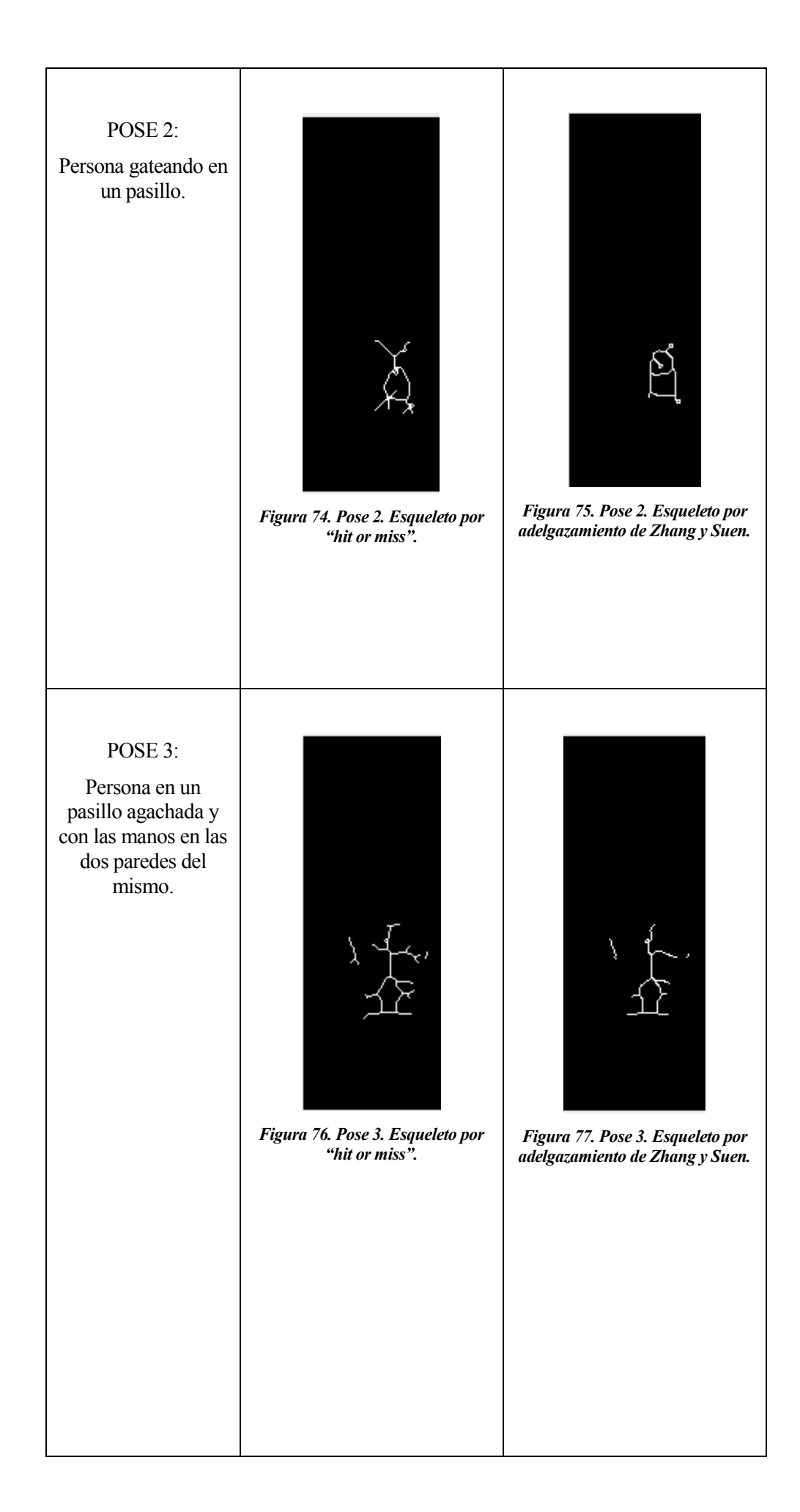

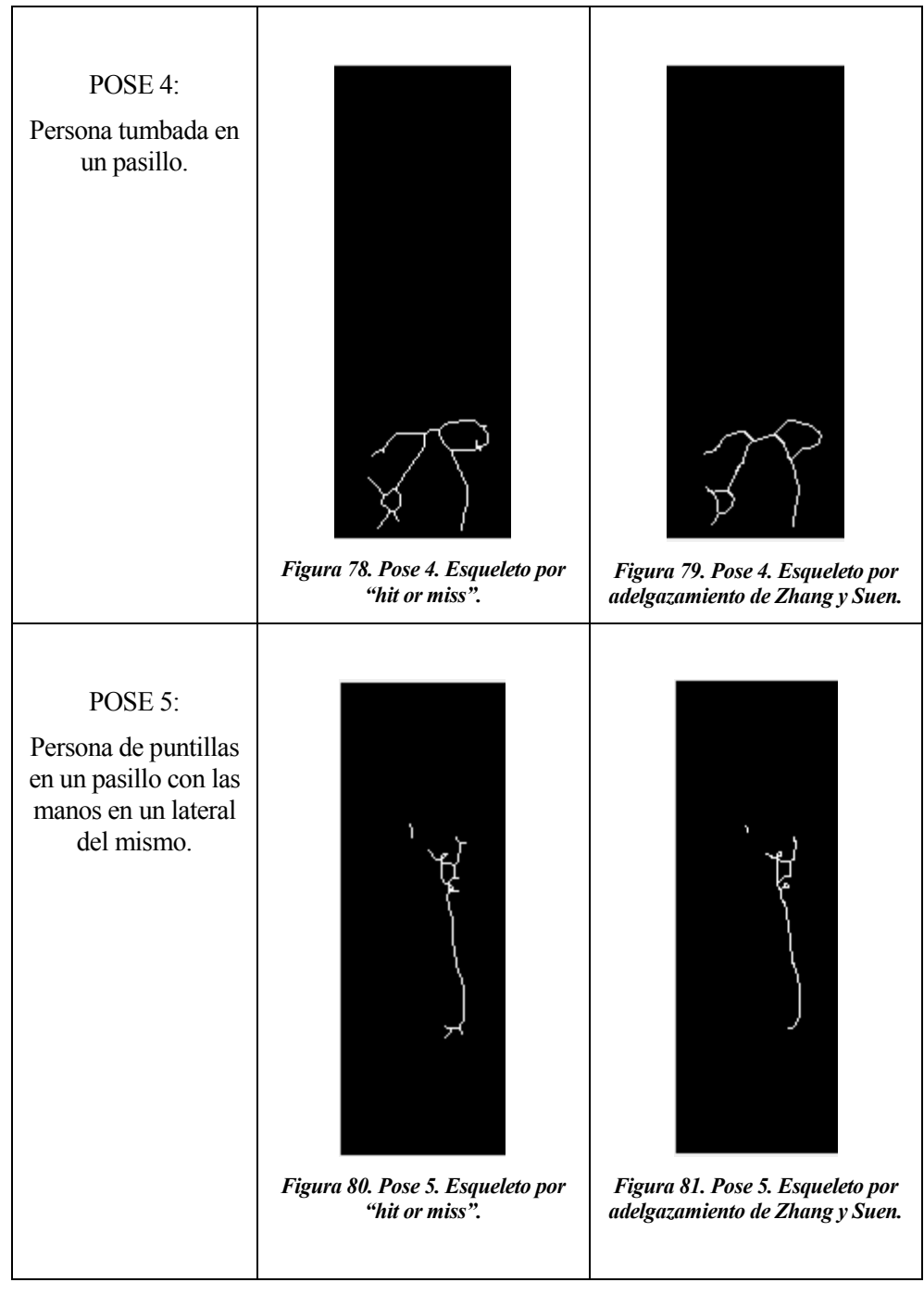

Tabla 5. Resultados para la obtención de esqueletos.

<span id="page-38-0"></span>Se puede comprobar que en las poses 1 y 2 hay más diferencia entre usar la operación "hit or miss" o el algoritmo de adelgazamiento de Zhang y Suen, que en el resto. Los esqueletos de las siluetas obtenidos mediante el algoritmo de adelgazamiento de Zhang y Suen consiguen eliminar zonas que son indeseables para el estudio que se realizará en apartados posteriores en comparación con las obtenidas mediante "hit or miss". con esto se quiere decir que mientras más ramas haya en el esqueleto a utilizar en el clasificador que se explicará en el apartado 5, más difícil será encontrar semejanzas entre imágenes y con ello se empeoran los resultados. Lo ideal sería tener siempre el mismo esqueleto para imágenes que tengan la misma postura, pero esto no se puede conseguir debido a que con tan sólo hacer un leve movimiento (conque haya una leve variación en algún píxel), ya no se obtendrían resultados idénticos. Por ello se parte de obtener simplemente un esqueleto que se diferencie entre poses distintas, aún cuando estas poses sufran leves variaciones. Es por ello por lo que de momento se plantea que los esqueletos seleccionados para el desarrollo del clasificador sean los obtenidos mediante adelgazamiento de Zhang y Suen. Como se verá más adelante estos esqueletos por parecerse más a la postura real adoptada por la persona en cuestión, no tienen por qué necesariamente ser los mejores.

na vez se tienen los esqueletos, en este apartado se describirá cómo obtener los invariantes de Hu y el por qué son necesarios sus cálculos. Para finalizar se mostrarán los resultados obtenidos. Referencias [9], [10], [11], [12], [20] y [21]. U

#### **4.1 Descripción y aplicación de los invariantes de Hu**

Para poder clasificar imágenes, es necesario poder encontrar las características que las agrupan dentro de una clase específica. Para ello existen muchos métodos de obtención de los rasgos propios de las imágenes que hacen que se puedan clasificar dentro de una u otra clase. Por ejemplo, se podría disponer de una base de datos en la que se encuentren todas las posibles imágenes con todas las posibles degradaciones, conteniendo todas las versiones deformadas, rotadas y escaladas. Este método no sería útil en el caso del clasficador porque basta con que no se disponga de la imagen que se quiere analizar para que deje de funcionar. Además, es muy caro a nivel computacional. En vez de utilizar lo anterior se podría también trabajar con las imágenes normalizadas y así siempre obtendríamos resultados comparativos. Aún así, un mejor método sería poder extraer propiedades cuantificables de las imágenes. Un método muy útil para poder obtener características cuantificables de las imágenes, son los invariantes de Hu. Un invariante permite identificar una imagen, aunque esta se vea sometida a cualquier tipo de deformación. Como se puede observar en la [Figura 82,](#page-39-0) para objetos diferentes, los valores son diferentes.

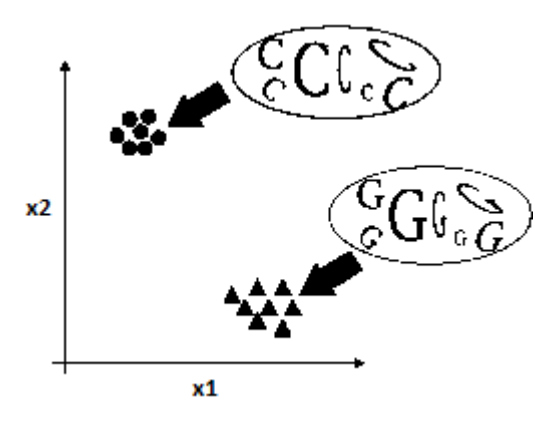

*Figura 82. Espacio de invariantes.*

<span id="page-39-0"></span>Para poder explicar con más detalle el cálculo de los invariantes hay que definir en primer lugar los momentos de una imagen. Los momentos describen la forma en la que los píxeles de un objeto se distribuyen por el plano de la imagen. Los momentos permiten la cuatificación de las características de objetos en la imagen. Estos no deben verse afectados por las transformaciones geométricas como son traslación, rotación o escalado. Además, deben de poder diferenciarse las características de los objetos diferentes. Así se podría reconocer los objetos con más facilidad.

El momento de orden  $(p+q)$  se define por la ecuación  $(1.13)$ :

$$
m_{pq} = \sum_{x=1}^{M} \sum_{y=1}^{N} x^{p} \cdot y^{q} \cdot P(x, y)
$$
 (1.13)

Donde las dimensiones de la imagen son M y N, el producto  $x^p y^q$  es la función base y  $P(x,y)$  es el valor del píxel (x,y). El momento de orden cero m<sub>00</sub> se define como la masa total de la imagen. Si la imagen a la que se le

aplica es binaria, lo que se realiza con la ecuación (1.14) es la cuenta del número de píxeles que componen el objeto.

$$
m_{00} = \sum_{x=1}^{M} \sum_{y=1}^{N} P(x, y)
$$
 (1.14)

Utilizando los dos momentos de primer orden  $(m_{10} y m_{01})$  se calcula el centro de masa (COM) de la imagen. Si se aplica a una imagen binarizada y se normalizan los resultados con respecto a m<sub>00</sub>, se obtienen las coordenadas centrales del objeto (1.15).

$$
\overline{x} = \frac{m_{10}}{m_{00}} \qquad \overline{y} = \frac{m_{01}}{m_{00}} \qquad (1.15)
$$

A partir del COM se puede obtener el momento centralizado de orden (p+q) de una imagen según la ecuación (1.16):

$$
\mu_{pq} = \sum_{x=1}^{M} \sum_{y=1}^{N} (x - \overline{x})^p (y - \overline{y})^q P(x, y)
$$
(1.16)

Este momento es invariable a la posición del objeto en la imagen. Si se utiliza el momento centralizado, se puede calcular dividiendo por  $\mu_{00}$ , el momento central normalizado de orden (p+q). El momento central normalizado se muestra en la ecuación (1.17) y es invariable ante cambios de escala.

$$
\eta_{pq} = \frac{\mu_{pq}}{\mu_{00}^{\gamma}} \text{ , donde } \gamma = \frac{p+q}{2} + 1 \text{ para } \forall (p+q) \ge 2 \tag{1.17}
$$

A partir de los momentos centrales normalizados se derivan 7 momentos invariables a traslaciones, rotaciones y cambios de escala. Además, los 7 primeros momentos centralizados normalizados (η $_{11}$ , η $_{20}$ , η $_{02}$ , η $_{21}$ , η $_{12}$ , η $_{30}$ , η03) posibilitan el reconocimiento de caracteres basado en propiedades de simetría. El reconocimiento de la simetría se lleva a cabo analizando el signo de los momentos centralizados normalizados, y la magnitud de estos nos dan descripciones de cantidad (tamaño y densidad). Las formas que son simétricas a la vez sobre el eje x y sobre el y hacen que  $\eta_{11}$  sea 0. Para formas simétricas sobre el eje y se da que  $\eta_{12}$  y  $\eta_{30}$  son 0. Para formas simétricas sobre el eje x se da que η<sub>03</sub> es 0 y que η<sub>12</sub> es positivo. Con esto se llega al planteamiento siguiente (1.18) para formas simétricas sobre el eje x:

$$
\eta_{pq} = 0 \quad \forall p=0,2,4... \; ; q=1,3,5... \tag{1.18}
$$

Para formas no simétricas sobre el eje x se obtiene (1.19) y (1.20):

$$
\eta_{pq} < 0 \quad \forall p=0,2,4... \, ;\, q=1,3,5... \tag{1.19}
$$

$$
\eta_{pq} > 0 \quad \forall p=0,2,4... \quad \text{and} \quad P(x, y) > 0 \tag{1.19}
$$
\n
$$
\eta_{p0} > 0 \quad \eta_{0p} > 0 \quad \forall p=0,2,4... \quad P(x, y) > 0 \tag{1.20}
$$

En la [Figura 83](#page-41-0) se muestra simetría sobre el eje y. En l[a Figura 84](#page-41-1) se muestra simetría sobre el eje x. En l[a Tabla](#page-41-2)  [6](#page-41-2) se aprecia las cacterísticas que indican la simetría.

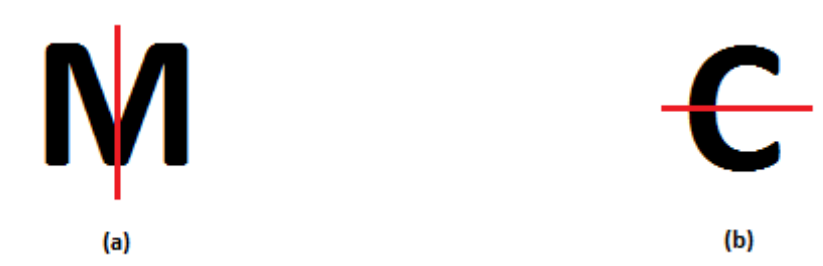

<span id="page-41-0"></span>

*Figura 83. Simetría sobre el eje y. Figura 84. Simetría sobre el eje x.*

| Carácter | $\eta_{11}$<br>II | $\eta_{20}$ | $\eta_{02}$ | $\eta_{21}$ | $\eta_{12}$ | $\eta_{30}$ | $\eta_{03}$ |
|----------|-------------------|-------------|-------------|-------------|-------------|-------------|-------------|
|          | I                 |             |             | -           |             |             |             |
|          | I                 |             |             | ν           |             |             |             |

<span id="page-41-1"></span>Tabla 6. Características de las simetrías.

<span id="page-41-2"></span>Los 7 momentos invariables derivados de los momentos centrales normalizados son denominados invariantes de Hu. Las ecuaciones que permiten su cálculo son las siguientes  $(1.21)$ ,  $(1.22)$ ,  $(1.23)$ ,  $(1.24)$ ,  $(1.25)$  y  $(1.26)$ :

$$
I_1 = \eta_{20} + \eta_{02} \tag{1.21}
$$

$$
I_2 = (\eta_{20} - \eta_{02})^2 + 4\eta_{11}^2
$$
 (1.22)

$$
I_3 = (\eta_{30} - 3\eta_{12})^2 + (3\eta_{21} - \eta_{03})^2
$$
(1.23)  

$$
I_4 = (\eta_{30} + \eta_{12})^2 + (\eta_{21} + \eta_{03})^2
$$
(1.24)

$$
I_4 = (\eta_{30} + \eta_{12})^2 + (\eta_{21} + \eta_{03})^2
$$

$$
I_{2} = (\eta_{20} - \eta_{02})^{2} + 4\eta_{11}^{2}
$$
(1.22)  
\n
$$
I_{3} = (\eta_{30} - 3\eta_{12})^{2} + (3\eta_{21} - \eta_{03})^{2}
$$
(1.23)  
\n
$$
I_{4} = (\eta_{30} + \eta_{12})^{2} + (\eta_{21} + \eta_{03})^{2}
$$
(1.24)  
\n
$$
I_{5} = (\eta_{30} - 3\eta_{12})(\eta_{30} + \eta_{12})[(\eta_{30} + \eta_{12})^{2} - 3(\eta_{21} + \eta_{03})^{2}] + (3\eta_{21} - \eta_{03})(\eta_{21} + \eta_{03})[3(\eta_{30} + \eta_{12})^{2} - (\eta_{21} + \eta_{03})^{2}]
$$
(1.25)  
\n
$$
I_{6} = (\eta_{20} - \eta_{02})[(\eta_{30} + \eta_{12})^{2} - (\eta_{21} + \eta_{03})^{2} + 4\eta_{11}(\eta_{30} + \eta_{12})(\eta_{21} + \eta_{03})]
$$
(1.26)

Los invariantes de Hu recogen valores similares para imágenes similares. Es por ello que es de gran utilidad su uso a la hora de querer clasificar e identificar distintas poses. Una vez conocido cómo calcular los invariantes de Hu, se procede a la evaluación de los mismos en las imágenes. Para ello se han calculado los invariantes a cada una de las 120 muestras de cada pose disponibles en la base de datos creada. En la [Tabla 7](#page-42-0) se han recogido los valores medios de los invariantes calculados para las 120 muestras de cada una de las poses. En ella, aunque se recojan los valores medios no se aprecian grandes diferencias cuantitativas salvo en la pose 5, que tiene valores mucho más altos por ser una pose en la que la persona se haya de pie al contrario que en el resto de las poses. Aún habiendo analizado esto, el cálculo de todos los invariantes se puede consultar en el "Anexo A", donde se puede apreciar que se obtienen resultados parecidos para los mismos invariantes de las mismas poses.

| <b>POSE</b>    | <b>Media I1</b> | <b>Media I2</b> | <b>Media I3</b> | <b>Media I4</b> | <b>Media 15</b> | <b>Media 16</b> | <b>Media I7</b> |
|----------------|-----------------|-----------------|-----------------|-----------------|-----------------|-----------------|-----------------|
|                | 2.8007          | 5.4161          | 3.6665          | 2.1186          | 23.7709         | 5.0649          | 1.0715          |
| 2              | 2.1019          | 3.1238          | 1.5601          | 0.7242          | 2.1286          | 0.9653          | $-0.1465$       |
| 3              | 2.4455          | 2.1371          | 1.0778          | 1.6703          | 0.8173          | 1.6471          | 1.4324          |
| $\overline{4}$ | 2.9633          | 1.2589          | 1.5585          | 1.0026          | $-1.2222$       | $-0.2580$       | $-0.4167$       |
| 5              | 7.7794          | 58.5765         | 42.1018         | 30.9601         | 1553.8          | 220.8567        | 30.7824         |

<span id="page-42-0"></span>Tabla 7. Valores medios de los invariantes de Hu calculados para 120 muestras de cada una de las poses.

Para ver los resultados recogidos en el estudio de forma más clara y apreciar mejor la diferencia entre los valores obtenidos por las distintas poses, se grafican los distintos invariantes frente a los demás, de dos en dos (en un plano para cada dos invariantes). En el "Anexo B" se muestran los resultados de graficar los invariantes (menos el invariante 1 frente al invariante 2 ya que se muestra a continuación). Al graficar el invariante 1 frente al invariante 2 [\(Figura 85\)](#page-42-1) y compararlo con el resto de las gráficas obtenidas, se aprecia que es la mejor gráfica a la hora de separar las poses. En ella se obtienen zonas más diferenciadas que permitirán al clasificador obtener mejores resultados, mientras que en el resto de las gráficas los resultados no son buenos y no se utilizarán.

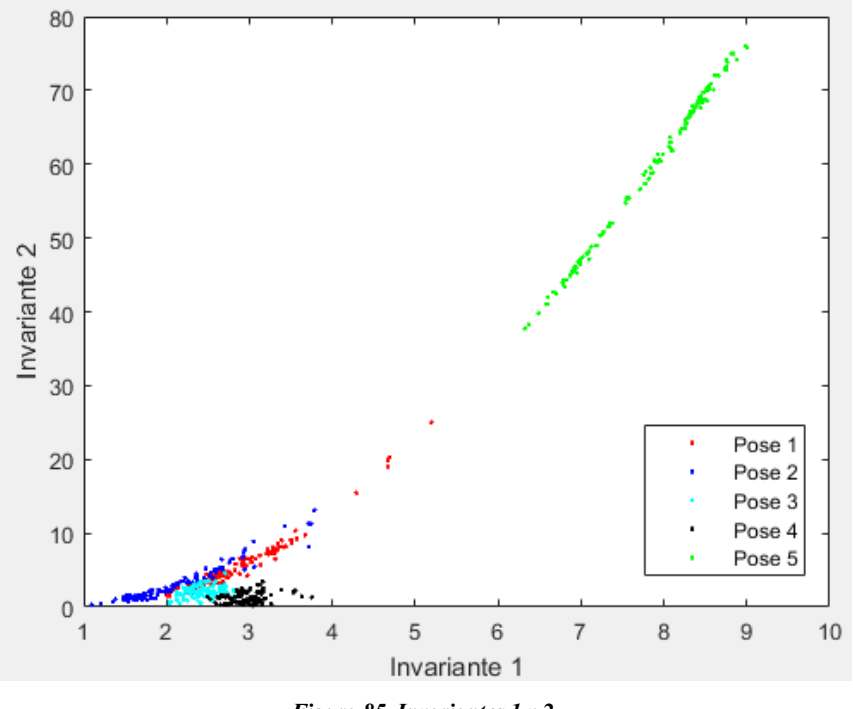

*Figura 85. Invariantes 1 y 2.*

<span id="page-42-1"></span>Una vez realizado el análisis de todos los invariantes y habiendo encontrado una buena gráfica, se procederá en el apartado siguiente al desarrollo del clasificador de posturas humanas. Además, como se verá más adelante aplicando otros métodos se podría llegar incluso a mejores resultados.

## **5 CLASIFICADOR DE POSTURAS CON RNA**

abiendo calculado en el apartado anterior los distintos invariantes de Hu para cada una de las 5 poses que se tienen en cuenta en este documento, se expondrá en este apartado cómo desarrollar un clasificador de posturas humanas en un pasillo. En primer lugar, se explicará el funcionamiento de las redes Tabiendo calculado en el apartado anterior los distintos invariantes de Hu para cada una de las 5 poses que se tienen en cuenta en este documento, se expondrá en este apartado cómo desarrollar un clasificador de posturas h obtenidos. Por último, se expondrán mejoras que permitirán obtener resultados más satisfactorios siguiendo un camino de actuación distinto. Referencias [6], [7], [8], [16], [17], [18] y [19].

#### **5.1 Redes Neuronales Artificiales (RNA)**

En el año 1888, Santiago Ramón y Cajal descubrió cómo se organizaba la estructura neuronal del sistema nervioso, situándo a las neuronas como sus elementos funcionales. Exponía que las neuronas eran entidades discretas que se comunicaban entre sí de forma paralela, que poseían gran conectividad y que juntas presentaban un comportamiento complejo. En la [Figura 86](#page-43-0) se muestra un dibujo de Santiago Ramón y Cajal en el que representan las neuronas del cerebelo de una paloma.

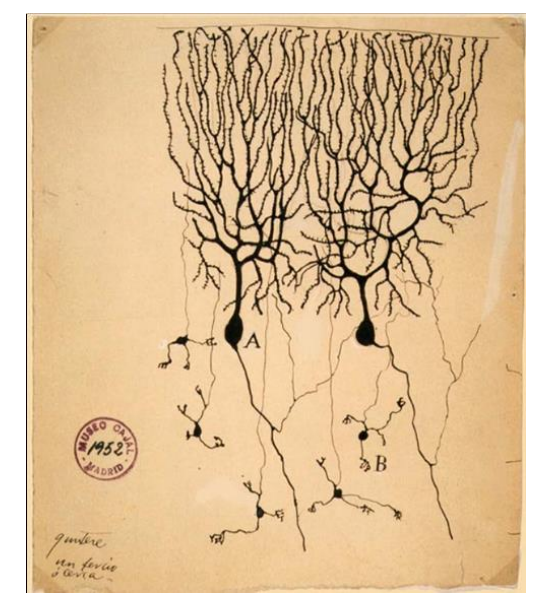

*Figura 86. Dibujo de Santiago Ramón y Cajal. Neuronas del cerebelo de una paloma. Imagen tomada de https://www.pinterest.es/pin/194851121357163571/.*

<span id="page-43-0"></span>Las neuronas se componen de un canal de entrada (dendritas), un procesador (soma) y un canal de salida (axón). Estas neuronas se unen formando redes más complejas. Además, durante la transmisión los impulsos se ven modificados por la conexión en la que viajan y durante el aprendizaje estas conexiones se ven reforzadas o atenuadas. Siguiendo esta estructura, en el año 1986, Rumelhart y McClelland en su modelo definen la neurona artificial como un dispositivo que a partir de ciertas entradas (x) genera una única salida (y) [\(Figura 87\)](#page-43-1), quedando de la forma  $\hat{y} = RN(x)$ .

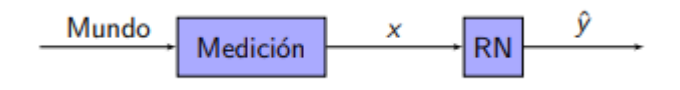

*Figura 87. Modelo básico de RNA como caja negra.*

<span id="page-43-1"></span>Existen muchos tipos de RNA, pero el que se pondrá en práctica en el presente trabajo es el tipo perceptrón

[\(Figura 88\)](#page-44-0) por ser el más utilizado. Este tipo es una red acíclica de nodos, organizada en capas y densamente conectada. El modelo perceptrón se representa como un sumador lineal que se encarga de sumar los estímulos externos multiplicado por una ganancia en peso W<sup>i</sup> que representa dicho factor que hace que se refuercen o atenúen las conexiones. Seguidamente se aplica la llamada función de activación que permite determinar la

actividad de salida de la neurona:  $y = f(\sum_{i=1}^{n} w_i x_i)$ 1  $y = f(\sum_{i} w_i x_i)$ . Este modelo se compone de varias capas y posee distintos *i* =

nodos por capa. En una misma capa, al igual que las neuronas naturales, los cálculos se realizan en paralelo [\(Figura 89\)](#page-44-1). Además, en esta última figura, los nodos 1, 2 y 3 se encuentran en lo que se denomina capa oculta. Esta capa es simplemente otra capa más que no suministra ni recibe información directamente al/del medio. Otra cosa a tener en cuenta es que cada nodo de cualquier capa tiene como entrada todas las salidas de todos los nodos de la capa anterior. En el caso de los nodos de la primera capa, tienen como entradas las entradas externas hacia la red.

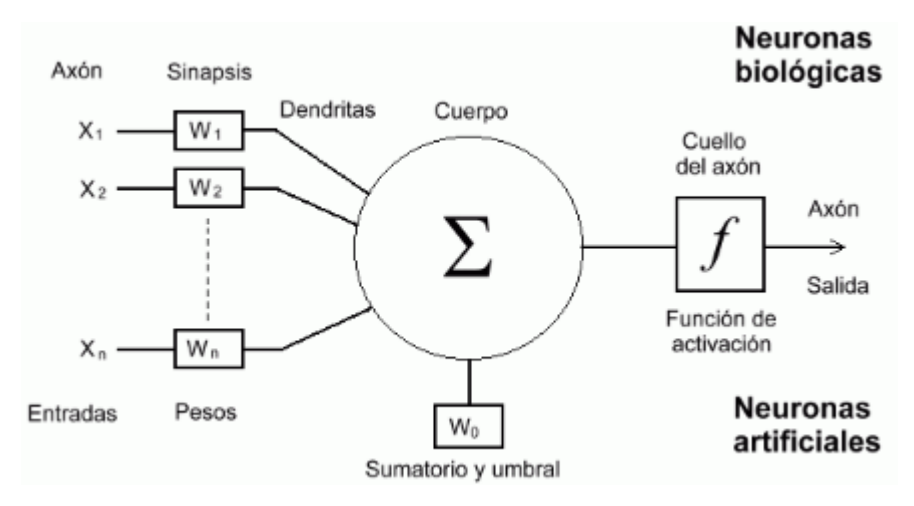

<span id="page-44-0"></span>*Figura 88. Modelo del Perceptrón. Comparativa entre neuronas biológicas y neuronas artificiales. Imagen tomada de [6]*

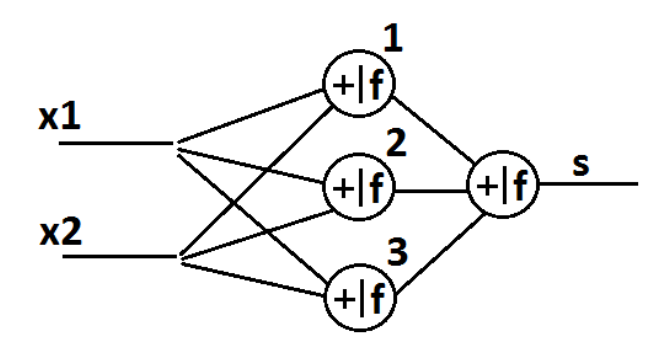

*Figura 89. Ejemplo de RNA.*

<span id="page-44-1"></span>Cada nodo puede tener su propia función de activación, siendo lo normal usar la misma dentro de cada capa. Las funciones de activación pueden ser variadas, aunque existen algunas de uso general como son la función

lineal  $(f(s) = s)$ , la función logística  $(f(s) = \frac{1}{s})$  $f(s) = \frac{1}{1+e^{-s}}$  $=\frac{1}{1+e^{-}}$ + ) y la tangente hiperbólica sigmoide (

$$
f(s) = \frac{2}{1+e^{-2s}} - 1
$$
. En el perceptrón multicapa las funciones de activación deben cumplir que  $\lim_{s \to +\infty} f(\lim_{s \to -\infty} f(s)) = \lim_{s \to +\infty} f(\lim_{s \to -\infty} f(\lim_{s \to -\infty} f(s)))$ .

siendo acotada cuando *s* → ∞ (esto último a excepción de la función lineal). Normalmente se añade una entrada extra conectada a 1 [\(Figura 90\)](#page-45-0). Los pesos que afectan a dicha entrada extra se denominan de tendencia o desplazamiento (representada por la letra b).

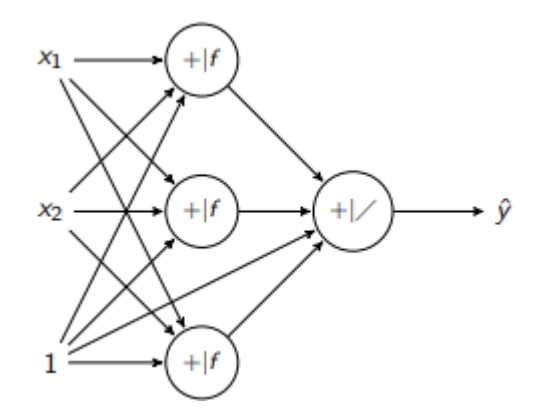

*Figura 90. Ejemplo de RNA con entrada extra conectada a 1.*

<span id="page-45-0"></span>La función de red se obtiene combinando las contribuciones de cada nodo a<sub>k</sub> de esta forma:  $RN(x) = \sum_k W_k^s a_k$ .Si se toma como ejemplo l[a Figura 90,](#page-45-0) se pueden escribir las ecuaciones (1.27) y (1.28):

$$
\begin{cases}\ns^1 = x_1 w_1^1 + x_2 w_2^1 + 1b; & a_1 = f(s^1) \\
s^2 = x_1 w_1^2 + x_2 w_2^2 + 1b; & a_2 = f(s^2) \\
s^3 = x_1 w_1^3 + x_2 w_2^3 + 1b; & a_3 = f(s^3)\n\end{cases}
$$
\n(1.27)

$$
RN\left(\begin{pmatrix} x_1 \\ x_2 \end{pmatrix}\right) = f(a_1 w_1^s + a_2 w_2^s + a_3 w_3^s)
$$
 (1.28)

La RNA puede obtener su contenido mediante aprendizaje. La red se irá entrenando hasta conseguir el comportamiento deseado. Pero ¿cómo se entrenan las RNA? Pues bien, el entrenamiento es un proceso iterativo, en el cual se van modificando los parámetros (pesos de conexión) de la red, mediante el análisis previo de cada uno de los patrones de entrada. Para entrenar a una RNA hay que mostrarle las respuestas a ciertos casos. Los parámetros se van reajustando en cada iteración en función al cálculo del error como se muestra en (1.29), donde 'y' es la salida correcta, '  $\hat{y}$  ' és la salida de la red, y 'e' es el error cometido:

$$
error = y - \hat{y} \Longrightarrow \begin{cases} W_1^1 \leftarrow W_1^1 + \Delta W_1^1 \\ W_2^1 \leftarrow W_2^1 + \Delta W_2^1 \\ \dots \\ W_n^1 \leftarrow W_n^1 + \Delta W_n^1 \end{cases} \tag{1.29}
$$

Para entrenar a la red se suele utilizar el error cuadrático medio ( $ECM = \sqrt{\frac{1}{N} \sum_i (y_i - \hat{y}_i)^2}$  $=\sqrt{\frac{1}{N}\sum_{i}(\mathbf{y}_{i}-\hat{\mathbf{y}}_{i})^{2}}$  ). Los pesos se calculan iterativamente según (1.30):

\* arg mán<sub>p</sub>  $ECM$  (CE, P); siendo CE el conjunto entrenado *(1.30)*<br> $P^* = \arg \min_{p} ECM$  (CE, P); siendo CE el conjunto entrenado *(1.30)*  Partiendo de un valor aleatorio  $P_0$  se modifican los pesos buscando el error mínimo. Cuando se alcanza un valor máximo prefijado el número de iteraciones o cuando se alcance el error objetivo, el proceso se detiene. También cabe la posibilidad de finalización temprana del entrenamiento por haber encontrado un punto de error mínimo. Hay que tener en cuenta que a lo largo del proceso puede haber problemas con los mínimos locales. Los incrementos de P están asociados al gradiente del error.

El proceso que llevan asociadas las muestras de ejemplo dadas a la red para que esta se forme se muestra en el esquema de la [Figura 91.](#page-46-0) La población total se divide en datos muestreados y por otro lado estarían los datos futuros que serán los datos a clasificar. Los datos muestreados se dividen en tres conjuntos: un primer conjunto utilizado para el entrenamiento (CE, como ya se mencionó); un segundo conjunto utilizado para realizar pruebas sin darle las respuestas correctas (CP); y un tercer conjunto que se utiliza para validar los resultados obtenidos (CV). El conjunto de validación además se utiliza para comprobar la generalización de la red, ya que existe el peligro de que la RNA aproxime bien los datos conocidos, pero no los futuros.

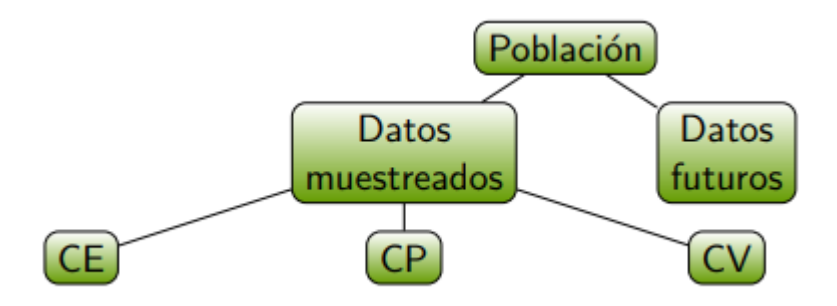

*Figura 91. Reparto de la población de conjuntos para la fase de entrenamiento de la RNA.*

<span id="page-46-0"></span>Para concluir este subapartado cabe decir que las RNA producen interpolación de los datos conocidos, pero pueden llegar a interpolar mal y no pueden extrapolar. En el siguiente subapartado se verá cómo se ha aplicado la RNA para el clasificador de porturas humanas. Además, se verán ejemplos del error cometido a lo largo del entrenamiento. Todo ello explicado sobre la red creada en MATLAB.

### **5.2 Aplicación de la RNA y resultados obtenidos**

La creación de la RNA se ha desarrollado sobre MATLAB gracias a la Toolbox 'Neural Network Toolbox' que Mathworks ofrece. Se han desarrollado múltiples pruebas para encontrar la red con mayor porcentaje de acierto. Para ello se ha modificado el número de entradas, los invariantes a utilizar, el número de nodos de las capas ocultas y el número de capas ocultas. Todos los resultados se han ido recogiendo para evaluar las redes obtenidas y comprobar cuál es la mejor.

Aplicando el procedimiento explicado en apartados anteriores se obtienen los 7 invariantes de Hu para cada muestra de cada una de las poses. Estos invariantes sirven como vector de entradas a la red neuronal. Utilizando estas entradas se comprobó con cuántas capas ocultas funcionaría mejor la red para la aplicación concreta del clasificador. Se comprobró que redes con 1 capa oculta o redes con más de 2 capas ocultas no proporcionaban los mismos resultados que las redes que sólo tenían 2 capas. Esto indica que no por tener más capas ocultas se obtiene una red mejor.

A continuación, se realizaron pruebas con el número de nodos de las capas ocultas. Se obtuvo como resultado que lo mejor era utilizar en las dos capas 4 nodos en cada una. No obstante, en la [Tabla 9](#page-48-0) se recogen los datos de lo que ocurre cuando hay 3 nodos para la primera capa y 4 nodos para la segunda capa, para mostrar un ejemplo con otros resultados y destacar que se obtiene un porcentaje de acierto más bajo que en el caso anterior. Así una vez establecido el número de capas y el número de nodos se procedió a la búsqueda de las mejores entradas. Hay que ajustar tanto el número de entradas cómo los invariantes a utilizar. Por ejemplo, no es lo mismo tener 2 entradas y utilizar los invariantes 1 y 2, que utilizar los invariantes 4 y 5.

En l[a Tabla 8](#page-47-0) se puede observar como los mejores resultados se obtuvieron cuando se utilizaron los 7 invariantes

como entradas, utilizando 2 capas ocultas con 4 nodos en cada una, dando un 94,1% de acierto. Se ha ido remarcando en la tabla los mejores valores obtenidos para cada número de entradas. En función de los remarcados se ha ido buscando incrementar el número de entradas, siguiendo este camino: como entradas, utilizando 2 capas ocultas con 4 nodos en cada una, dand<br>remarcando en la tabla los mejores valores obtenidos para cada número<br>remarcados se ha ido buscando incrementar el número de ent<br> $1, 2 \rightarrow 1, 2, 7 \rightarrow 1,$  $1, 2 \rightarrow 1, 2, 7 \rightarrow 1, 2, 7, 3 \rightarrow 1, 2, 7, 3, 4 \rightarrow 1, 2, 7, 3, 4, 6 \rightarrow 1, 2, 7, 3, 4, 6, 5$  y descartando el resto de las opciones por tener peores resultados.

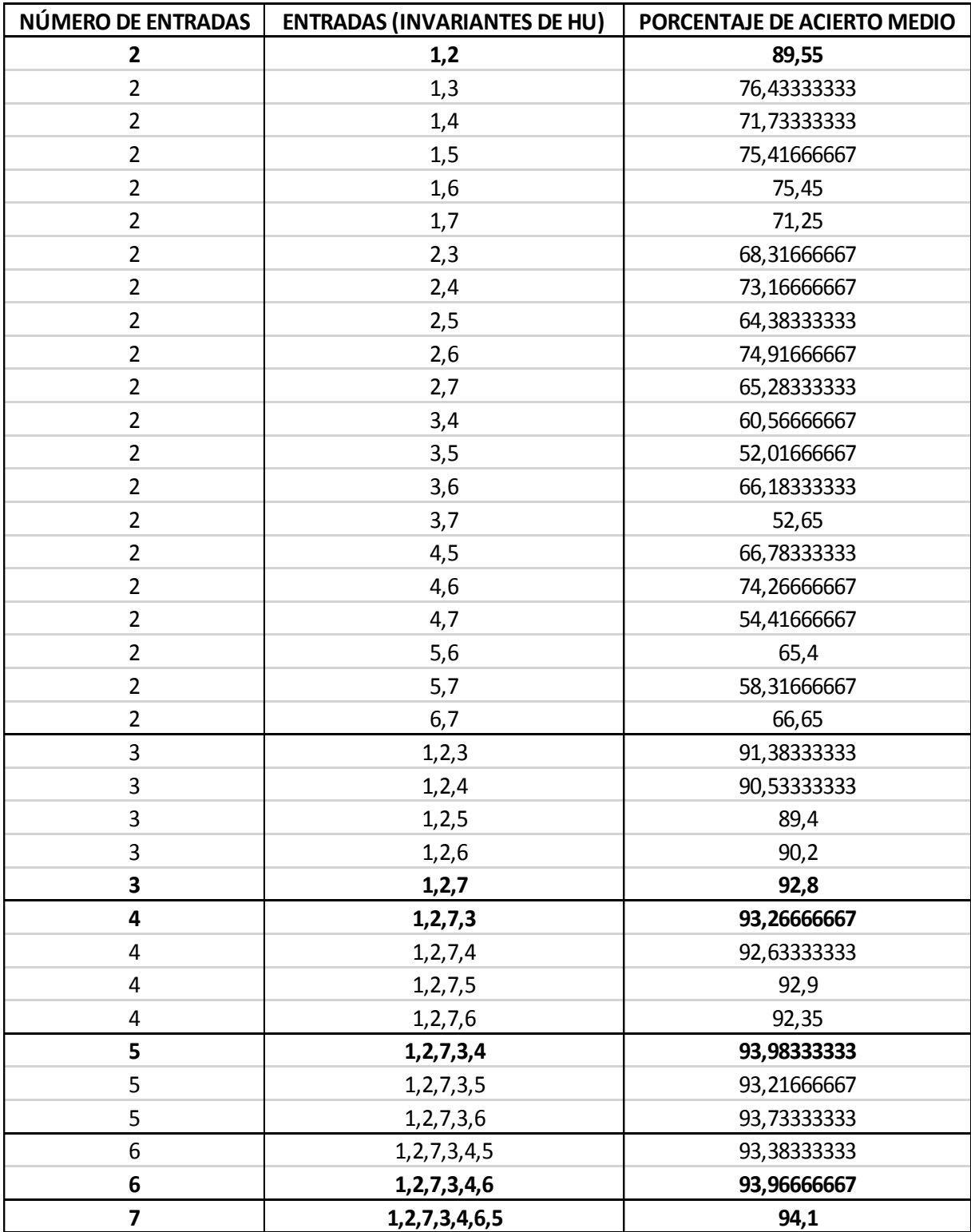

<span id="page-47-0"></span>Tabla 8. Porcentajes de acierto medio para una red con 2 capas ocultas y 4 nodos en cada capa.

Se puede observar que, en cada paso, al añadir una entrada más, los porcentajes de acierto van aumentando. Cuando se tienen 6 entradas disminuye algo con respecto a cuando tiene 5 entradas. Aún así con 7 entradas el resultado es mejor.

Si se observa la Tabla 9, se puede comprobar que el camino tomado es diferente:  $1,2 \rightarrow 1,2,7 \rightarrow 1,2,7,3 \rightarrow 1,2,7,3,5 \rightarrow 1,2,7,3,5,4 \rightarrow 1,2,7,3,5,4,6$  $1,2 \rightarrow 1,2,7 \rightarrow 1,2,7,3 \rightarrow 1,2,7,3,5 \rightarrow 1,2,7,3,5,4 \rightarrow 1,2,7,3,5,4,6$  $1,2 \rightarrow 1,2,7 \rightarrow 1,2,7,3 \rightarrow 1,2,7,3,5 \rightarrow 1,2,7,3,5,4 \rightarrow 1,2,7,3,5,4,6$ . Además, el porcentaje de acierto como se ha mencionado es menor que en el caso anterior alcanzando un 93,31666667% de acierto.

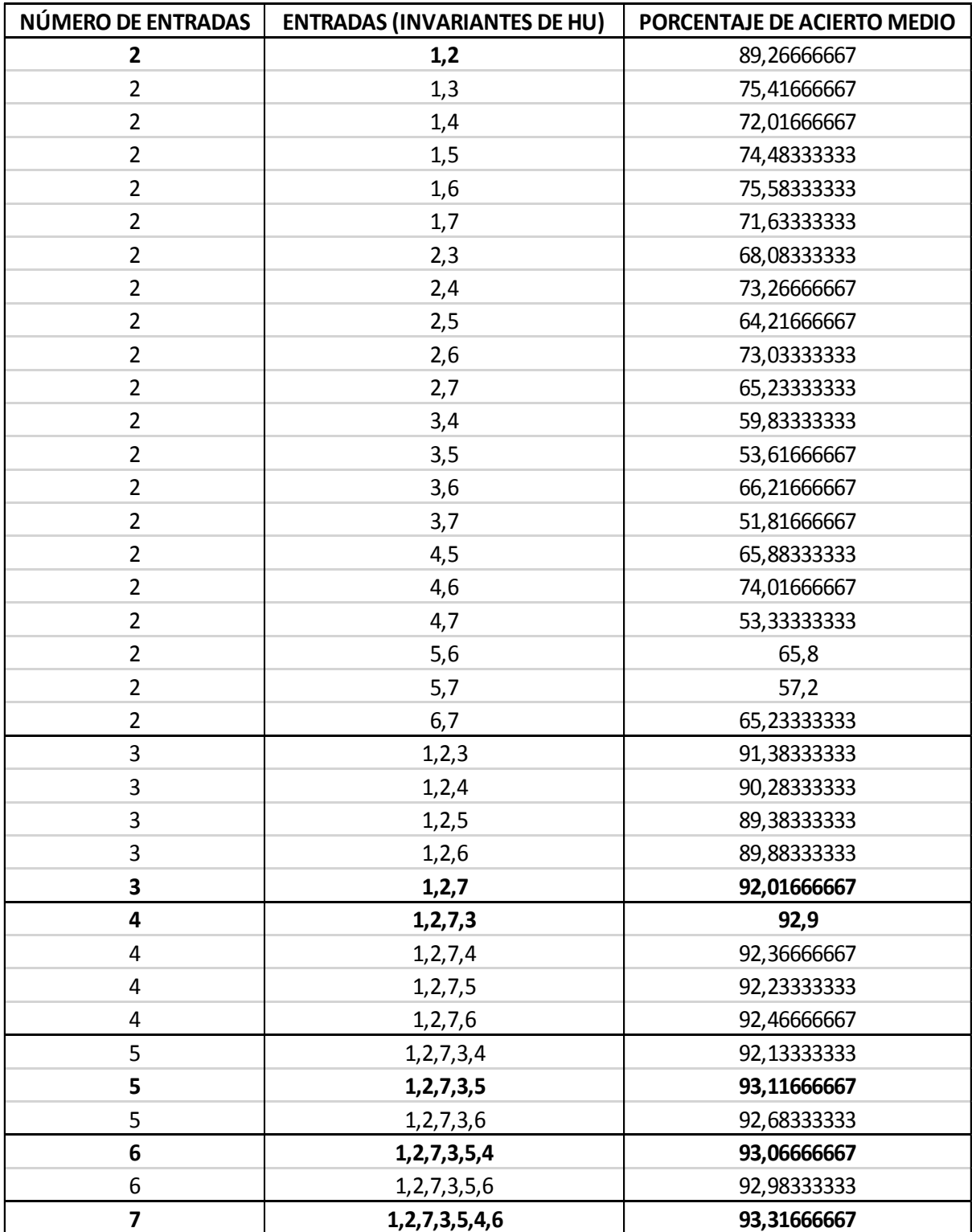

<span id="page-48-0"></span>Tabla 9. Porcentajes de acierto medio para una red con 2 capas ocultas y con 3 nodos en la primera y 4 nodos en la segunda.

Los porcentajes de acierto medio que se muestran en las dos tablas anteriores se calcularon a partir de crear 120 redes neuronales artificiales para cada una de sus filas, o lo que es lo mismo para cada vector de entradas introducido. Es necesario calcular la media de un conjunto de muestras de las redes ya que los pesos iniciales se toman de forma aleatoria, y no siempre se obtienen los mismos porcentajes de acierto. Es por ello que a veces con las mismas entradas los resultados obtenidos después de entrenar la red pueden llegar a ser muy malos, del orden del 40% de acierto. Para el cálculo del porcentaje de acierto medio se utilizaron los mejores resultados obtenidos, descartando los resultados con índice de acierto más bajo. Esto se puede hacer ya que se cumple que la red es tan buena como el mejor de los resultados obtenidos, pero no es tan mala como el peor de ellos, bastaría con volver a entrenarla para llegar a los mejores.

En la [Figura 92](#page-49-0) se muestran las gráficas de los porcentajes de error medio obtenidos según el número de entradas para los dos casos expuestos anteriormente. Como se puede apreciar, se ha cometido menos error en el caso de utilizar 4 nodos en cada una de las 2 capas ocultas, tal y como se mencionó anteriormente.

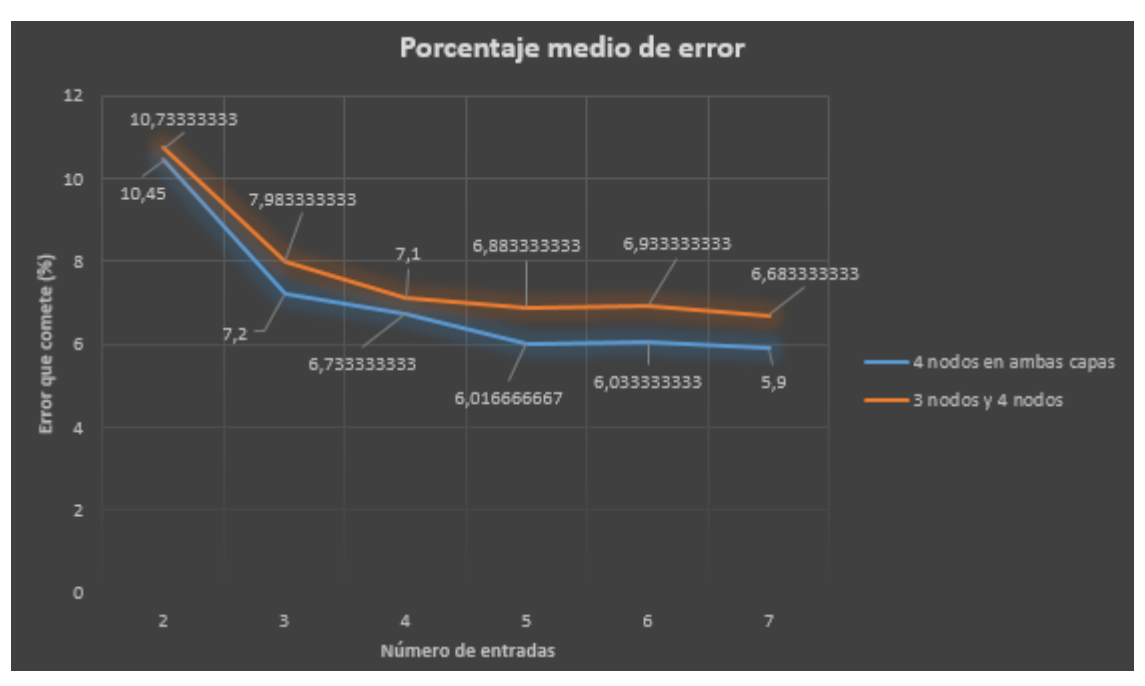

*Figura 92. Comparativa de porcentajes de error medio.*

<span id="page-49-0"></span>Tomando como ejemplo la mejor red obtenida (que **realmente obtuvo un 94,8%** ya que los valores anteriores son valores promedio de las 120 redes neuronales creadas para cada caso), en la [Figura 93](#page-49-1) se muestra como queda la estructura de la red. Se puede observar como hay 7 entradas, 2 capas ocultas y 5 salidas. Cada una de las capas ocultas con 4 nodos. Las 5 salidas hacen referencia a las 5 clases para la clasificación (5 poses de las que se dispone).

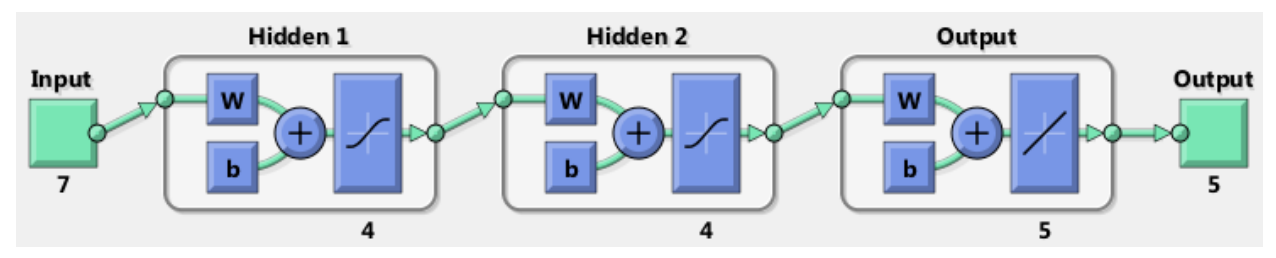

<span id="page-49-1"></span>*Figura 93. Estructura de red con: 7 entradas (invariantes de Hu), 2 capas ocultas (4 nodos en ambas capas) y 5 salidas (poses).*

Cuando a la red se le muestran las salidas de las muestras para el CE, se establece un vector de la forma

 $\left(-1+1+1+1+1\right)$  $+1 - 1 +1 +1 +1$  $|+1 +1 -1 +1 +1|$ ,  $\begin{vmatrix} 1 & 1 & 1 & 1 & 1 & 1 \\ +1 & +1 & +1 & -1 & +1 \end{vmatrix}$  $+1$  +1 +1 +1 -1  $\bigcup$  $|+1+1+1-1+1|$ , siendo cada fila una de las poses, e introduciendo en cada columna las 120 muestras de

cada pose. El -1 indica que la muestra pertenece a una determinada pose. Además, a la red se le indica el porcentaje de muestras a utilizar en cada uno de los tres conjuntos (se utilizó para este caso, un 50% para CE, un 25% para CP y un 25% para CV), y también el número de iteraciones máximo (establecido en 2000 iteraciones).

Ahora se hará incapié en los resultados obtenidos durante el entrenamiento. Para ello se analizarán las trayectorias ECM (Pk, CE) y ECM (Pk, CP). Se tomará como ejemplo una red aleatoria con las mismas entradas que la mejor red obtenida. Más adelante en el apartado 6 se mostrarán los resultados de la mejor red obtenida detalladamente. En este caso la red aleatoria cuyos resultados del entrenamiento se muestran en la [Figura 94,](#page-50-0) tiene un porcentaje de acierto del 92%. Se puede observar en esta figura que ha realizado 50 iteraciones antes de finalizar.

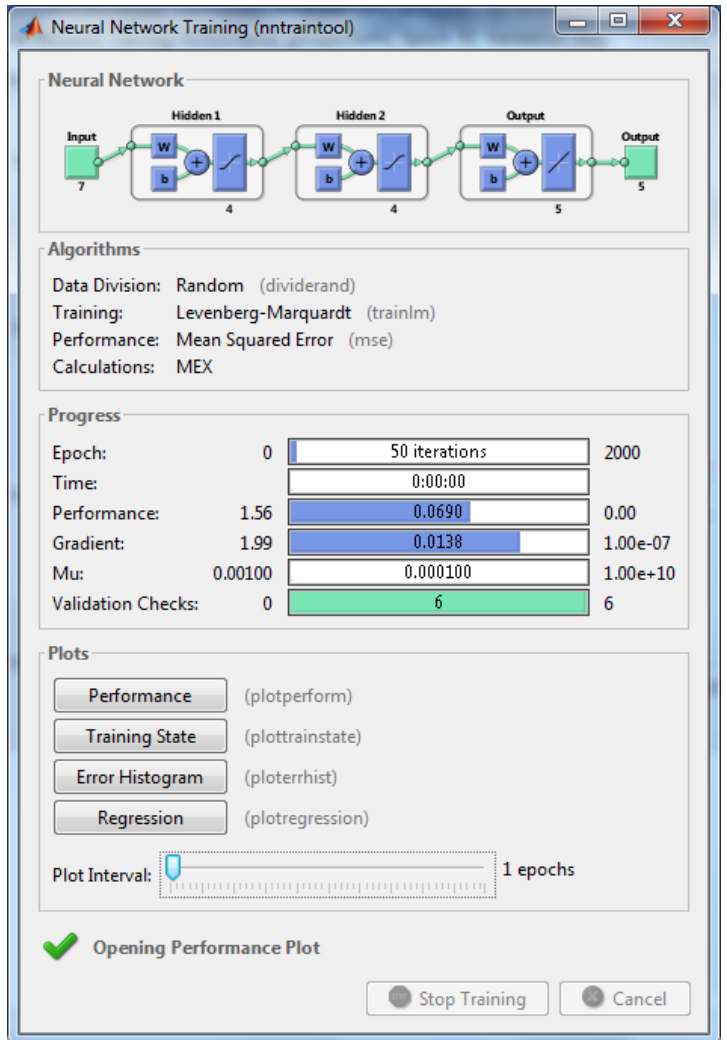

*Figura 94. Resultados de un entrenamiento aleatorio de ejemplo.*

<span id="page-50-0"></span>En l[a Figura 95](#page-51-0) se muestra el error cuadrático medio (ECM) cometido a lo largo de las 50 iteraciones para cada uno de los conjuntos. El ECM a lo largo del entrenamiento va disminuyendo. Cuando EL ECM de la fase de validación empieza a subir se toman 6 pasos más. Si a lo largo de esos 6 pasos seguidos sigue subiendo, el

"validation check" indica que se está llevando a cabo un sobreentrenamiento y que el sistema está actuando peor. El sobreentrenamiento conlleva a que el sistema se comporte peor y no se siga entrenando de igual forma que hasta entonces. Una vez detectado el sobreentrenamiento el sistema retrocede esas 6 iteraciones y se queda con los resultados obtenidos hasta este punto. En la [Figura 96](#page-52-0) se muestra como va avanzando el chequeo hasta que se encuentra 6 pasos seguidos en los que empeora el sistema. En esta misma figura se pueden apreciar también los valores del gradiente y de mu, que juegan su papel en el cálculo del incremento de P en la modificación de pesos. Estos valores van variando en cada iteración y así ajustando el valor que permite la modificación de los pesos. Por otro lado, en la [Figura 97](#page-52-1) se muestra el histograma de error cometido en cada una de las fases de entrenamiento.

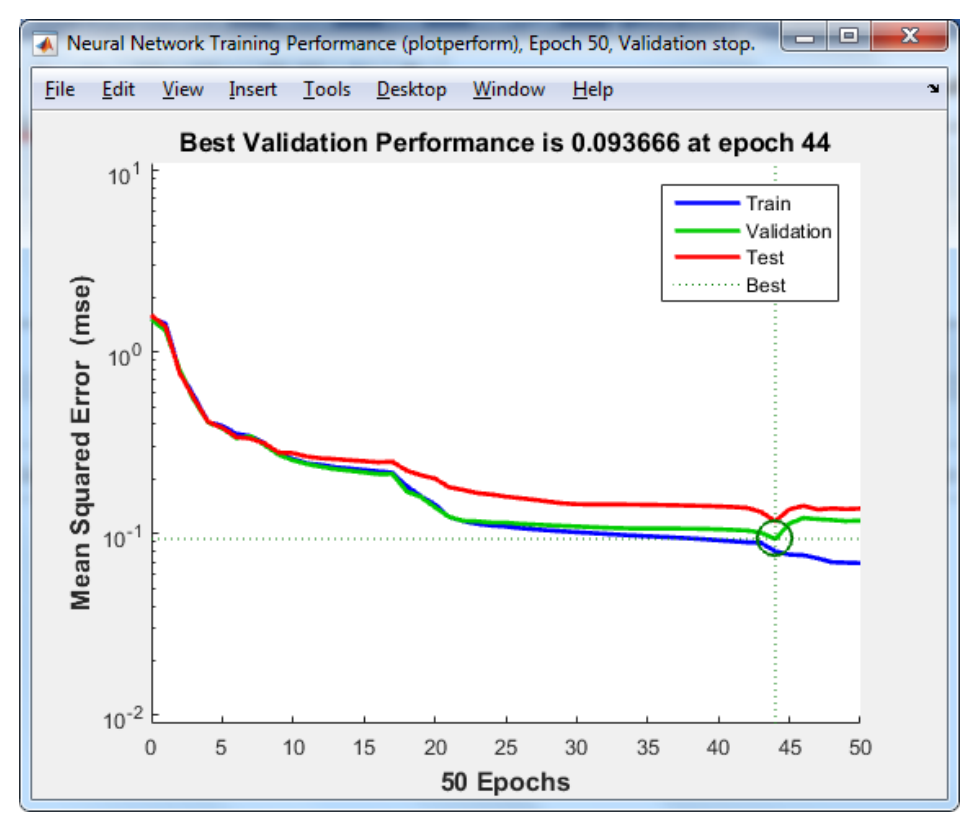

<span id="page-51-0"></span>*Figura 95. Error cuadrático medio (ECM) cometido a lo largo de las 50 iteraciones para cada uno de los conjuntos.*

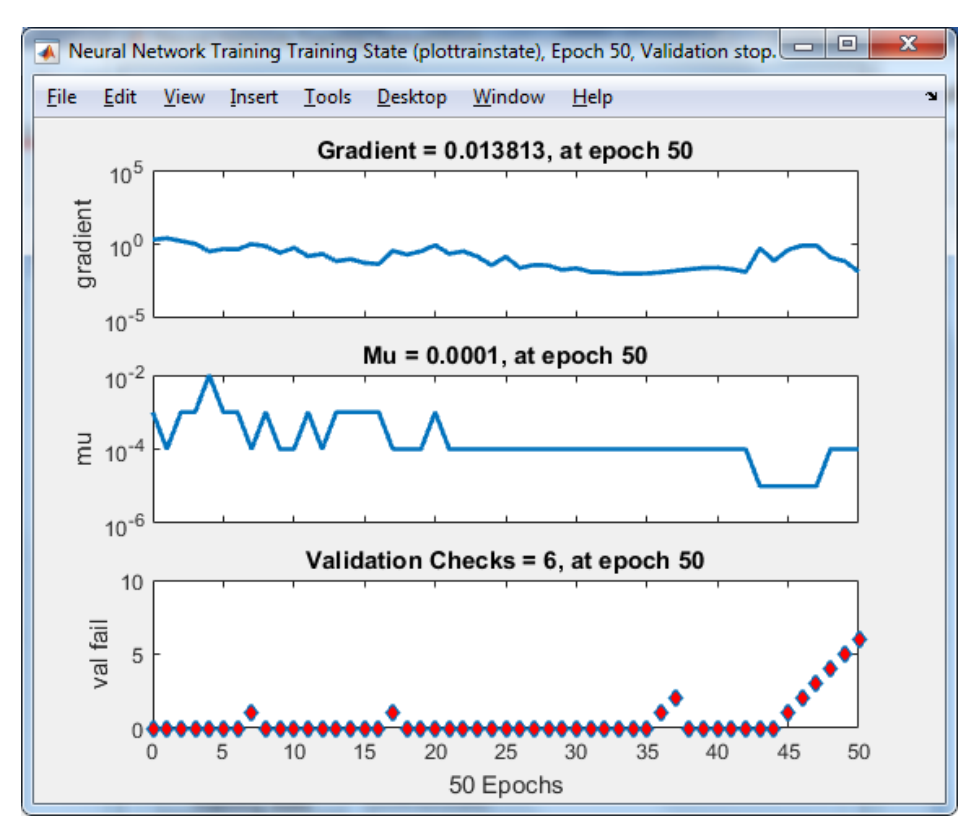

*Figura 96. Variación del gradiente. Variación de mu. Comprobación de la validación.*

<span id="page-52-0"></span>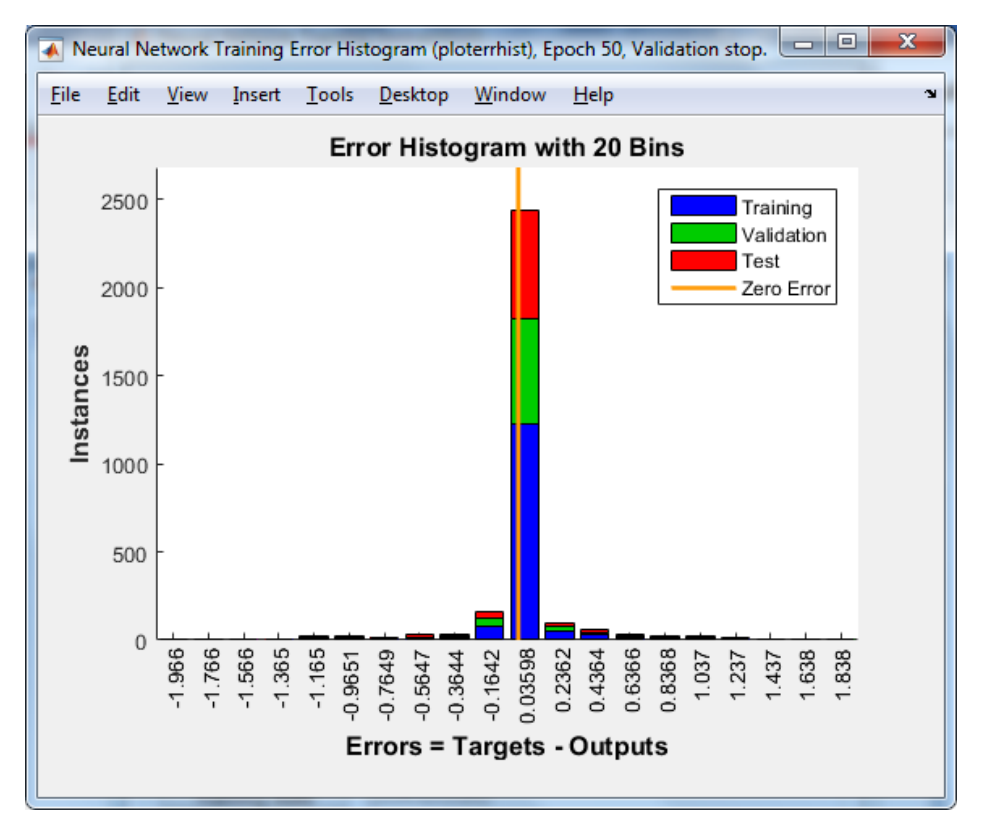

*Figura 97. Histograma de error para cada uno de los conjuntos.*

<span id="page-52-1"></span>Una vez analizado cómo se ha creado el clasificador y los resultados obtenidos se puede probar su funcionamiento. Teniendo en cuenta que la mejor red se obtiene tomando los 7 invariantes de Hu, no se puede mostrar el resultado mediante una gráfica, ya que no se pueden visualizar 7 dimensiones. Aún así se ha pedido que el clasificador devuelva la pose a la que pertenece la imagen introducida y los resultados son los esperados.

Se puede observar mediante pruebas que en las poses 1, 2 y 3, son las que el sistema tiene mayor dificultad para clasificar. Aún así con un porcentaje de acierto medio del 94,1%, el resultado obtenido es bastante aceptable.

n este apartado se tratará una mejora estudiada para el sistema clasificador. Se mostrará cómo un pequeño cambio hace que los resultados se mejoren positivamente. E

### **6.1 Desarrollo de la mejora y resultados obtenidos**

En el presente trabajo se ha ido explicando paso a paso cómo crear de forma ordenada una red que permite clasificar posturas humanas en un pasillo. Recordando el planteamiento utilizado durante el cálculo de las siluetas se puede mencionar que se utilizó una extracción del fondo, seguida de una binarización con umbral 50 y por último una apertura. Pues bien, si en lugar de utilizar la apertura se utiliza la instrucción 'bwareaopen' de MATLAB y posteriormente un cierre, se consiguen resultados mucho mejores en el clasificador, obteniendo un 97,23% de acierto. La instrucción 'bwareaopen' permite eliminar pequeños elementos espurios de la imagen (regiones con menos de una cierta cantidad de píxeles, establecida a 30), aplicando conectividad-8. El cierre por otro lado es el efecto de realizar una dilatación y posteriormente una erosión a la imagen. La ecuación que define el cierre es la (1.31). En el caso del cierre aplicado, el elemento estructura utilizado ha sido un disco de radio 6 píxeles.

$$
X \cdot B \equiv X^B = (X \oplus B)! \quad B \tag{1.31}
$$

Las siluetas obtenidas para cada pose se muestran en la [Figura 98,](#page-54-0) [Figura 100,](#page-55-0) [Figura 102,](#page-55-1) [Figura 104](#page-56-0) y [Figura](#page-56-1)  [106d](#page-56-1)e la [Tabla 10,](#page-56-2) y como se puede observar son siluetas con menos detalle que las seleccionadas anteriormente. Una vez obtenidas las siluetas se ha aplicado el algoritmo de adelgazamiento de Zhang y Suen consiguiendo los esqueletos correspondientes [\(Figura 99,](#page-54-1) [Figura 101,](#page-55-2) [Figura 103,](#page-55-3) [Figura 105](#page-56-3) y [Figura 107\)](#page-56-4). Como se puede apreciar el esqueleto elimina muchas más ramificaciones en este caso. Con la eliminación de las ramificaciones como ya se dijo, se consigue hacer que haya menos variaciones entre los esqueletos de las mismas poses. Una vez se tienen los esqueletos se calculan los invariantes de Hu. Los datos se encuentran recogidos en la [Tabla 11,](#page-57-0) donde se puede comprobar que los valores en el invariante 1 y 2 para cada pose se alejan más que en la [Tabla 7](#page-42-0) del primer caso. Observando para este caso la gráfica del invariante 1 frente al 2 [\(Figura 108\)](#page-57-1), por tener como ya se dijo más separación entre las muestras de las distintas poses, se observa que la separación es algo más clara que en la [Figura 85](#page-42-1) del primer caso.

<span id="page-54-1"></span><span id="page-54-0"></span>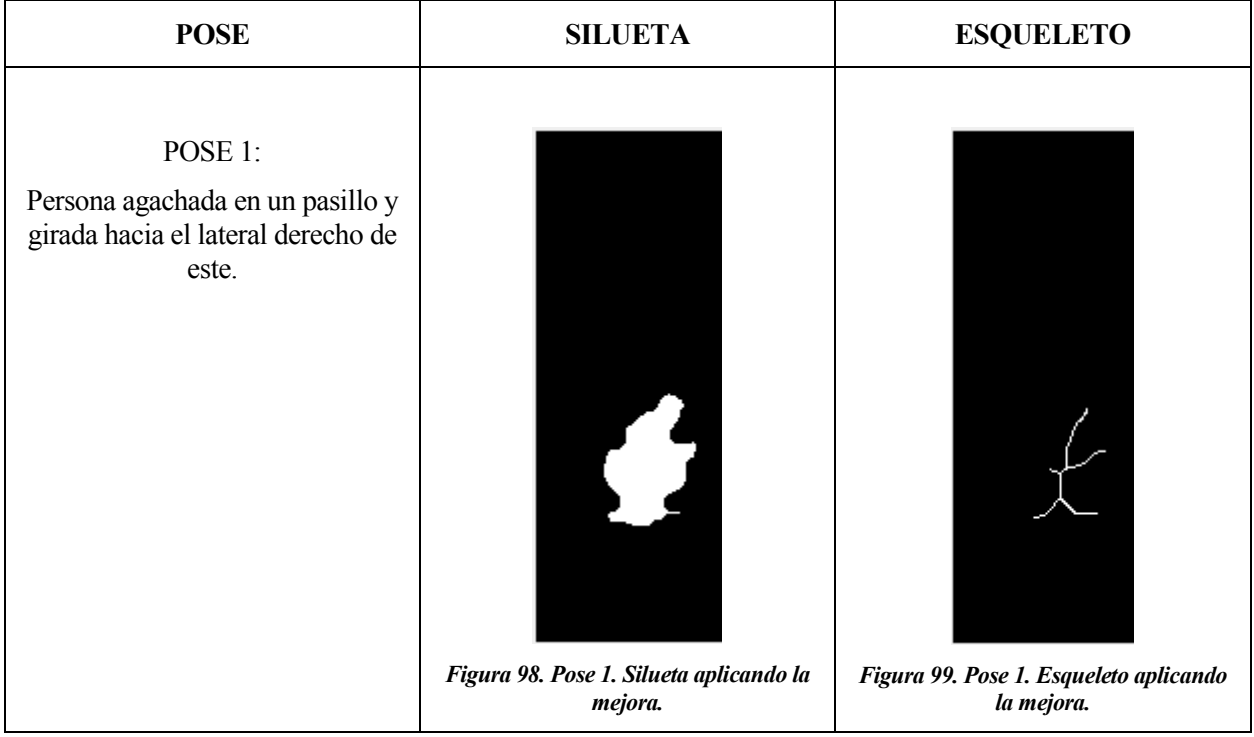

<span id="page-55-3"></span><span id="page-55-2"></span><span id="page-55-1"></span><span id="page-55-0"></span>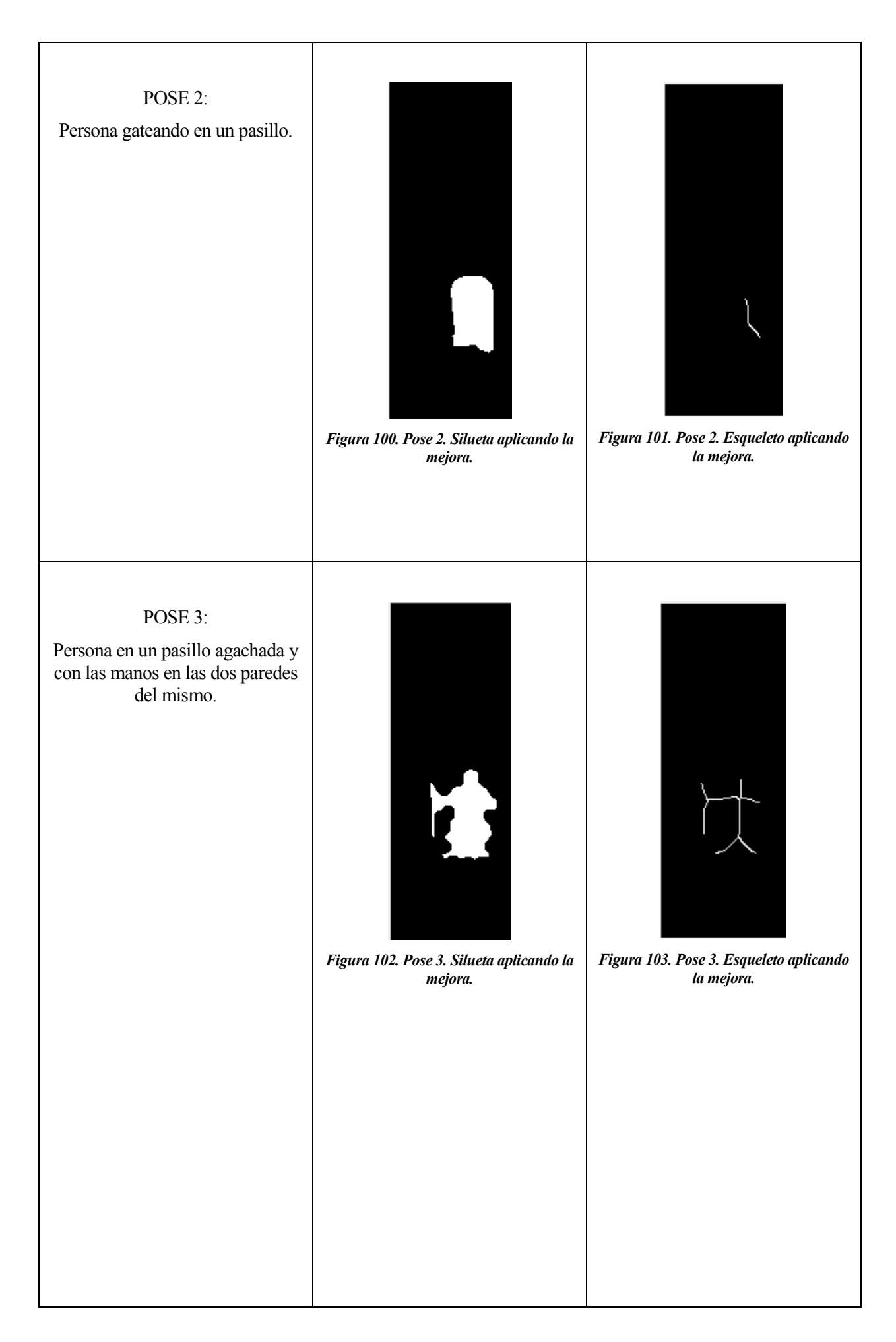

<span id="page-56-3"></span><span id="page-56-0"></span>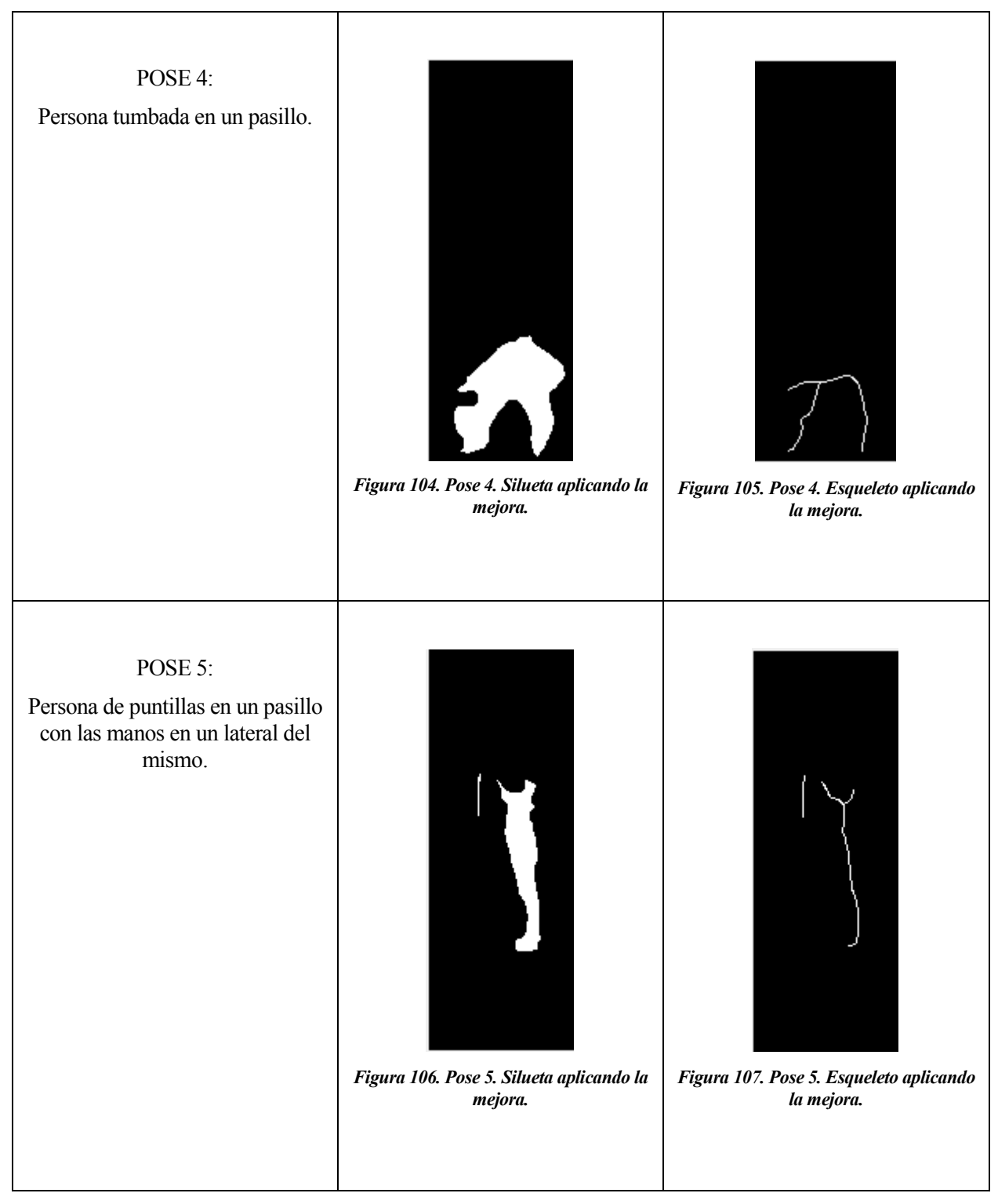

<span id="page-56-4"></span><span id="page-56-2"></span><span id="page-56-1"></span>Tabla 10. Siluetas y esqueletos aplicando la mejora.

| <b>POSE</b>    | <b>Media I1</b> | <b>Media I2</b> | <b>Media I3</b> | <b>Media I4</b> | <b>Media 15</b> | Media I6 | <b>Media I7</b> |
|----------------|-----------------|-----------------|-----------------|-----------------|-----------------|----------|-----------------|
|                | 3.5629          | 9.1968          | 14.4124         | 3.6988          | 53.5743         | 9.1346   | 9.7434          |
| $\overline{2}$ | 2.5487          | 6.3833          | 4.0459          | 1.0422          | 6.2846          | 1.5829   | 0.9642          |
| 3              | 2.8237          | 1.0478          | 10.0776         | 0.8543          | 4.3694          | 0.4320   | 3.8774          |
| 4              | 4.2099          | 1.8580          | 12.3872         | 6.4838          | $-30.9016$      | 2.4124   | $-52.0338$      |
| 5              | 9.0738          | 78.6060         | 53.7743         | 26.0218         | 1493.1          | 182.0421 | 253.6906        |

<span id="page-57-0"></span>Tabla 11. Valores medios de los invariantes de Hu calculados para 120 muestras de cada una de las poses, aplicando la mejora.

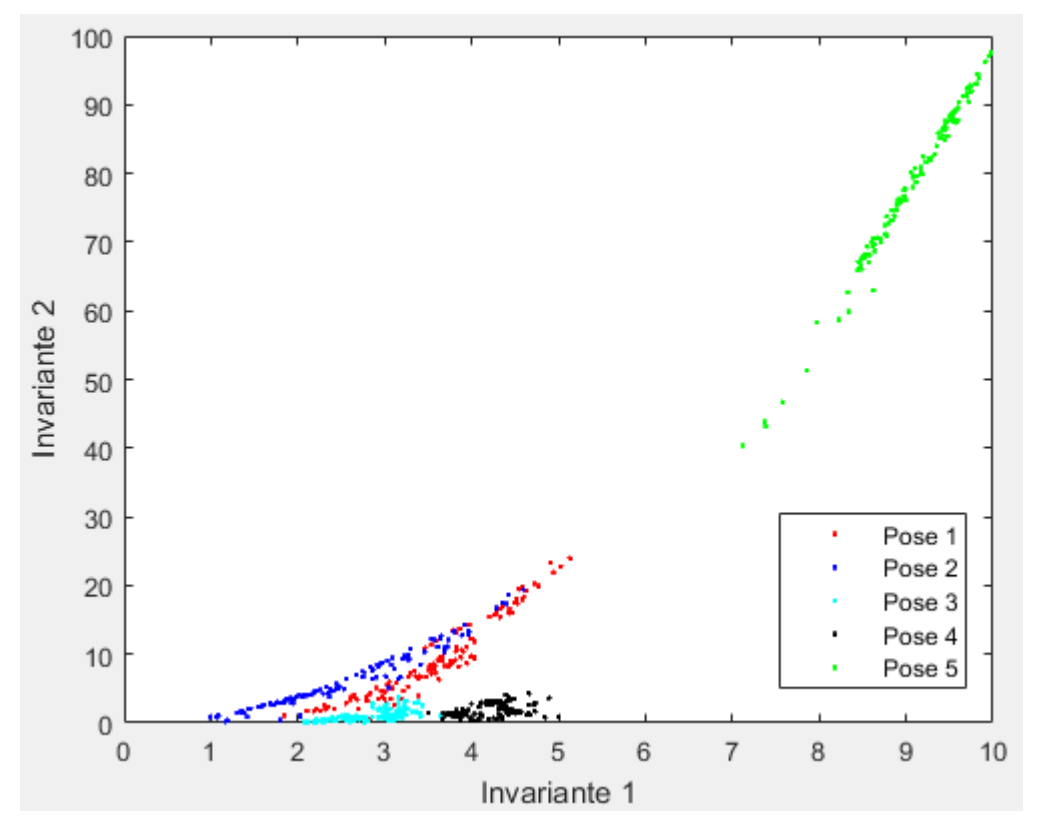

*Figura 108. Invariantes 1 y 2 aplicando la mejora.*

<span id="page-57-1"></span>Una vez analizados los invariantes y comprobando las mejoras, se han creado las redes neuronales para la obtención del mejor clasificador. En este caso también se probó con 4 nodos en cada una de las dos capas ocultas, y con 3 nodos en la primera y 4 nodos en la segunda. Como resultado se obtuvieron las siguientes tablas [\(Tabla](#page-58-0)  [12,](#page-58-0) correspondiente a utilizar 4 nodos en ambas capas[; Tabla 13](#page-59-0) correspondiente a utilizar 3 nodos en la primera y 4 nodos en la segunda):

| NÚMERO DE ENTRADAS | <b>ENTRADAS (INVARIANTES DE HU)</b> | PORCENTAJE DE ACIERTO MEDIO |
|--------------------|-------------------------------------|-----------------------------|
| $\mathbf{2}$       | 1,2                                 | 95,83333333                 |
| $\overline{2}$     | 1,3                                 | 78,2                        |
| $\overline{2}$     | 1,4                                 | 78,35                       |
| $\overline{2}$     | 1,5                                 | 78,76666667                 |
| $\overline{2}$     | 1,6                                 | 76,41666667                 |
| $\overline{2}$     | 1,7                                 | 76,4                        |
| $\overline{2}$     | 2,3                                 | 77,76666667                 |
| $\overline{2}$     | 2,4                                 | 82,86666667                 |
| $\overline{2}$     | 2,5                                 | 83,1                        |
| $\overline{2}$     | 2,6                                 | 72,86666667                 |
| $\overline{2}$     | 2,7                                 | 79,95                       |
| $\overline{2}$     | 3,4                                 | 69,41666667                 |
| $\overline{2}$     | 3,5                                 | 70,03333333                 |
| $\overline{2}$     | 3,6                                 | 54,65                       |
| $\overline{2}$     | 3,7                                 | 63,15                       |
| $\overline{2}$     | 4,5                                 | 65,73333333                 |
| $\overline{2}$     | 4,6                                 | 65,46666667                 |
| $\overline{2}$     | 4,7                                 | 65,7                        |
| $\overline{2}$     | 5,6                                 | 65,43333333                 |
| $\overline{2}$     | 5,7                                 | 63,28333333                 |
| $\overline{2}$     | 6,7                                 | 66,35                       |
| 3                  | 1, 2, 3                             | 96,8                        |
| 3                  | 1, 2, 4                             | 95,78333333                 |
| 3                  | 1, 2, 5                             | 95,83333333                 |
| 3                  | 1,2,6                               | 95,6                        |
| 3                  | 1, 2, 7                             | 95,7                        |
| 4                  | 1, 2, 3, 4                          | 97                          |
| 4                  | 1, 2, 3, 5                          | 96,96666667                 |
| 4                  | 1, 2, 3, 6                          | 96,63333333                 |
| 4                  | 1, 2, 3, 7                          | 96,66666667                 |
| 5                  | 1, 2, 3, 4, 5                       | 96,96666667                 |
| 5                  | 1,2,3,4,6                           | 97,18333333                 |
| 5                  | 1, 2, 3, 4, 7                       | 97,11666667                 |
| 6                  | 1, 2, 3, 4, 6, 5                    | 96,93333333                 |
| 6                  | 1, 2, 3, 4, 6, 7                    | 96,86666667                 |
| 7                  | 1, 2, 3, 4, 6, 5, 7                 | 97,01666667                 |

<span id="page-58-0"></span>Tabla 12. Porcentajes de acierto medio para una red con 2 capas ocultas y 4 nodos en cada capa, aplicando la mejora.

| NÚMERO DE ENTRADAS      | <b>ENTRADAS (INVARIANTES DE HU)</b> | PORCENTAJE DE ACIERTO MEDIO |  |  |
|-------------------------|-------------------------------------|-----------------------------|--|--|
| $\mathbf{2}$            | 1,2                                 | 95,83333333                 |  |  |
| $\overline{2}$          | 1,3                                 | 77,2                        |  |  |
| $\overline{2}$          | 1,4                                 | 78,56666667                 |  |  |
| $\overline{2}$          | 1,5                                 | 79,08333333                 |  |  |
| $\overline{2}$          | 1,6                                 | 76,5                        |  |  |
| $\overline{2}$          | 1,7                                 | 76,33333333                 |  |  |
| $\overline{2}$          | 2,3                                 | 78,23333333                 |  |  |
| $\overline{2}$          | 2,4                                 | 83,06666667                 |  |  |
| $\overline{2}$          | 2,5                                 | 83,16666667                 |  |  |
| $\overline{2}$          | 2,6                                 | 72,2                        |  |  |
| $\overline{2}$          | 2,7                                 | 80,2                        |  |  |
| $\overline{2}$          | 3,4                                 | 69,41666667                 |  |  |
| $\overline{2}$          | 3,5                                 | 70,28333333                 |  |  |
| $\overline{2}$          | 3,6                                 | 55,1                        |  |  |
| $\overline{2}$          | 3,7                                 | 62,01666667                 |  |  |
| $\overline{2}$          | 4,5                                 | 65,55                       |  |  |
| $\overline{2}$          | 4,6                                 | 66,13333333                 |  |  |
| $\overline{2}$          | 4,7                                 | 63,93333333                 |  |  |
| $\overline{2}$          | 5,6                                 | 66,53333333                 |  |  |
| $\overline{2}$          | 5,7                                 | 62,13333333                 |  |  |
| $\overline{2}$          | 6,7                                 | 64,8                        |  |  |
| 3                       | 1, 2, 3                             | 96,51666667                 |  |  |
| $\mathbf{3}$            | 1, 2, 4                             | 95,61666667                 |  |  |
| 3                       | 1, 2, 5                             | 95,7                        |  |  |
| 3                       | 1, 2, 6                             | 95,66666667                 |  |  |
| 3                       | 1, 2, 7                             | 95,65                       |  |  |
| 4                       | 1, 2, 3, 4                          | 97,23333333                 |  |  |
| 4                       | 1, 2, 3, 5                          | 96,88333333                 |  |  |
| 4                       | 1, 2, 3, 6                          | 96,81666667                 |  |  |
| $\overline{\mathbf{4}}$ | 1, 2, 3, 7                          | 96,56666667                 |  |  |
| 5                       | 1, 2, 3, 4, 5                       | 97                          |  |  |
| 5                       | 1,2,3,4,6                           | 97,18333333                 |  |  |
| 5                       | 1, 2, 3, 4, 7                       | 96,98333333                 |  |  |
| 6                       | 1, 2, 3, 4, 6, 5                    | 96,81666667                 |  |  |
| 6                       | 1, 2, 3, 4, 6, 7                    | 96,93333333                 |  |  |
| 7                       | 1, 2, 3, 4, 6, 7, 5                 | 97,11666667                 |  |  |

<span id="page-59-0"></span>Tabla 13. Porcentajes de acierto medio para una red con 2 capas ocultas y con 3 nodos en la primera y 4 nodos en la segunda, aplicando la mejora.

En la [Figura 109](#page-60-0) se muestran las gráficas de los porcentajes de error medio obtenidos según el número de entradas para los dos casos. El porcentaje de error menor obtenido es 2.766666667% teniendo 3 nodos en la primera capa oculta y 4 nodos en la segunda, y utilizando 4 entradas en lugar de las 7 como se hizo en el subapartado anterior.

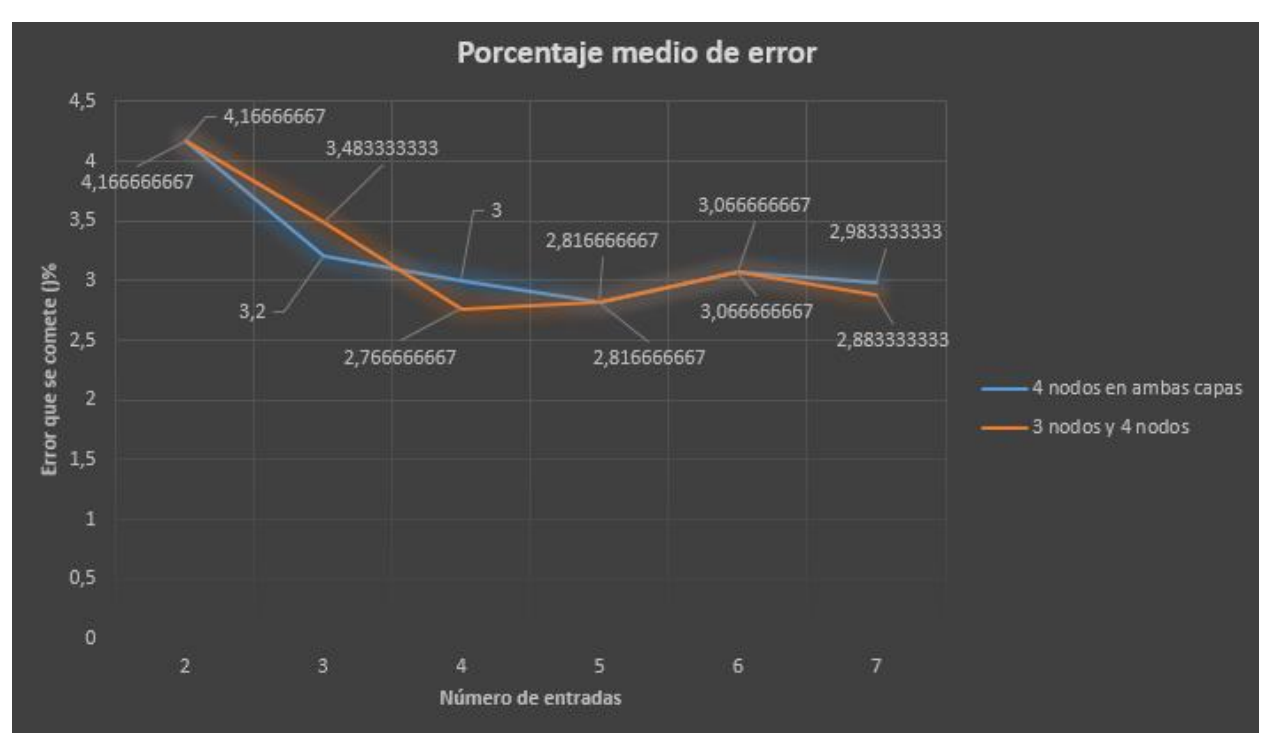

*Figura 109. Comparativa de porcentajes de error medio aplicando la mejora.*

<span id="page-60-0"></span>Tomando como ejemplo la mejor red obtenida (que **realmente obtuvo un 97.5%** ya que los valores anteriores son valores promedio de las 120 redes neuronales creadas para cada caso), en la [Figura 110](#page-60-1) se muestra como queda la estructura de la red. Se puede observar como hay 4 entradas, 2 capas ocultas y 5 salidas. La primera capa oculta con 3 nodos y la segunda con 4. Las 5 salidas hacen referencia a las 5 clases para la clasificación (5 poses de las que se dispone).

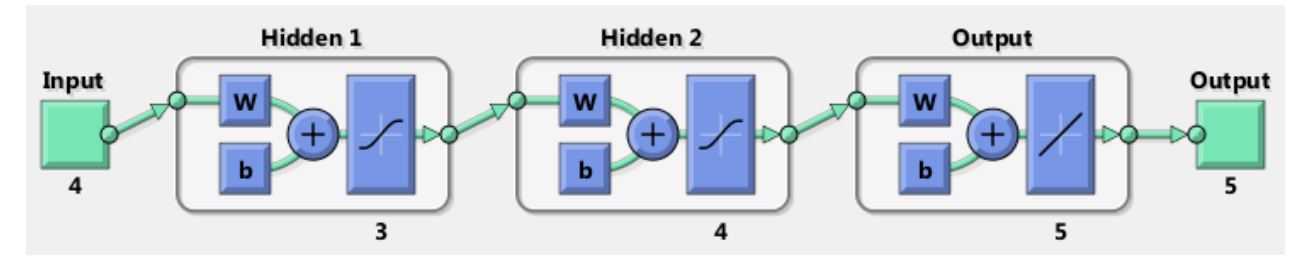

<span id="page-60-1"></span>*Figura 110. Estructura de red con: 4 entradas (invariantes de Hu), 2 capas ocultas (4 nodos en ambas capas) y 5 salidas (poses).*

El mejor clasificador obtenido en el presente trabajo es el de este apartado. Es interesante ver cómo con peores siluetas al final se llega a un mayor índice de acierto gracias a la eliminación de ramas en la formación del esqueleto. Al final se ha conseguido una mejora del 2.7% modificando el método de obtención de las siluetas. Para una primera aproximación de las siluetas el resultado es bastante aceptable.

En la [Figura 111](#page-61-0) se muestra un resumen del entrenamiento realizado. Estas gráficas ya se explicaron en el subapartado 5.2, pero en este caso se mostrarán los resultados obtenidos con el mejor clasificador (97,5% de acierto). Para su entrenamiento han sido necesarias 75 iteraciones. Para entrar en más detalle se muestran a continuación una serie de gráficas de resultados: en la gráfica de la [Figura 112](#page-61-1) se muestra el que en la fase de entrenamiento el ECM es menor que en las otras fases, en la fase de prueba el ECM es mayor que en las otras fases, y en la fase de validación el ECM va disminuyendo hasta que el "validation check" detecta sobreentrenamiento. Para ver como el "validation check" va comportándose se muestra la [Figura 113.](#page-62-0) Se parecia como en esta última figura, en la tercera gráfica el "validation check" detecta 6 iteraciones seguidas en las que el sistema empeora. Las otras dos gráficas de esta última figura indican las variaciones del gradiente y de mu a lo largo de las iteraciones. Para concluir se muestra el histograma de error con cada una de las fases en la [Figura](#page-62-1)  [114.](#page-62-1) En este caso el histograma se encuentra repartido en mayor parte en 2 columnas.

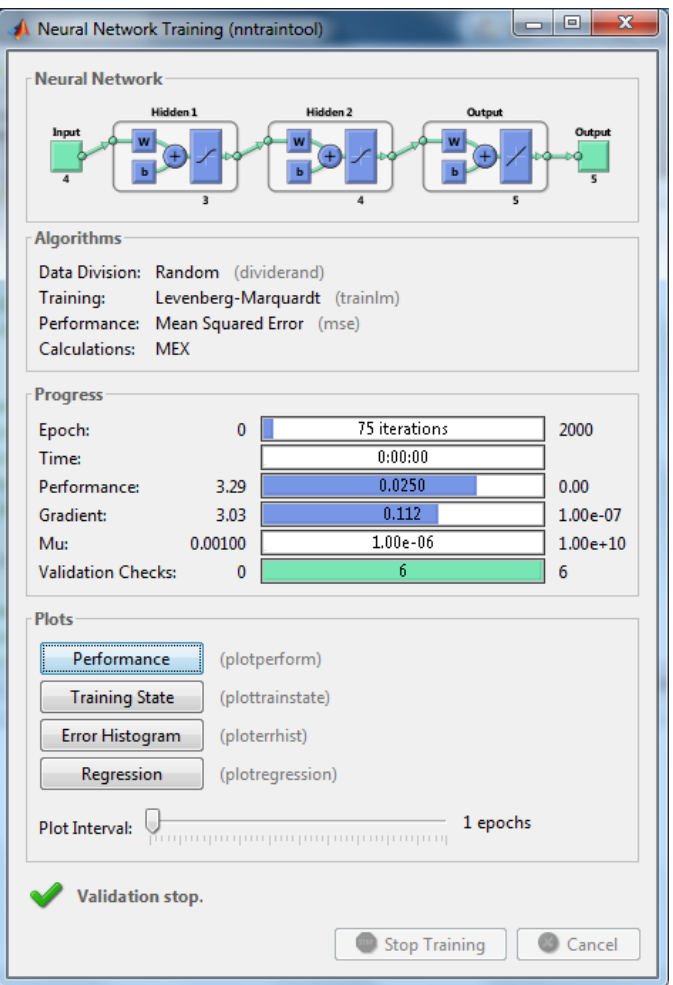

*Figura 111. Resultados del entrenamiento de la mejor red obtenida.*

<span id="page-61-0"></span>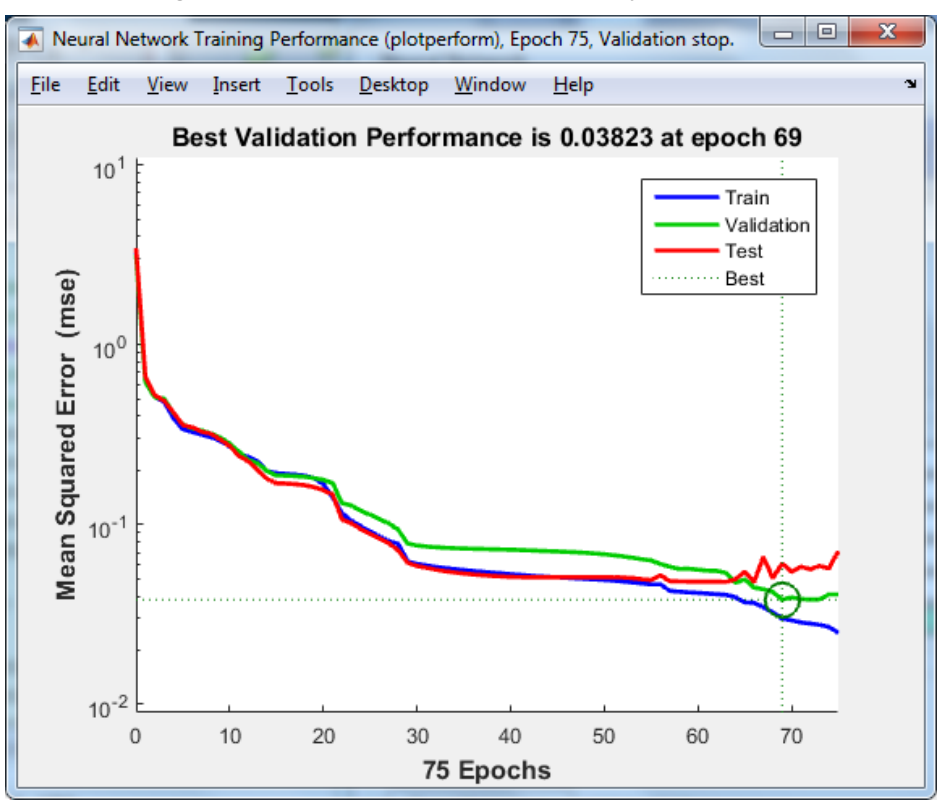

<span id="page-61-1"></span>*Figura 112. Error cuadrático medio (ECM) cometido a lo largo de las 50 iteraciones para cada uno de los conjuntos. Mejor red.*

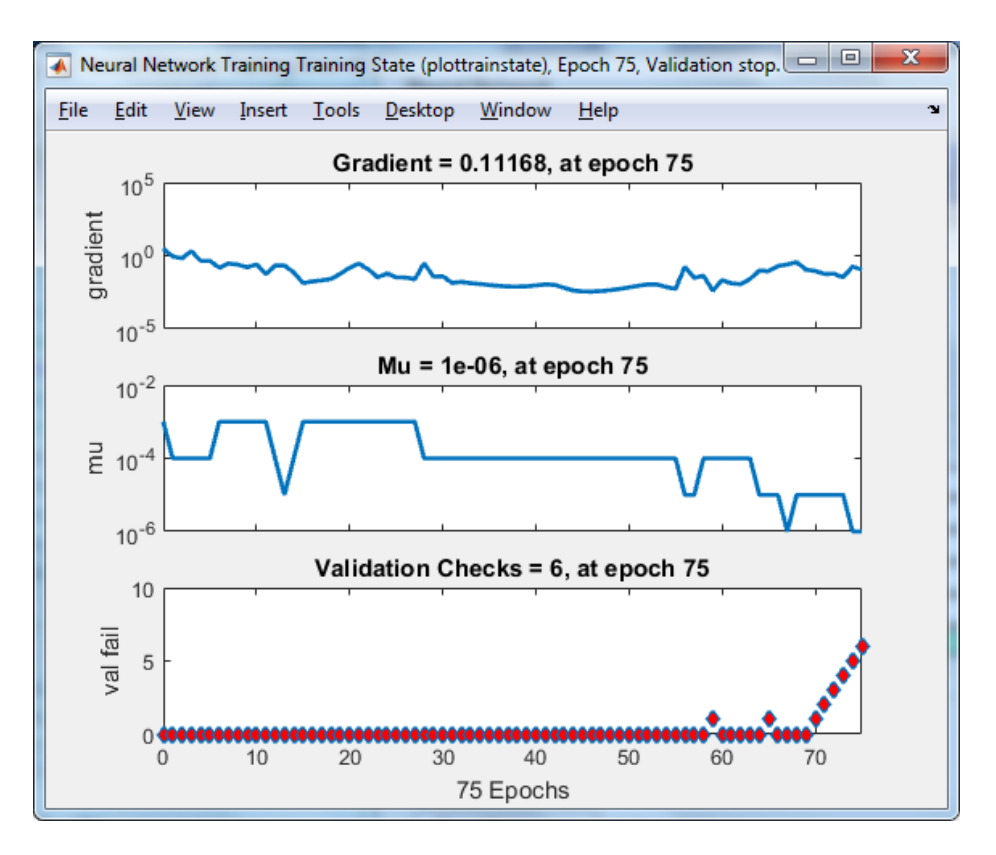

*Figura 113. Variación del gradiente. Variación de mu. Comprobación de la validación. Mejor red.*

<span id="page-62-0"></span>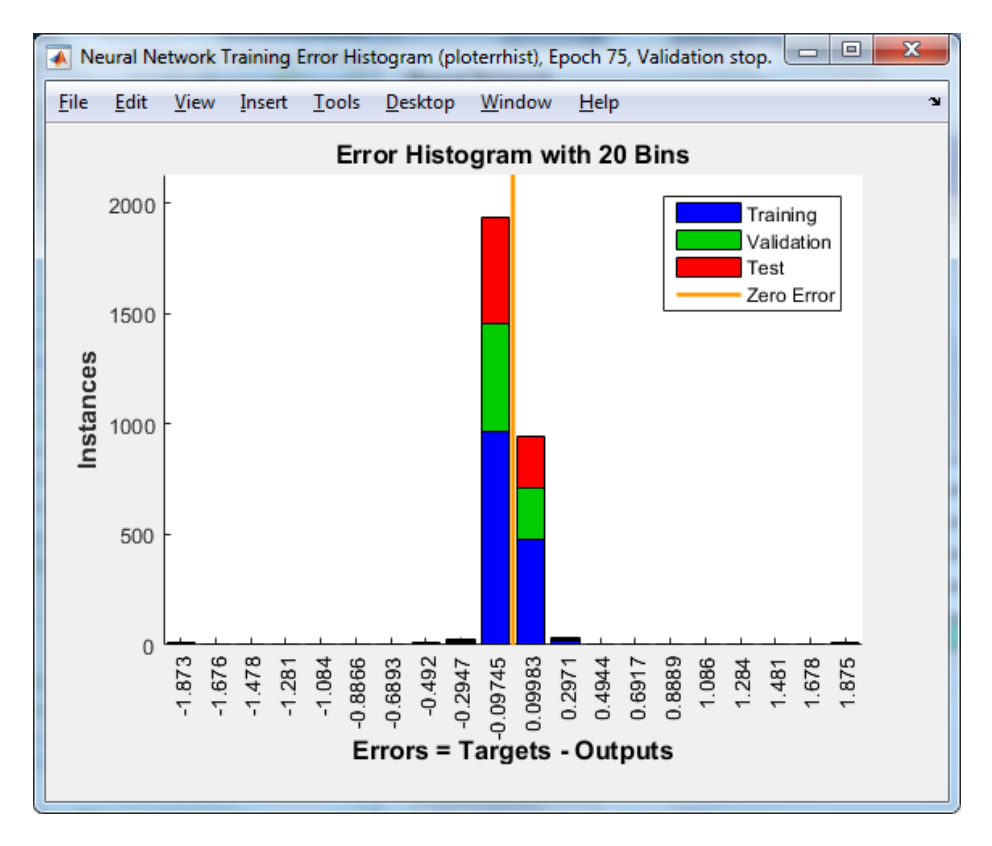

*Figura 114. Histograma de error para cada uno de los conjuntos. Mejor red.*

<span id="page-62-1"></span>Para comprobar los resultados obtenidos mediante el método inicial y el método mejorado, se ha realizado la prueba de ambos clasificadores aplicados a las mismas imágenes. Las imágenes a utilizar han sido 80 muestras de cada una de las poses, distintas de las que se tomaron para formar las redes neuronales correspondientes. Se han recogido los resultados en las siguientes tablas: [Tabla 14](#page-63-0) correspondiente al clasificador con un 94.8% de acierto y [Tabla 15](#page-63-1) correspondiente al clasificador con un 97.5% de acierto.

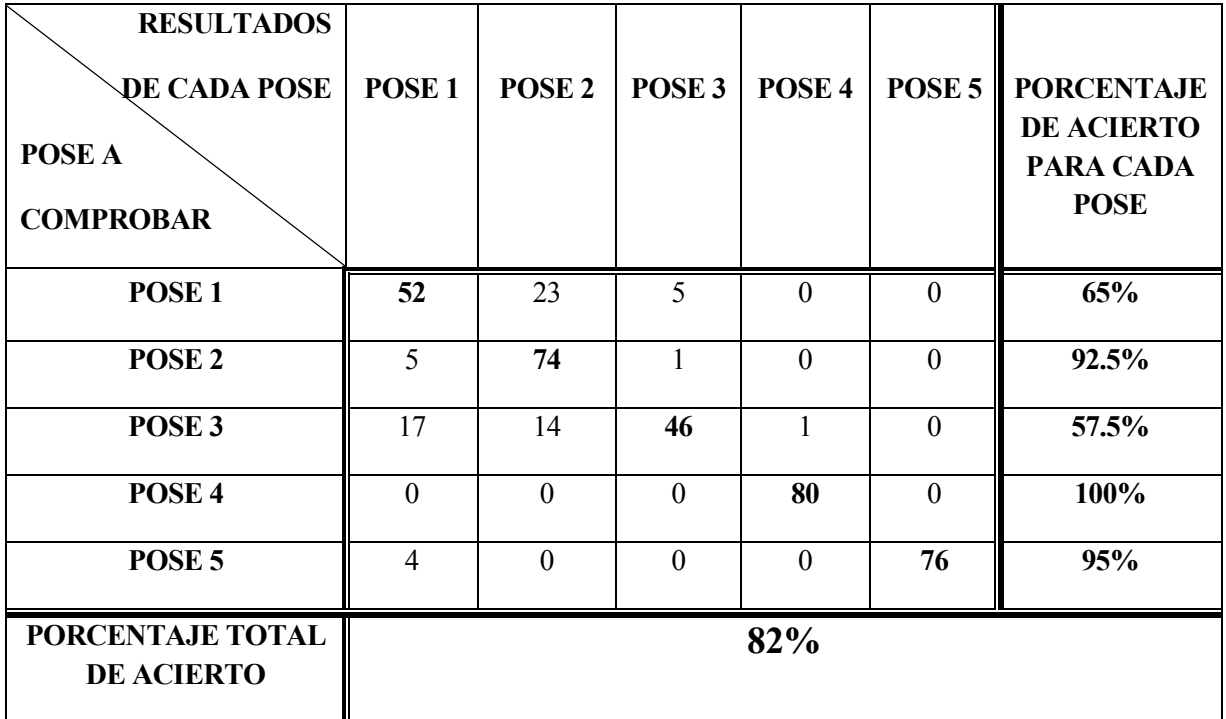

Tabla 14. Porcentajes de aciertos al comprobar el clasificador con un 94,8% de acierto.

<span id="page-63-0"></span>

| <b>RESULTADOS</b><br><b>DE CADA POSE</b><br>POSE A<br><b>COMPROBAR</b> | POSE <sub>1</sub> | POSE <sub>2</sub> | POSE <sub>3</sub> | POSE <sub>4</sub> | POSE <sub>5</sub> | <b>PORCENTAJE</b><br><b>DE ACIERTO</b><br><b>PARA CADA</b><br><b>POSE</b> |
|------------------------------------------------------------------------|-------------------|-------------------|-------------------|-------------------|-------------------|---------------------------------------------------------------------------|
| POSE <sub>1</sub>                                                      | 69                | 10                | $\Omega$          | $\theta$          |                   | 86.25%                                                                    |
| POSE <sub>2</sub>                                                      | $\theta$          | 80                | $\Omega$          | $\theta$          | $\Omega$          | 100%                                                                      |
| POSE <sub>3</sub>                                                      | 16                | $\overline{2}$    | 61                | $\mathbf{1}$      | $\Omega$          | 76.25%                                                                    |
| POSE <sub>4</sub>                                                      | $\Omega$          | $\Omega$          | $\Omega$          | 80                | $\Omega$          | 100%                                                                      |
| POSE <sub>5</sub>                                                      | 3                 | $\Omega$          | $\theta$          | $\theta$          | 77                | 96.25%                                                                    |
| PORCENTAJE TOTAL<br><b>DE ACIERTO</b>                                  |                   |                   |                   | 91.75%            |                   |                                                                           |

<span id="page-63-1"></span>Tabla 15. Porcentajes de aciertos al comprobar el clasificador con un 97,5% de acierto.

Como se puede observar se obtienen mejores resultados cuando se utiliza el mejor clasificador. No obstante, el valor obtenido en la recogida de los porcentajes de acierto son sólo los correspondientes a unas 80 muestras al azar, y es por ello que no son exactamente los valores que se pretendían, ya que depende de las muestras tomadas.

# **7 CONCLUSIONES Y AMPLIACIONES FUTURAS**

n este apartado se llevará a cabo un análisis del trabajo realizado para indicar cómo se han ido abordando los objetivos propuestos y las conclusiones que se desprenden de ello. Se citarán también posibles ampliaciones a realizar sobre el trabajo para intentar conseguir mejores resultados en el clasificador. E

### **7.1 Conclusiones**

En cada apartado se han ido exponiendo los resultados tras aplicar diversas técnicas de procesamiento sobre las imágenes de la base de datos creada. Los objetivos se han cumplido satisfactoriamente, obteniendo un buen clasificador capaz de diferenciar entre distintas poses humanas en un pasillo, partiendo de la motivación de realizar clasificaciones de posturas en un supermercado. A continuación, se expondrán las conclusiones obtenidas al realizar cada uno de los pasos:

- Estudio de la obtención de siluetas aplicando diversas técnicas como han sido la binarización, la apertura, el cierre o la extracción del fondo a las imágenes. En este paso se obtuvo una buena aproximación sobre la que trabajar y realizar pruebas.
- Búsqueda de métodos de adelgazamiento y estudio de la aplicación en las siluetas ya obtenidas. Se consiguieron buenos resultados con ramificaciones espurias. Eliminando ramificaciones se consiguieron mejores resultados.
- Cálculo de los invariantes de Hu para utilizarlos como entradas en las redes neuronales artificiales. Así se ha buscado el mejor vector de entradas para conseguir el clasificador con mayor índice de acierto. Se han estudiado los resultados destacando los mejores.
- Creación de la mejor RNA y mejora de la misma mediante otras técnicas. Se han comparado los resultados y se ha obtenido una mejora del 2,7% a un sistema que de por sí ya tenía un índice de acierto bastante elevado.
- Por último, a nivel personal he tenido la oportunidad de utilizar por primera vez las RNA para realizar clasificadores. He podido ampliar mi conocimiento en el procesamiento de imágenes y llevar a cabo una aplicación con ellos. He sido capaz de encontrar mejoras a un sistema que en principio ya tenía buenas prestaciones.

### **7.2 Ampliaciones futuras**

Posibles ampliaciones a realizar sobre el presente trabajo pueden ser:

- Mejorar las técnicas de obtención de siluetas, consiguiendo realzar más los detalles de contorno y aplicar estas técnicas en la mejora del clasificador.
- Utilizar técnicas más avanzadas como PCA para la separación de las zonas obtenidas por los invariantes de Hu.
- Integración del clasificador en cámaras de supermercados para detectar posibles robos o comportamientos inadecuados en sus pasillos.

### **ANEXO A: Tabla de valores de los invariantes**

Tablas de valores recogidos de los invariantes para cada una de las poses en el caso del apartado 4.

Invariantes recogidos para la pose 1: [Tabla 16.](#page-70-0)

Invariantes recogidos para la pose 2: [Tabla 17.](#page-74-0)

Invariantes recogidos para la pose 3: [Tabla 18.](#page-78-0)

Invariantes recogidos para la pose 4: [Tabla 19.](#page-83-0)

Invariantes recogidos para la pose 5: [Tabla 20.](#page-87-0)

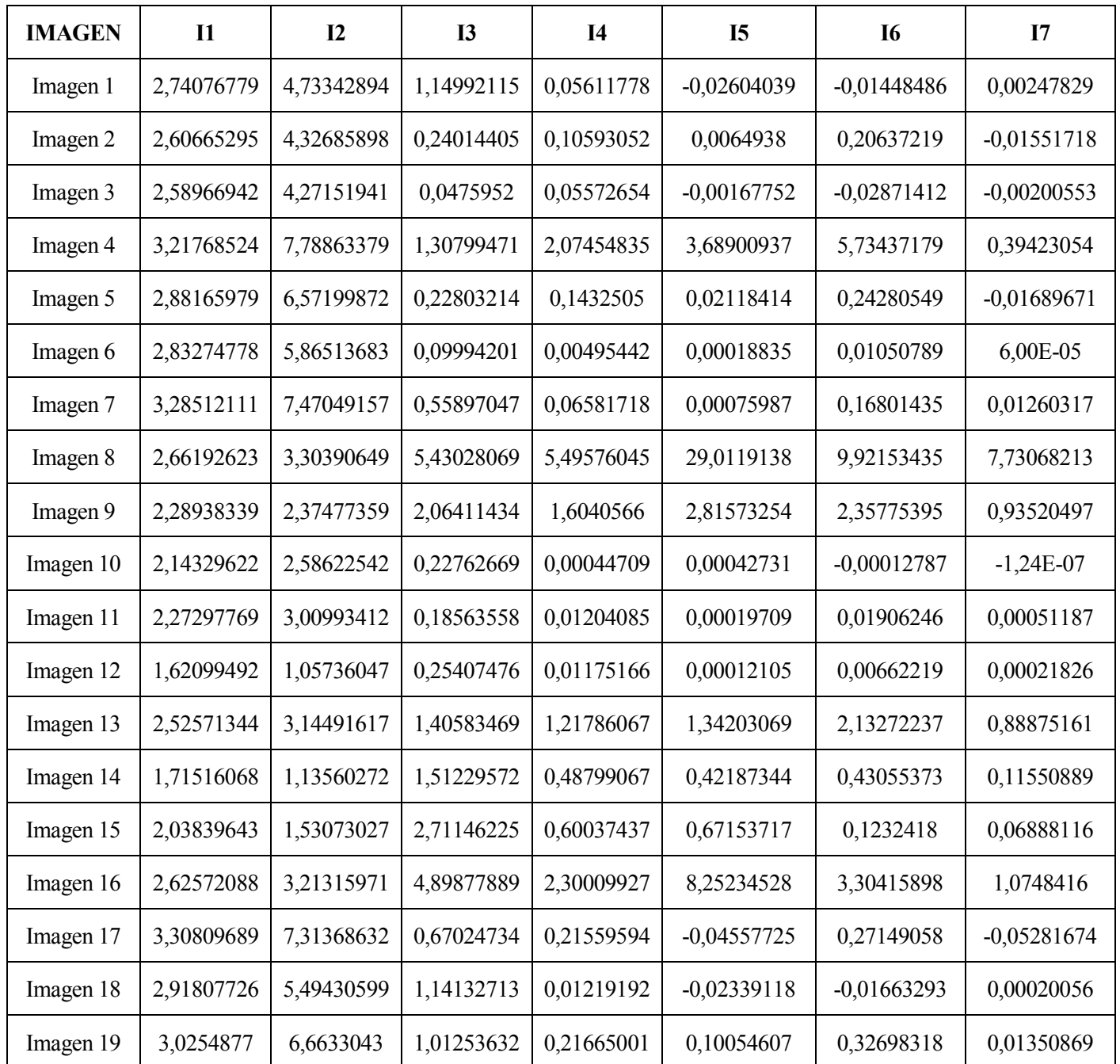

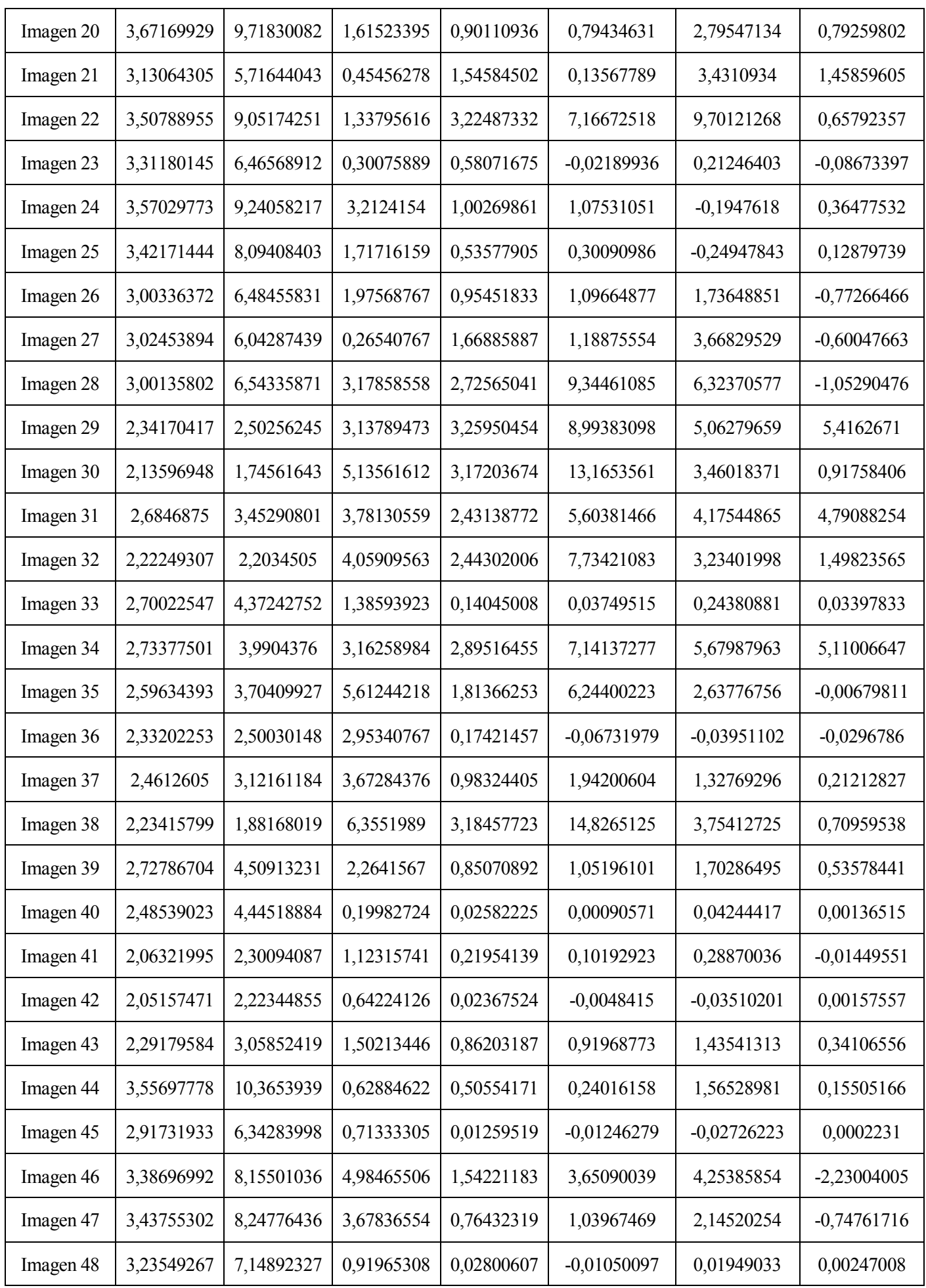

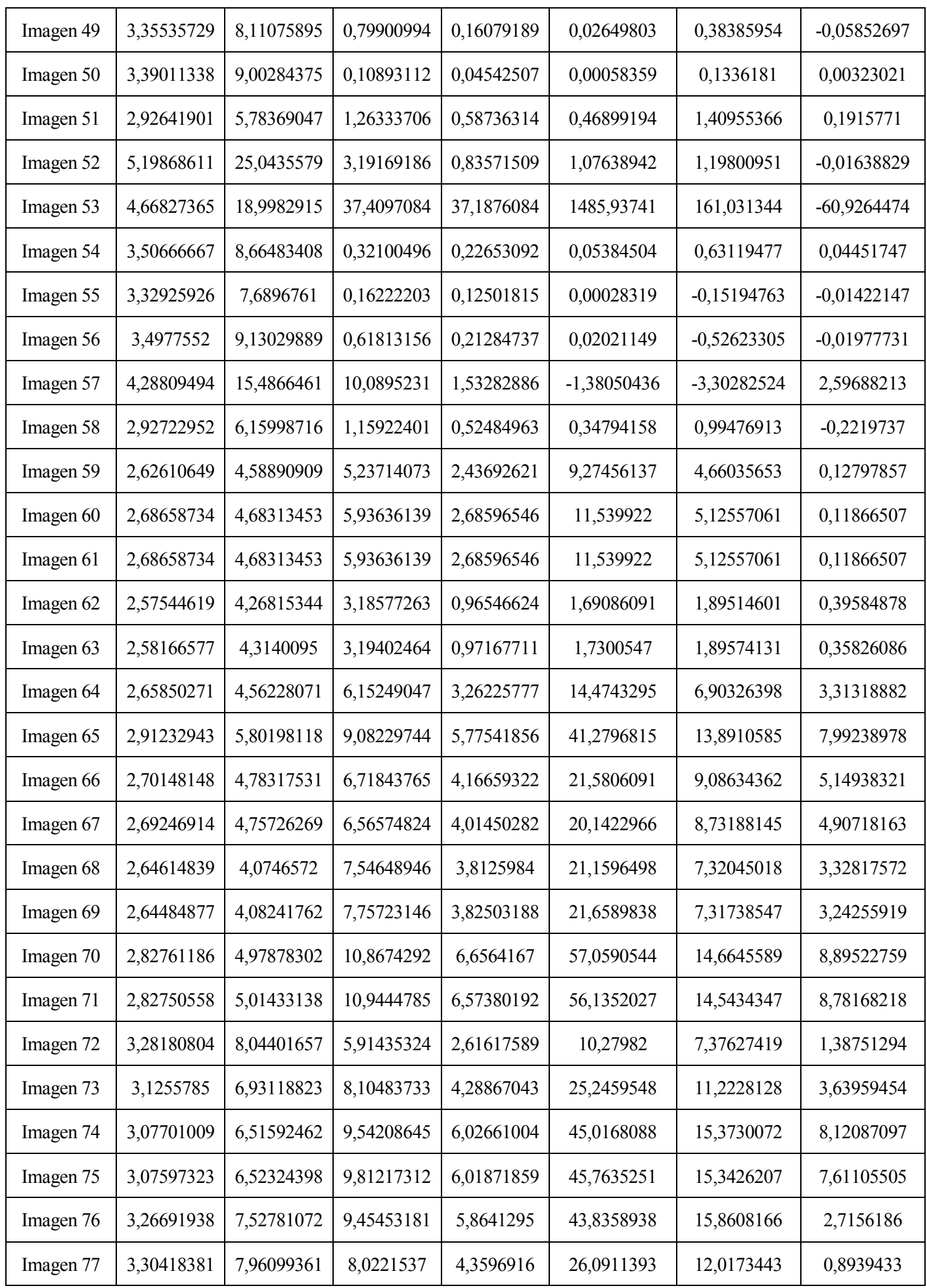

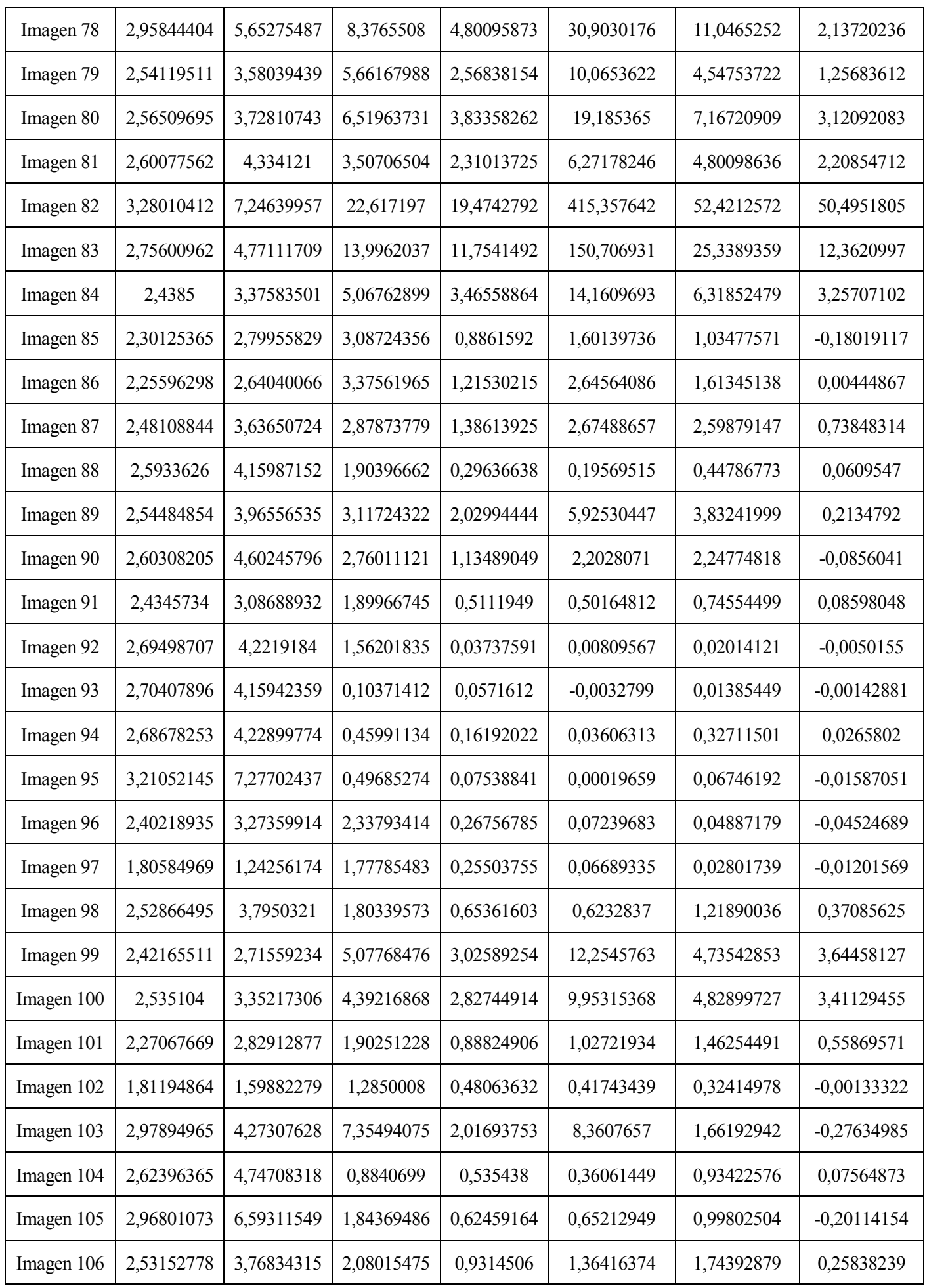

| 2,87970344 | 4,51114918 | 7,4853305  | 3,24314497 | 16,5643552    | 6,65368192 | 2,60329828    |
|------------|------------|------------|------------|---------------|------------|---------------|
| 2,55069444 | 4,18343075 | 0,49245019 | 0,19828143 | 0,05066227    | 0,40008479 | 0,04285979    |
| 3,34229263 | 8,5946416  | 0,35739623 | 0,02053822 | 0,00174186    | 0,02772519 | $-0,00074901$ |
| 2,77690116 | 4,34207133 | 2,79000798 | 0,85386077 | 1,04101965    | 1,70706473 | $-0,81277445$ |
| 2,33235767 | 2,98450821 | 1,93837002 | 0,14634277 | $-0,03386759$ | 0,03276685 | 0,0011648     |
| 2,10754043 | 2,3253205  | 1,10514402 | 0,17077564 | 0,07021613    | 0,20837656 | 0,00760417    |
| 2,268032   | 2,40447955 | 0,97842063 | 0,3246364  | 0,11053078    | 0,50085768 | 0,14302456    |
| 2,34438169 | 2,44865769 | 1,82423074 | 1,5257385  | 2,24589346    | 2,21136814 | 1,42765009    |
| 2,31822485 | 2,55729494 | 0,84699451 | 0,53117772 | 0,11053029    | 0,84888961 | 0,33870218    |
| 2,2217284  | 2,34153317 | 0,69982033 | 0,3440972  | 0,0587459     | 0,52611356 | 0,15811046    |
| 2,22937323 | 2,36212178 | 1,04353064 | 0,69545076 | 0,38054552    | 1,06554554 | 0,45253645    |
| 2,00406805 | 1,55041242 | 2,48956868 | 0,87003452 | 1,28981191    | 0,49441265 | 0,39659228    |
| 3,39011338 | 9,00284375 | 0,10893112 | 0,04542507 | 0,00058359    | 0,1336181  | 0,00323021    |
| 2,92641901 | 5,78369047 | 1,26333706 | 0,58736314 | 0,46899194    | 1,40955366 | 0,1915771     |
|            |            |            |            |               |            |               |

Tabla 16. Invariantes recogidos para la pose 1.

<span id="page-70-0"></span>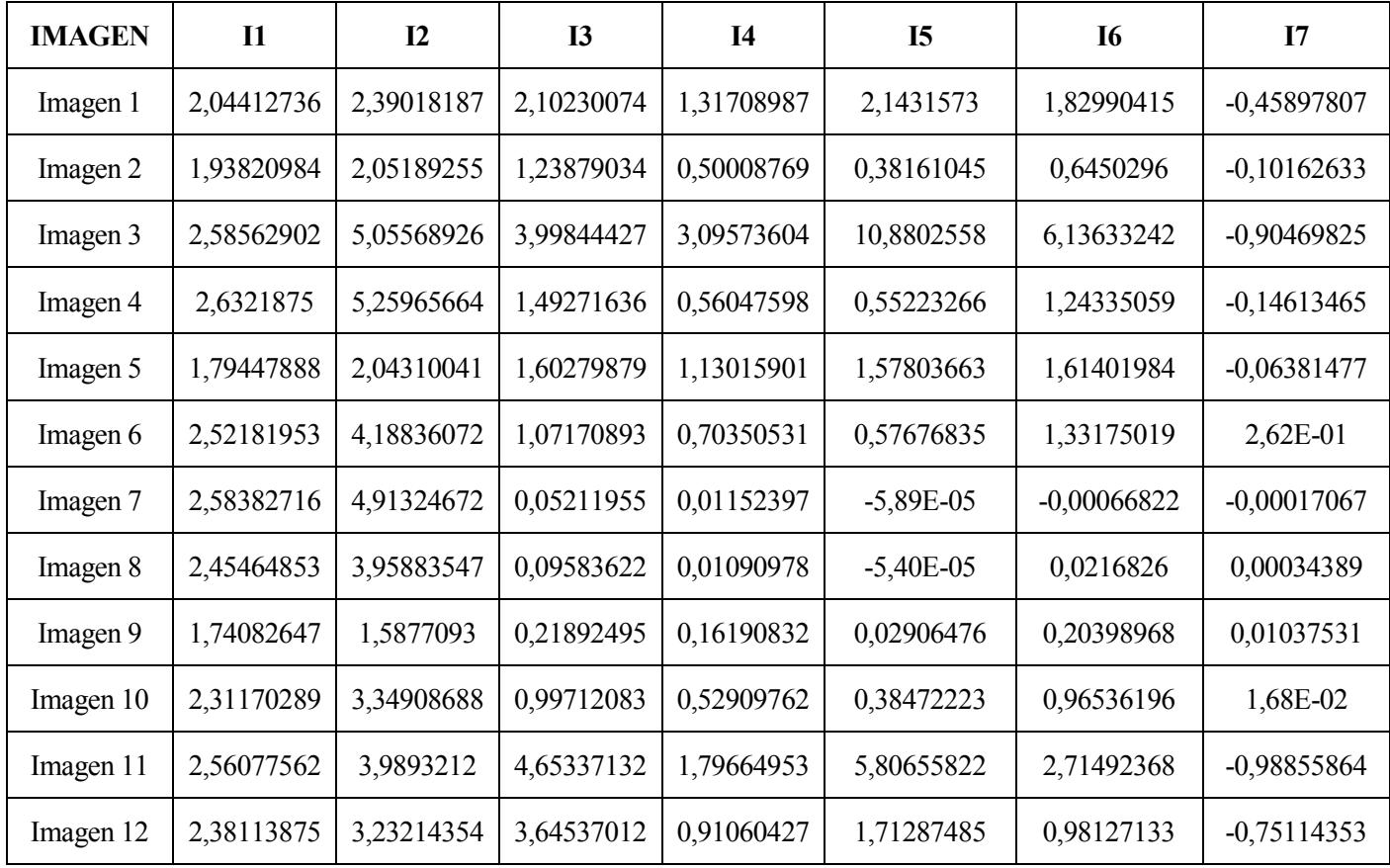

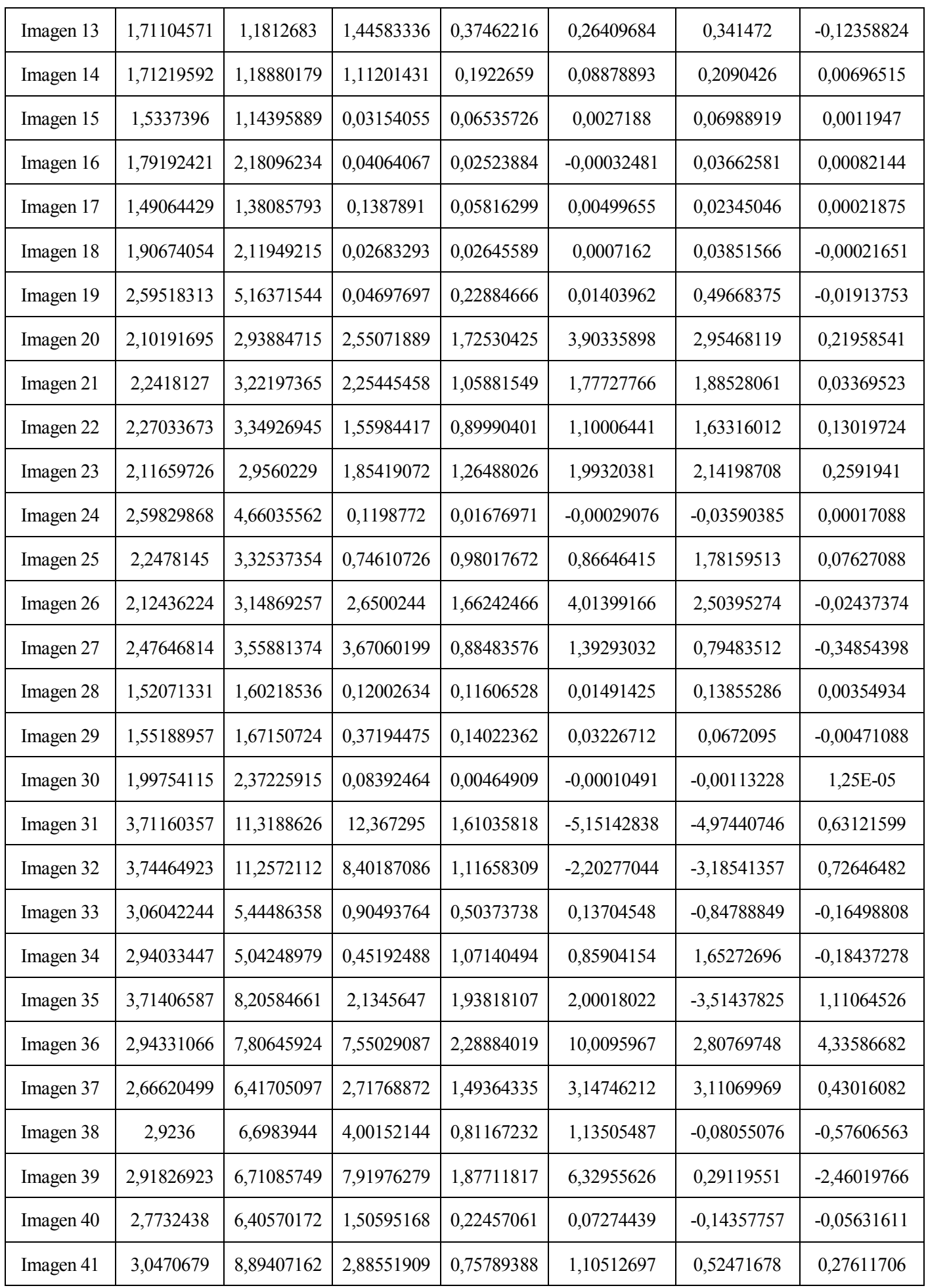
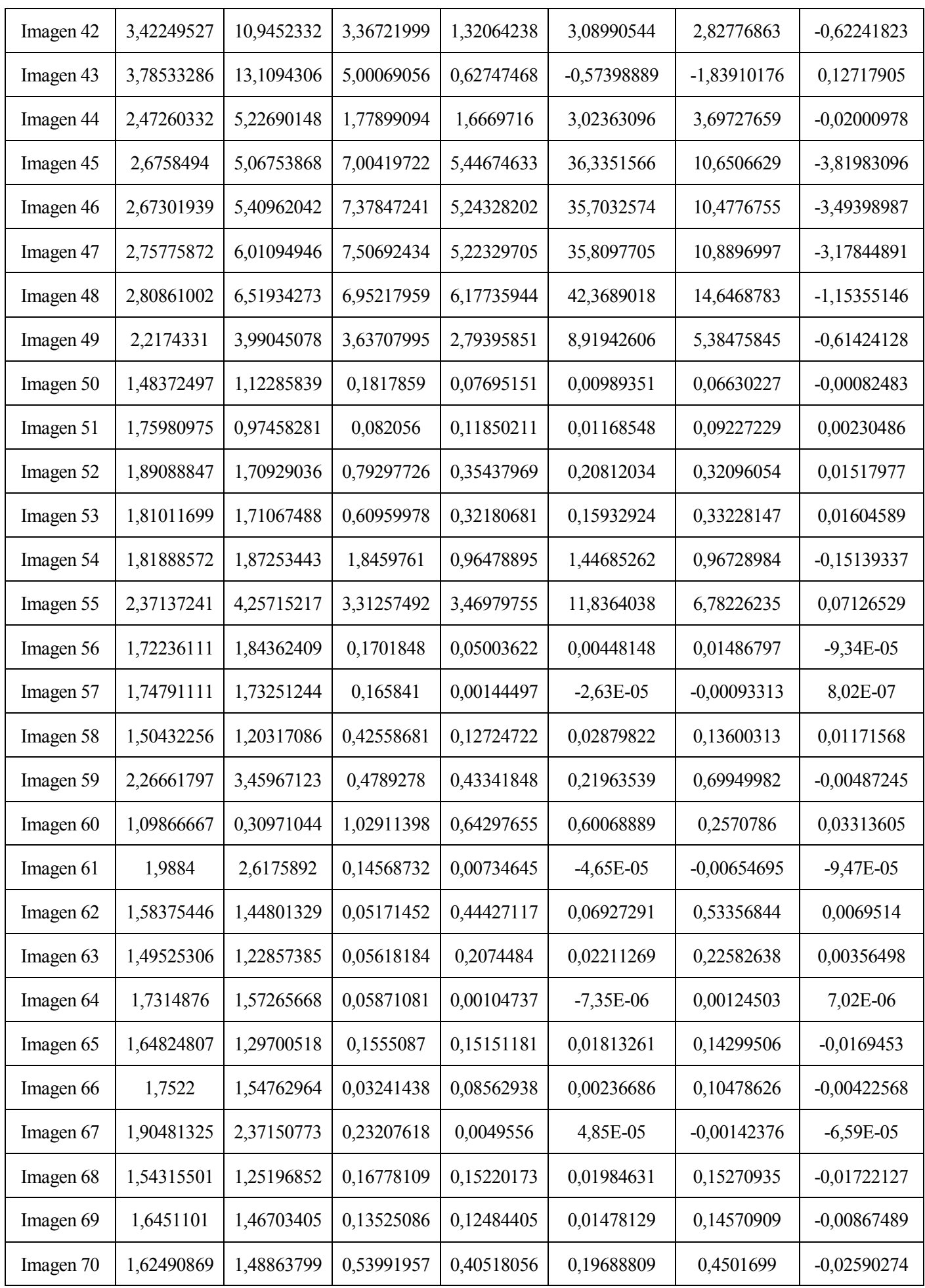

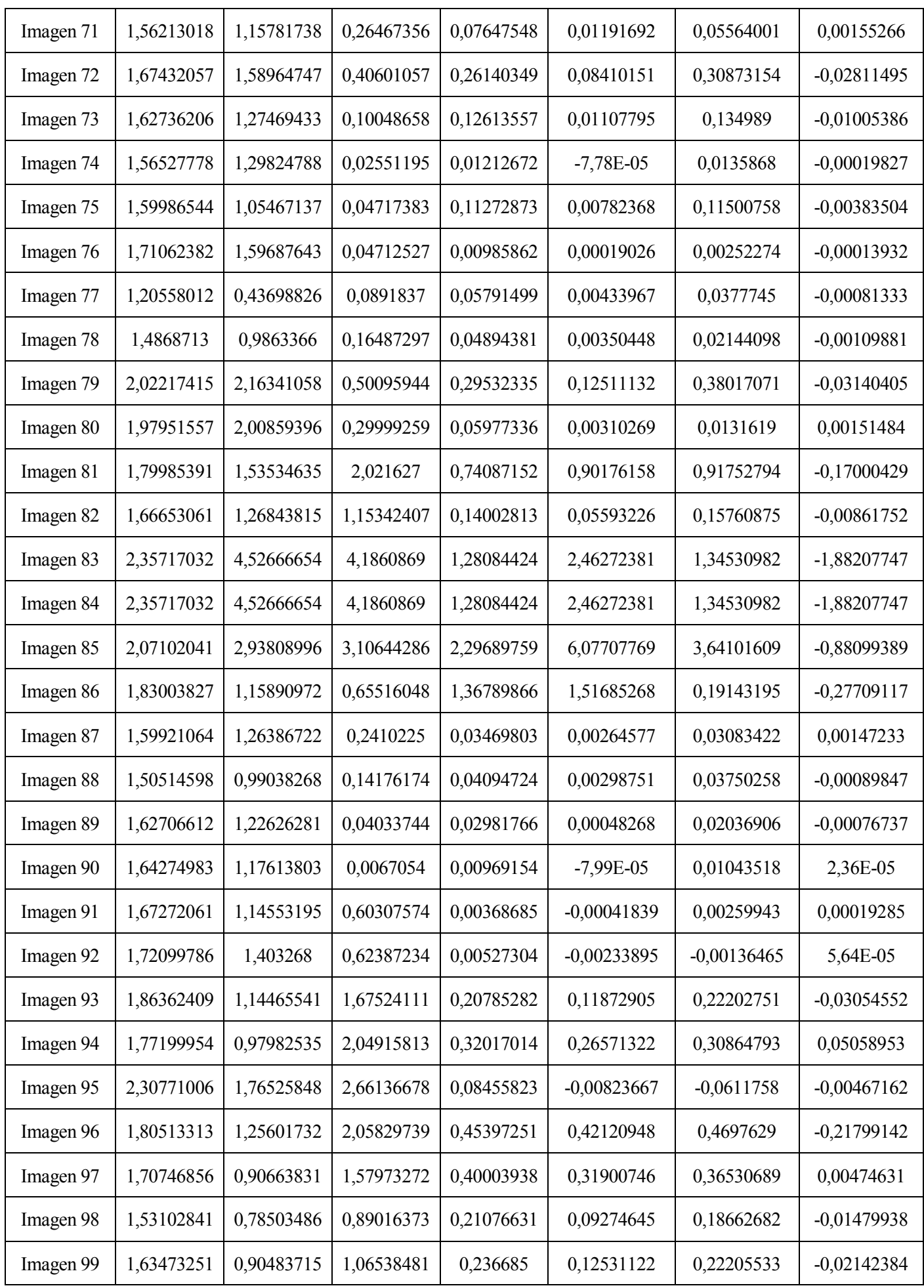

| Imagen 100 | 2,26657722 | 2,02533063 | 3,943386   | 0,35962641 | 0,42368599  | 0,3867608     | $-0,19836433$ |
|------------|------------|------------|------------|------------|-------------|---------------|---------------|
| Imagen 101 | 2,14691198 | 3,25333026 | 0,34111884 | 0,07335077 | 0,00451468  | $-0,06680691$ | 0,00752613    |
| Imagen 102 | 2,13583333 | 3,0985686  | 1,63400606 | 0,79693161 | 1,02304416  | 1,23657234    | 0,07065646    |
| Imagen 103 | 1,38429557 | 1,06923927 | 0,06441466 | 0,01185023 | 0,00026999  | 0,00375312    | 0,0002345     |
| Imagen 104 | 1,54149145 | 1,12364632 | 0,13386384 | 0,09848061 | 0,00860945  | 0,08725901    | 0,00917517    |
| Imagen 105 | 1,5166034  | 1,04468402 | 0,11456919 | 0,25956159 | 0,04005602  | 0,26332769    | 0,02097539    |
| Imagen 106 | 1,61148789 | 1,16359792 | 0,12371776 | 0,17594177 | 0,02199284  | 0,1830324     | 0,01474534    |
| Imagen 107 | 1,35555317 | 0,71396705 | 0,08812131 | 0,05914024 | 0,00389718  | $-0,01345409$ | $-0,00064548$ |
| Imagen 108 | 2,04995675 | 2,15852319 | 0,0065045  | 0,02535756 | $-4,41E-05$ | $-0,03593193$ | $-0,0002265$  |
| Imagen 109 | 2,53357397 | 4,70042321 | 0,61276029 | 0,07270361 | 0,0126286   | 0,03324449    | $-0,00684292$ |
| Imagen 110 | 2,17590102 | 3,52739417 | 0,0266164  | 0,03152995 | 0,0008652   | 0,05015047    | $-0,00054533$ |
| Imagen 111 | 2,36794077 | 3,82677028 | 0,36508653 | 0,43225912 | 0,16791712  | 0,75658094    | $-0,06756824$ |
| Imagen 112 | 2,65952454 | 5,16566976 | 0,32870894 | 0,14092527 | 0,01809622  | $-0,09393243$ | 0,00731336    |
| Imagen 113 | 2,36680541 | 3,7523229  | 1,06574801 | 0,55619702 | 0,40881545  | 1,05168081    | $-0,17381549$ |
| Imagen 114 | 2,3604336  | 4,12541349 | 0,49507363 | 0,54538441 | 0,28215038  | 1,10401997    | $-0,05077179$ |
| Imagen 115 | 2,25858889 | 3,60170602 | 0,28682985 | 0,34506669 | 0,10570438  | 0,65472434    | $-0,02536855$ |
| Imagen 116 | 2,20717364 | 3,50727009 | 0,25559563 | 0,25525344 | 0,07352318  | 0,32503845    | $-0,00840707$ |
| Imagen 117 | 2,34510523 | 3,99114729 | 0,19306428 | 0.32172715 | 0,08577725  | 0,5430956     | $-0,00145357$ |
| Imagen 118 | 1,83427367 | 2,37090792 | 1,01119842 | 1,03256452 | 1,05605271  | 1,58716483    | $-0,04021324$ |
| Imagen 119 | 2,92606493 | 7,33922108 | 0,77493245 | 0,25158054 | 0,11394487  | 0,65055355    | $-0,03705417$ |
| Imagen 120 | 2,08757573 | 2,68084364 | 0,32560679 | 0,06390301 | 0,00924173  | 0,07034978    | $-0,00497123$ |

Tabla 17. Invariantes recogidos para la pose 2.

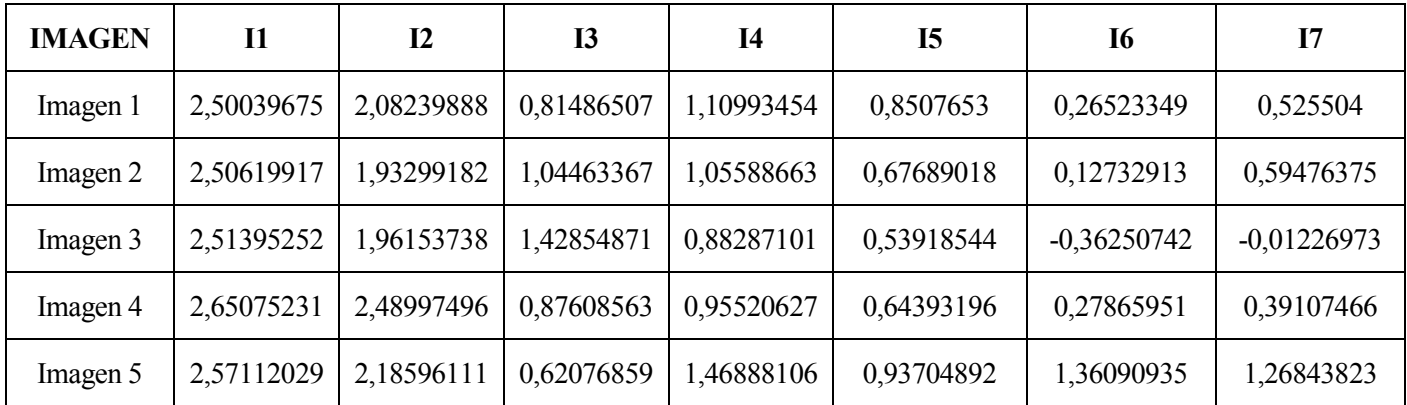

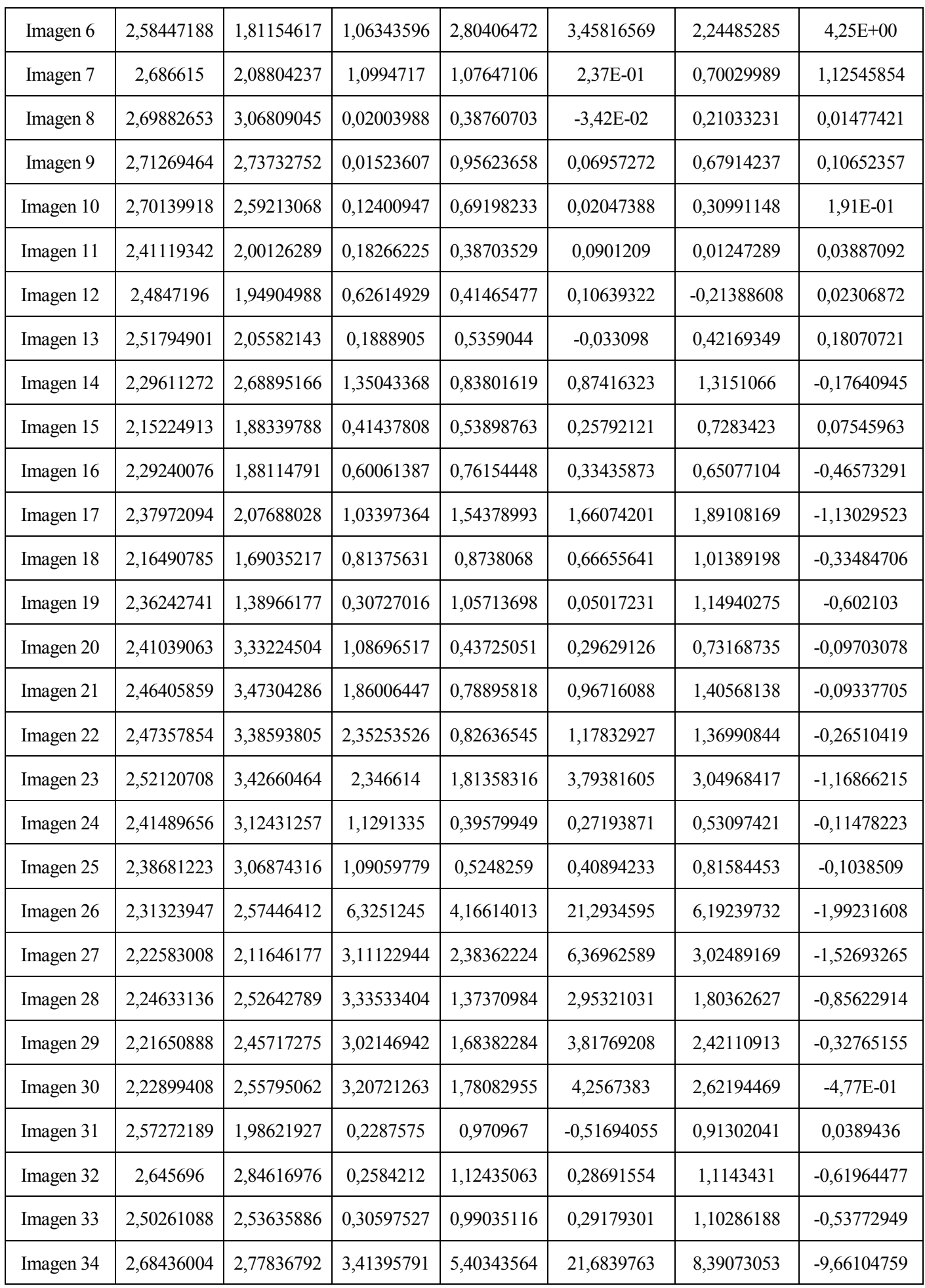

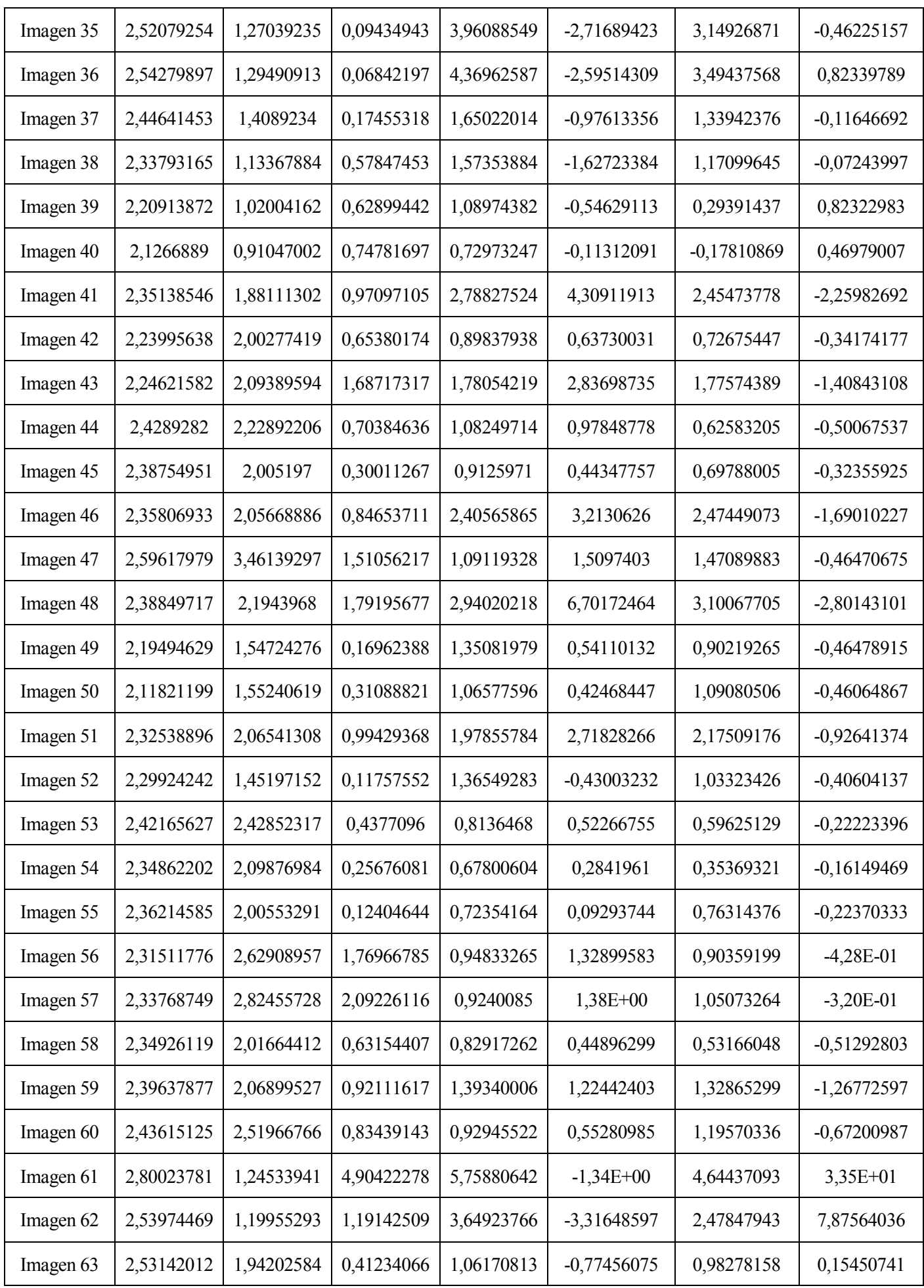

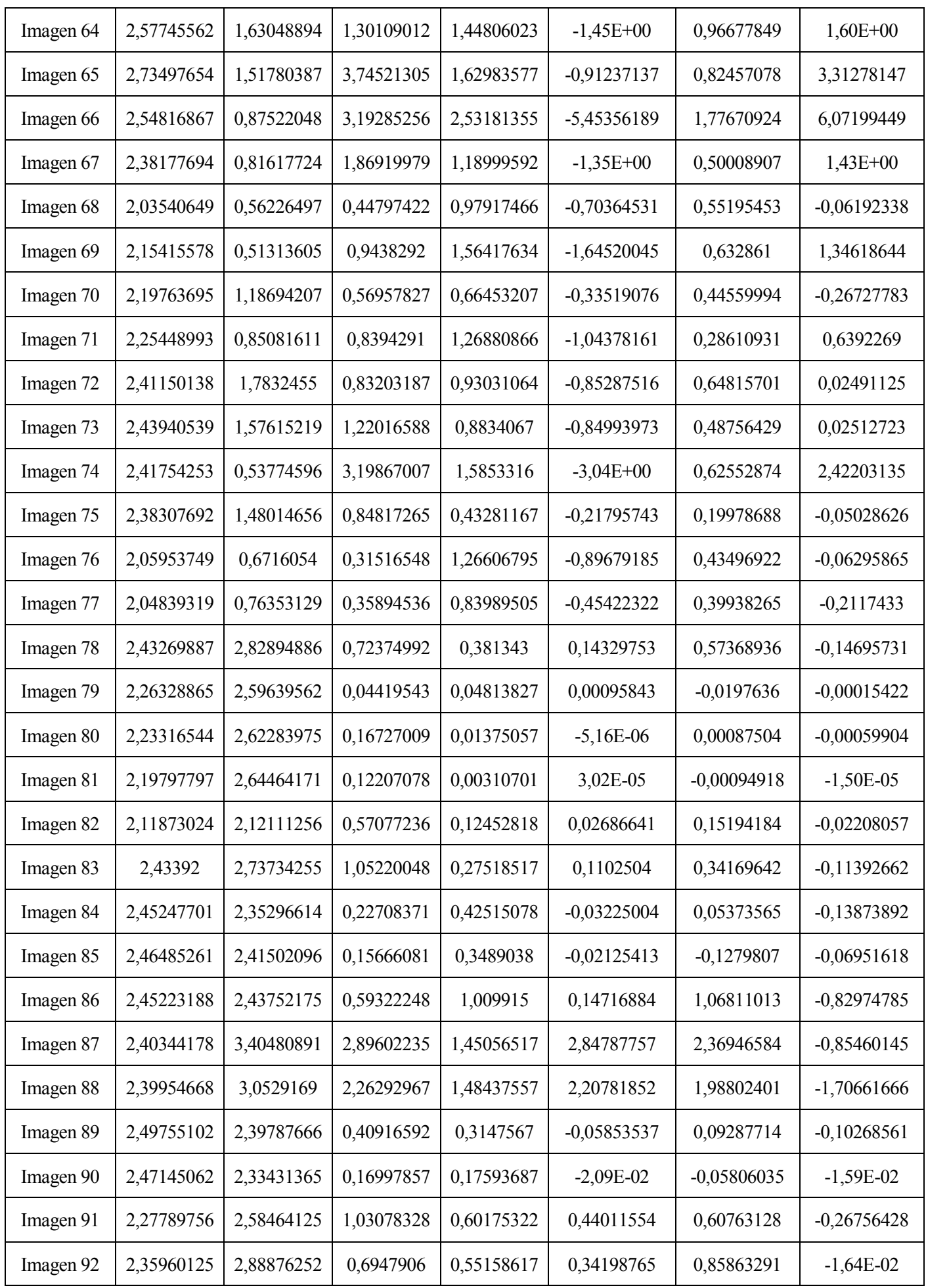

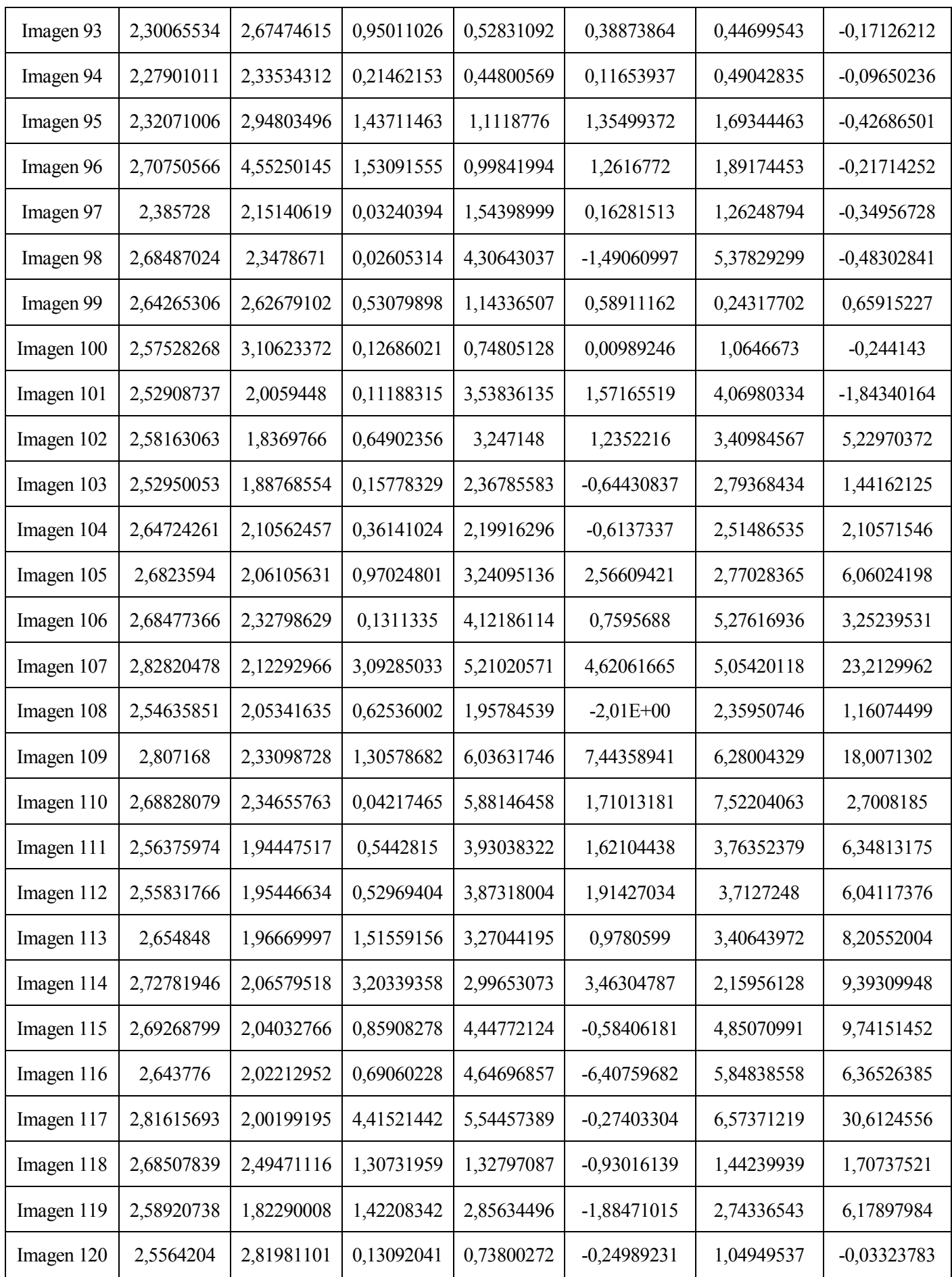

Tabla 18. Invariantes recogidos para la pose 3.

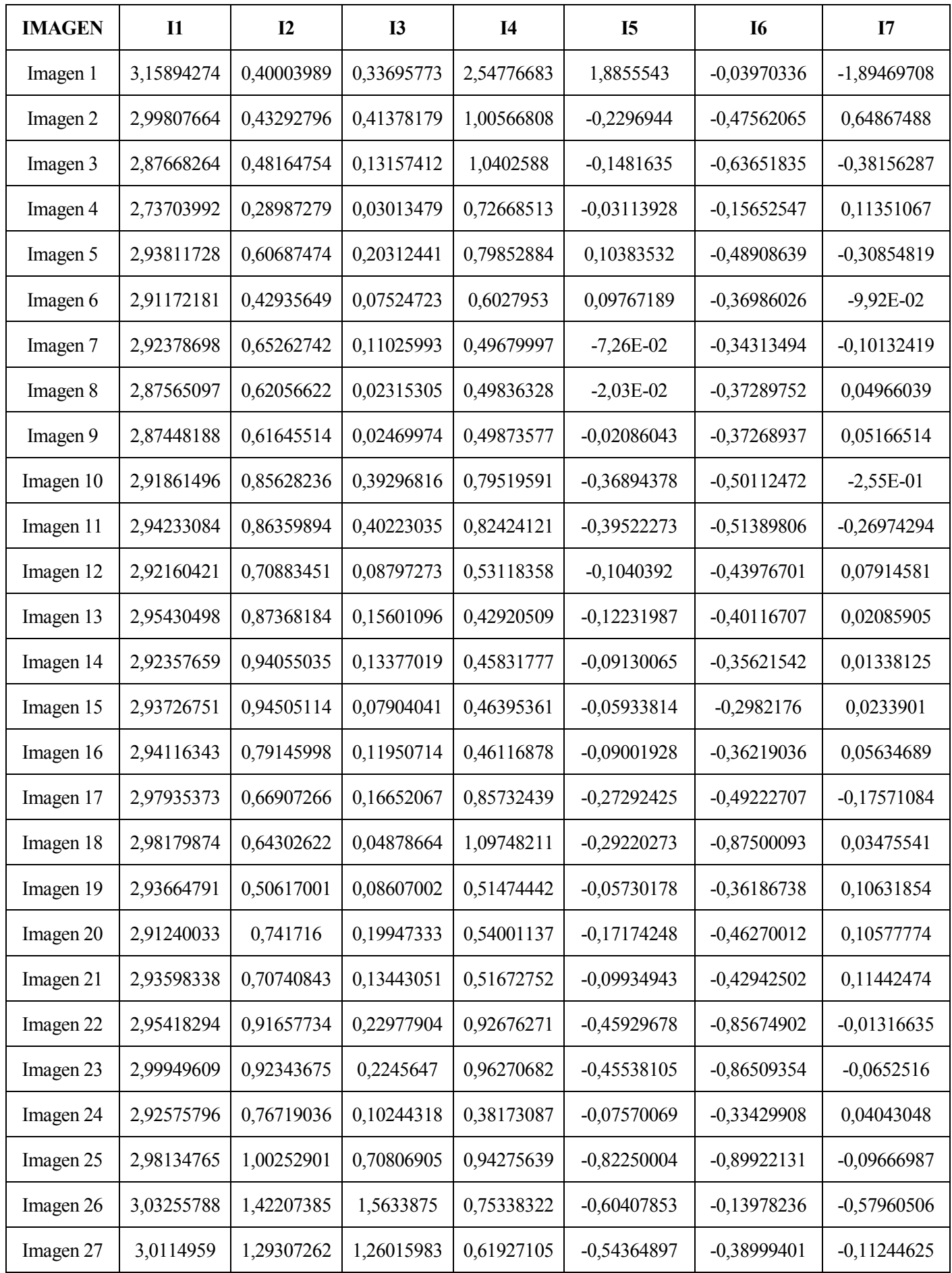

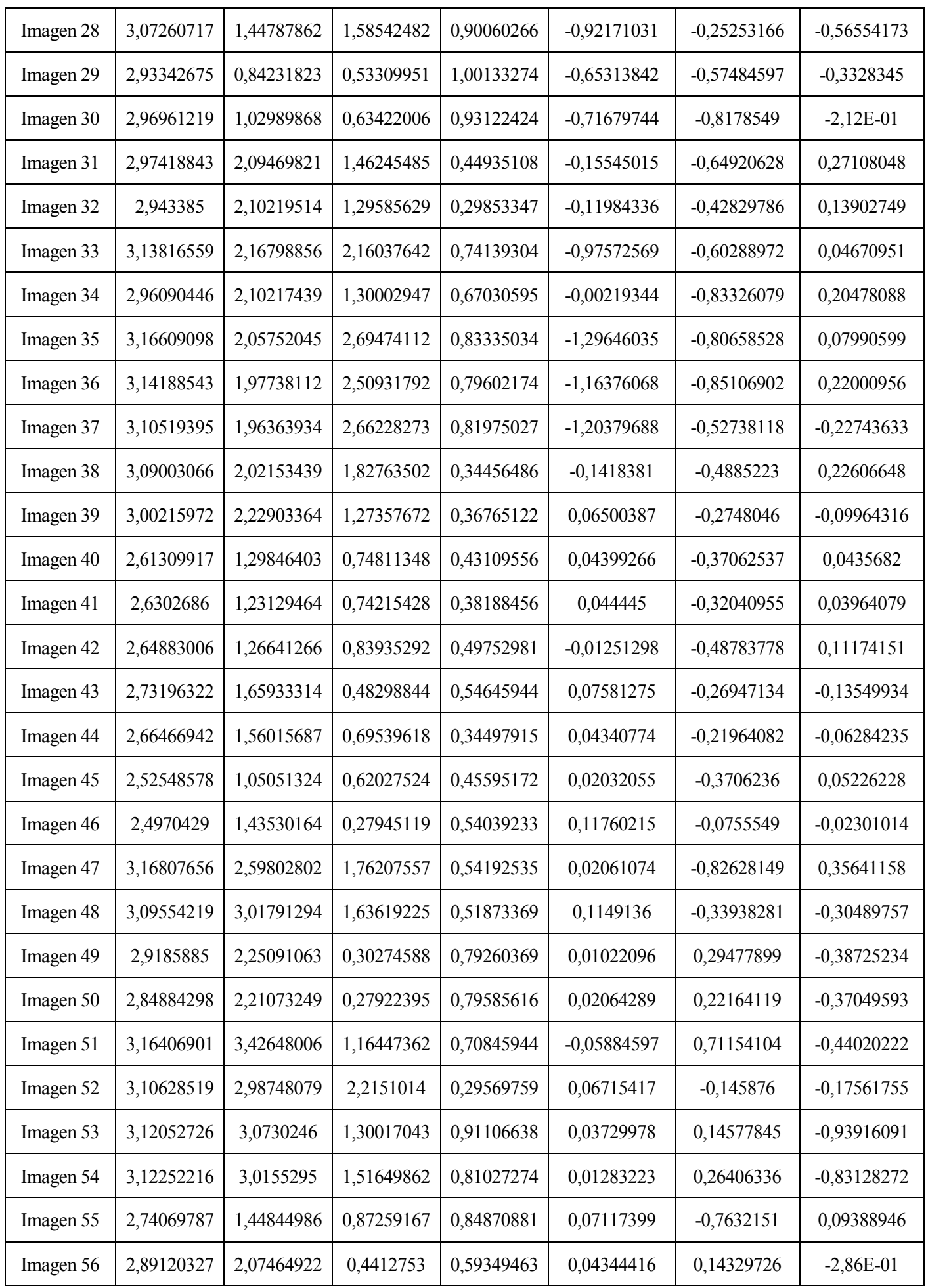

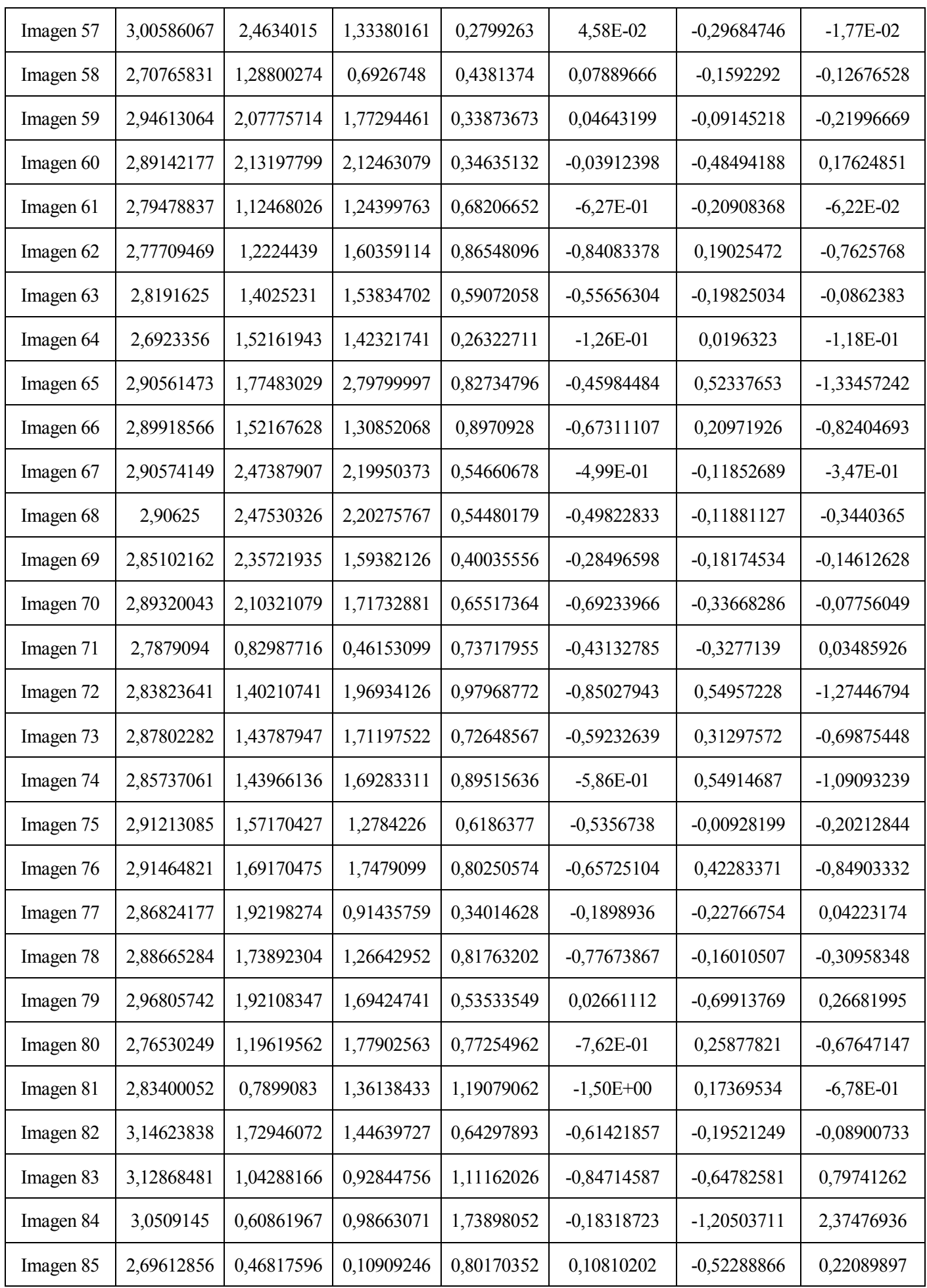

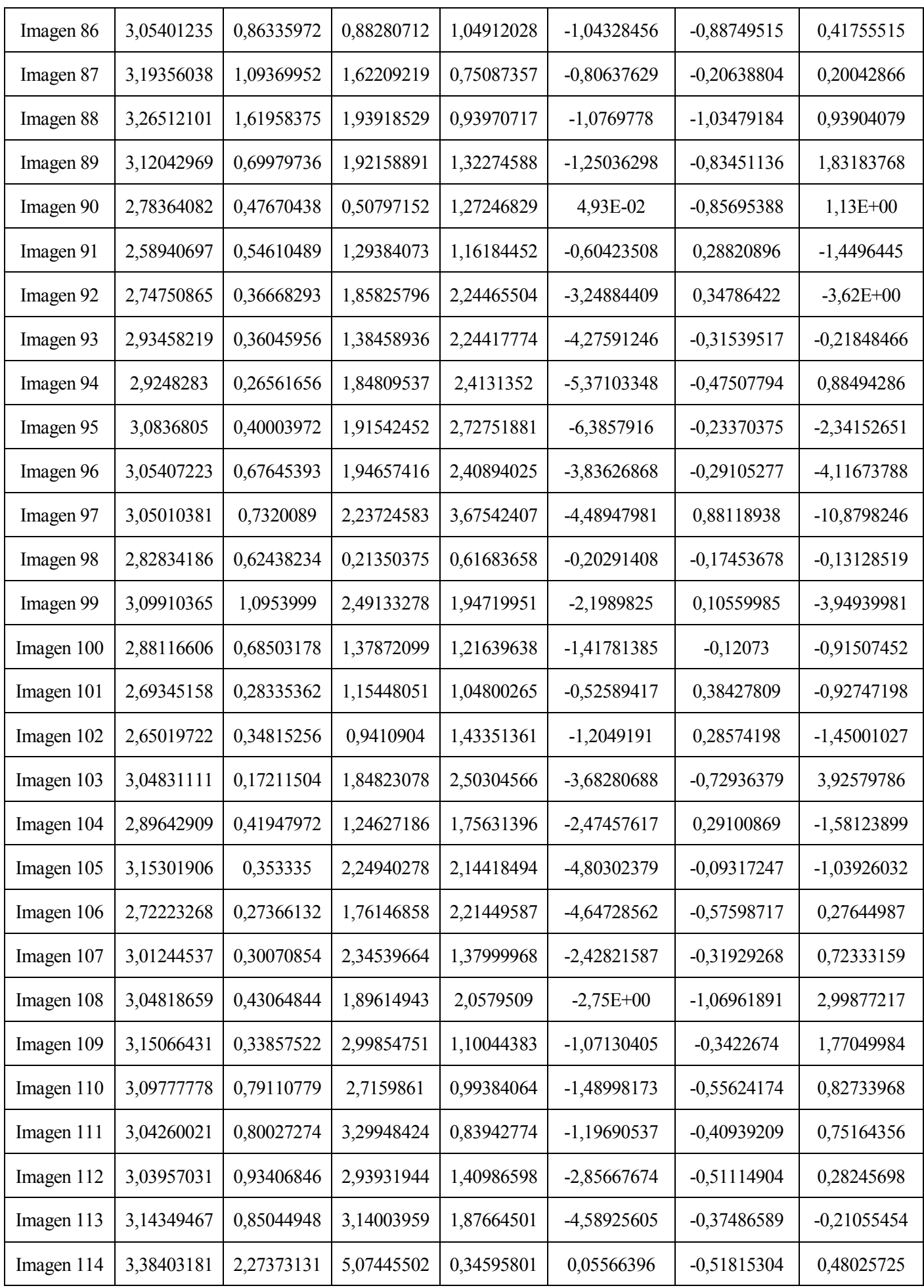

| Imagen 115 | 3,5289893  | 2,00558073 | 8,73166182 | 0,75498053 | $-1,80211239$ | $-0,2512976$  | 0,6188234     |
|------------|------------|------------|------------|------------|---------------|---------------|---------------|
| Imagen 116 | 3,55589667 | 2,227824   | 5,22002758 | 1,27256391 | -3,20306885   | $-0,51609595$ | 0,70547418    |
| Imagen 117 | 3,75167075 | 1,29371912 | 12,3862507 | 3,76893125 | -19,9545703   | 2,39125363    | $-14,9031628$ |
| Imagen 118 | 3,63299001 | 1,46849937 | 9,62425351 | 2,35465984 | $-11,0703201$ | 0,48688657    | $-2,79501502$ |
| Imagen 119 | 3,26497719 | 0,40480776 | 5,76002942 | 2,7549617  | $-10,8351014$ | $-0,97323757$ | 2,60915715    |
| Imagen 120 | 3,17653559 | 1,11624392 | 2,06586824 | 3,4650596  | $-6,32751295$ | 0,97846712    | $-8,02112276$ |

Tabla 19. Invariantes recogidos para la pose 4.

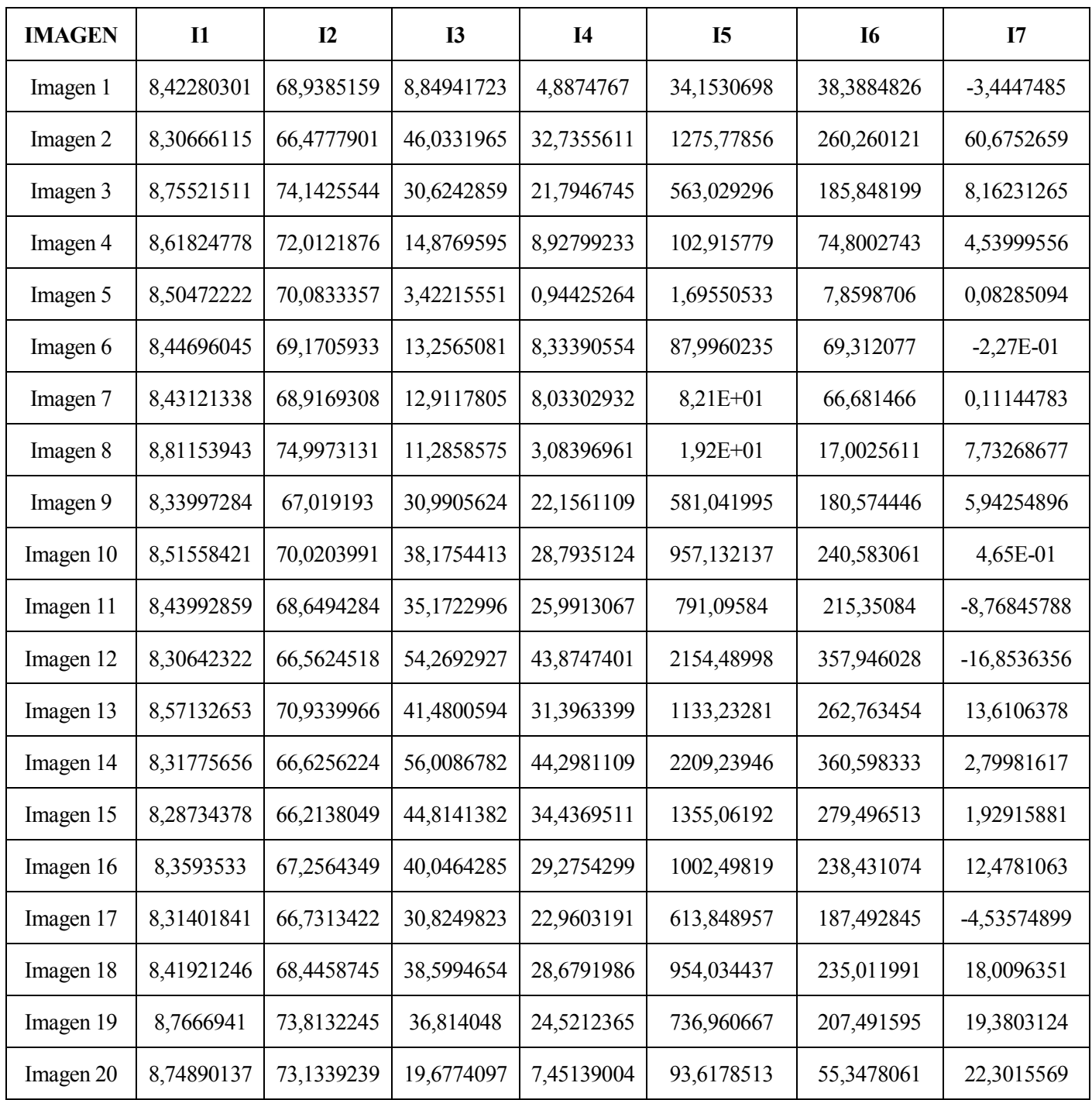

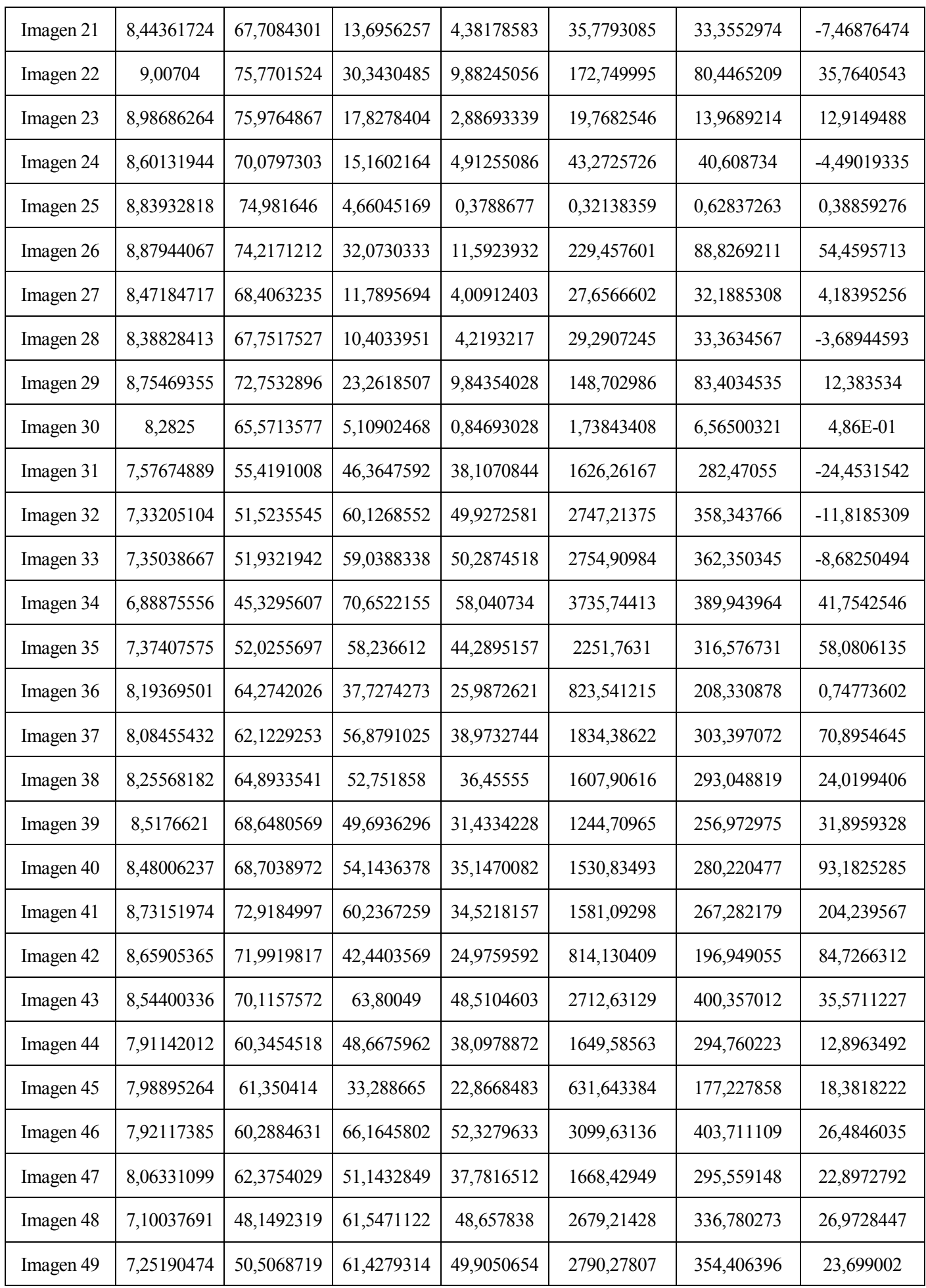

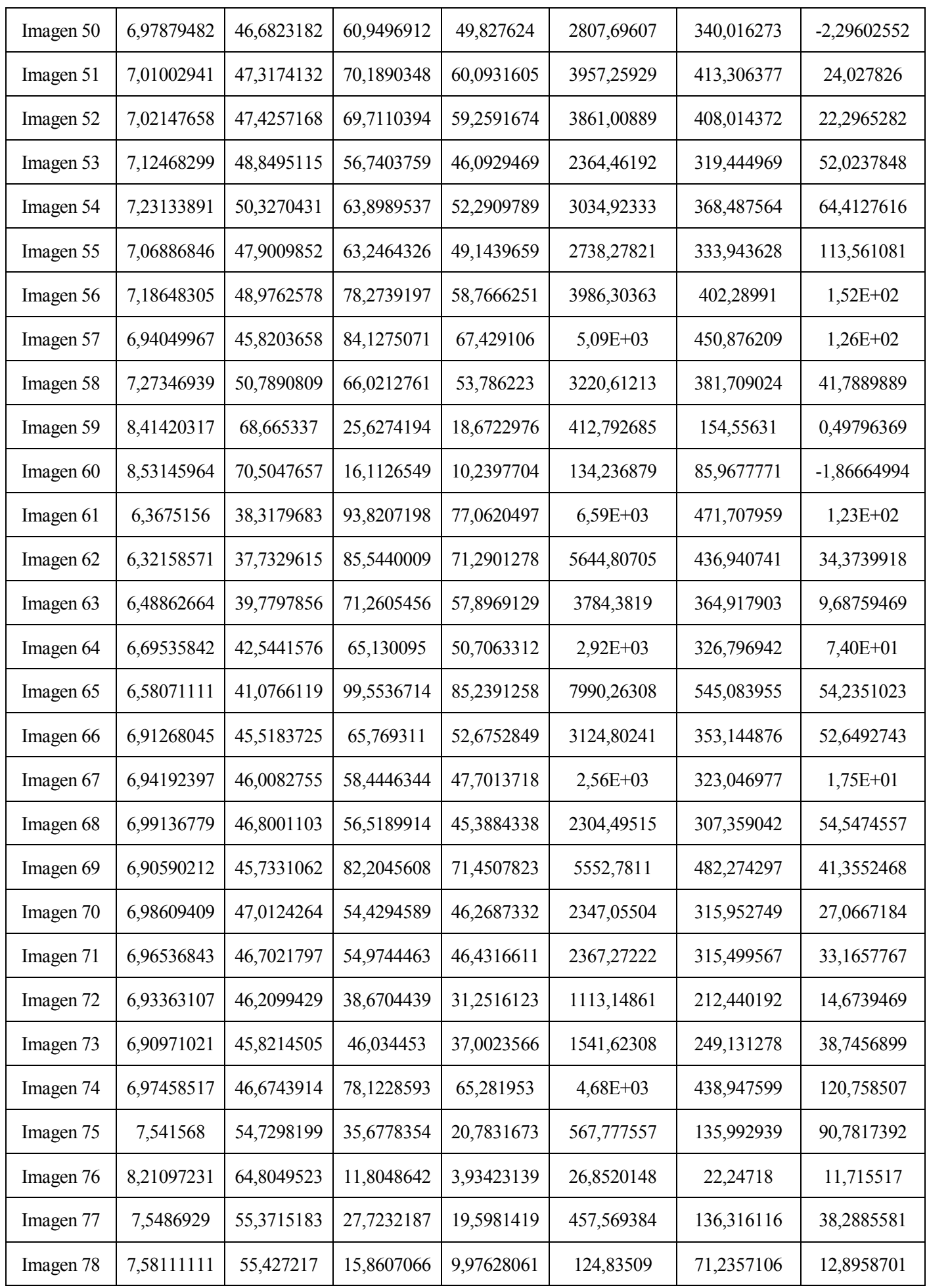

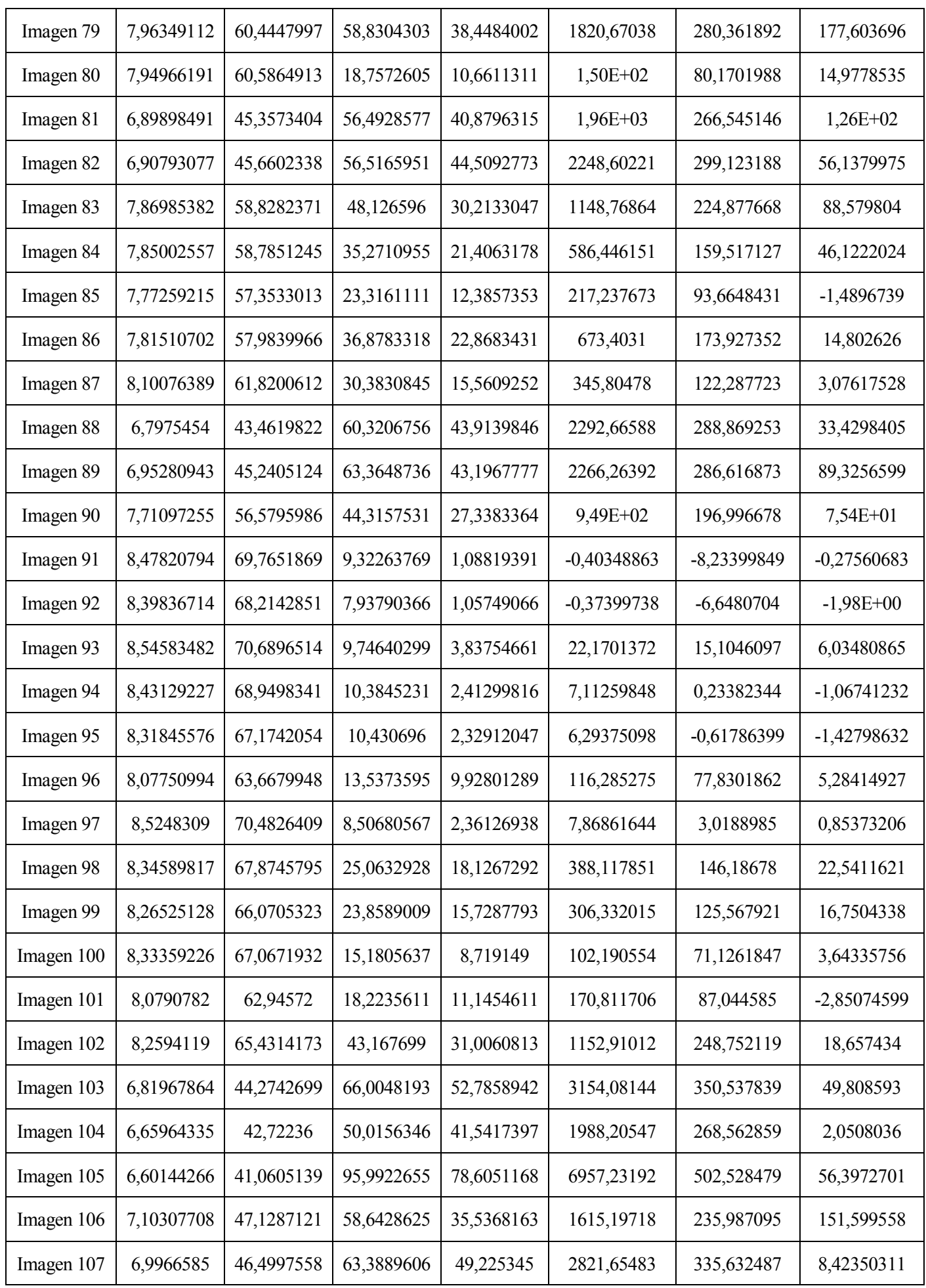

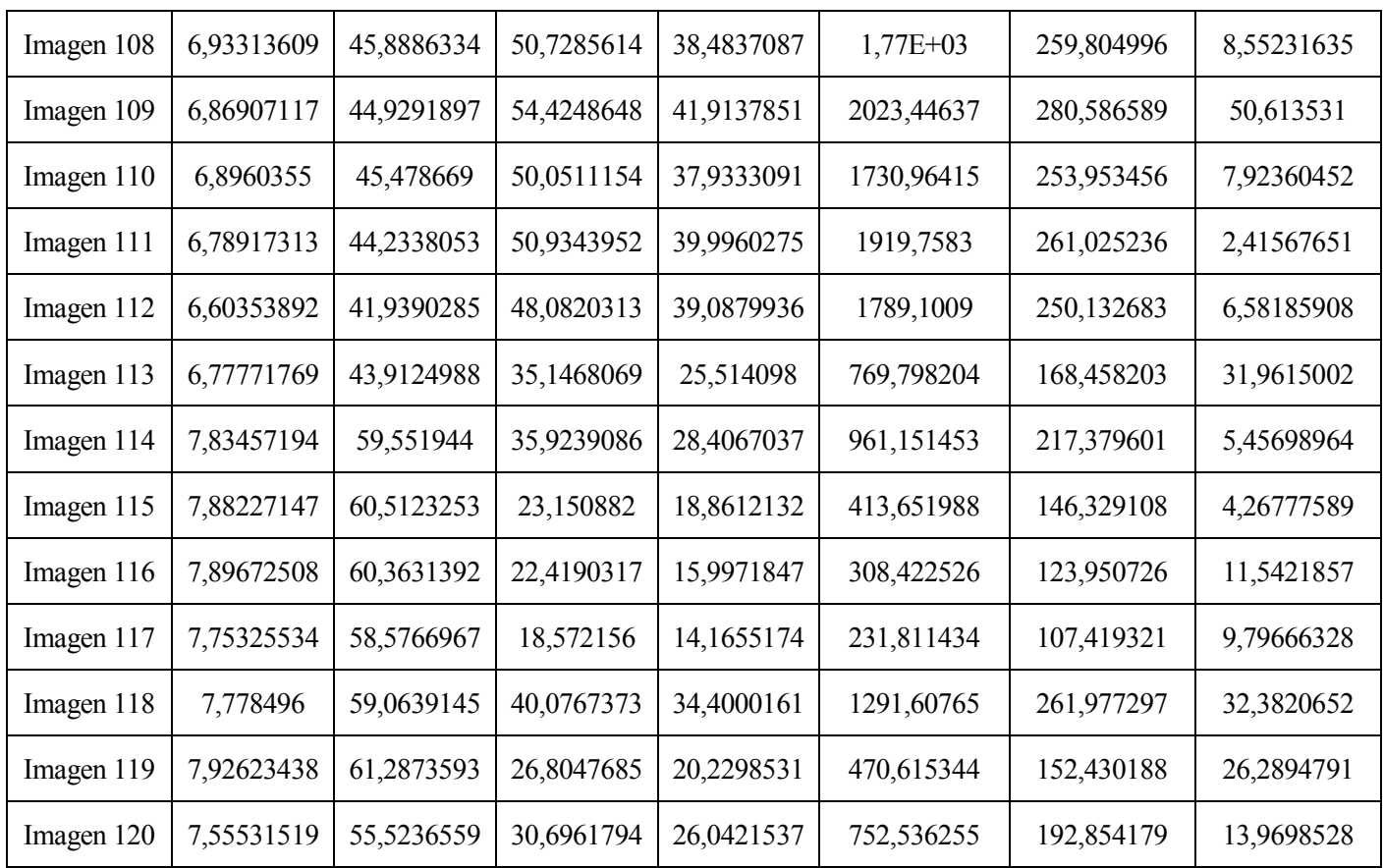

Tabla 20. Invariantes recogidos para la pose 5.

## **ANEXO B: Gráfica de los invariantes**

Gráficas de los invariantes para las distintas poses como se indica en el apartado 4. Se representan los invariantes entre sí de dos en dos.

Invariantes 1 y 3[: Figura 115](#page-88-0)

Invariantes 1 y 4[: Figura 116](#page-88-1)

Invariantes 1 y 5[: Figura 117](#page-89-0)

Invariantes 1 y 6[: Figura 118](#page-89-1)

Invariantes 1 y 7[: Figura 119](#page-90-0)

Invariantes 2 y 3[: Figura 120](#page-90-1)

Invariantes 2 y 4[: Figura 121](#page-90-2)

Invariantes 2 y 5[: Figura 122](#page-91-0)

Invariantes 2 y 6: [Figura 123](#page-91-1)

Invariantes 2 y 7[: Figura 124](#page-91-2)

Invariantes 3 y 4[: Figura 125](#page-92-0)

Invariantes 3 y 5[: Figura 126](#page-92-1)

Invariantes 3 y 6[: Figura 127](#page-92-2)

Invariantes 3 y 7[: Figura 128](#page-93-0)

Invariantes 4 y 5[: Figura 129](#page-93-1)

Invariantes 4 y 6[: Figura 130](#page-94-0)

Invariantes 4 y 7[: Figura 131](#page-94-1) Invariantes 5 y 6[: Figura 132](#page-94-2) Invariantes 5 y 7[: Figura 133](#page-95-0) Invariantes 6 y 7[: Figura 134](#page-95-1)

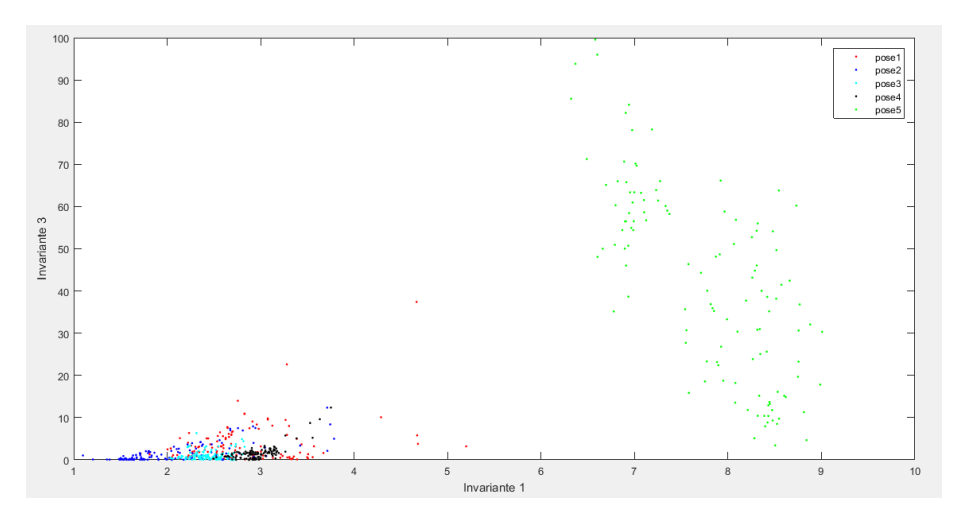

Figura 115. Invariantes 1 y 3.

<span id="page-88-0"></span>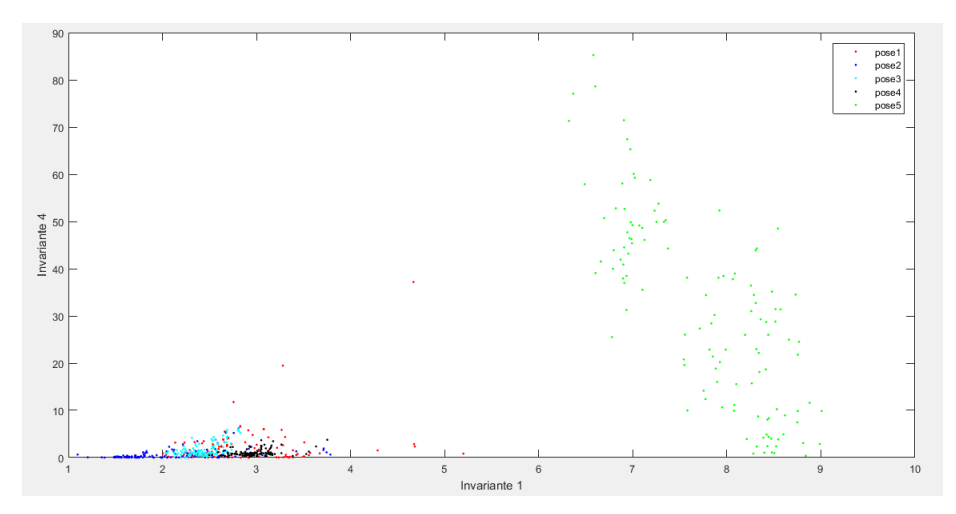

<span id="page-88-1"></span>Figura 116. Invariantes 1 y 4.

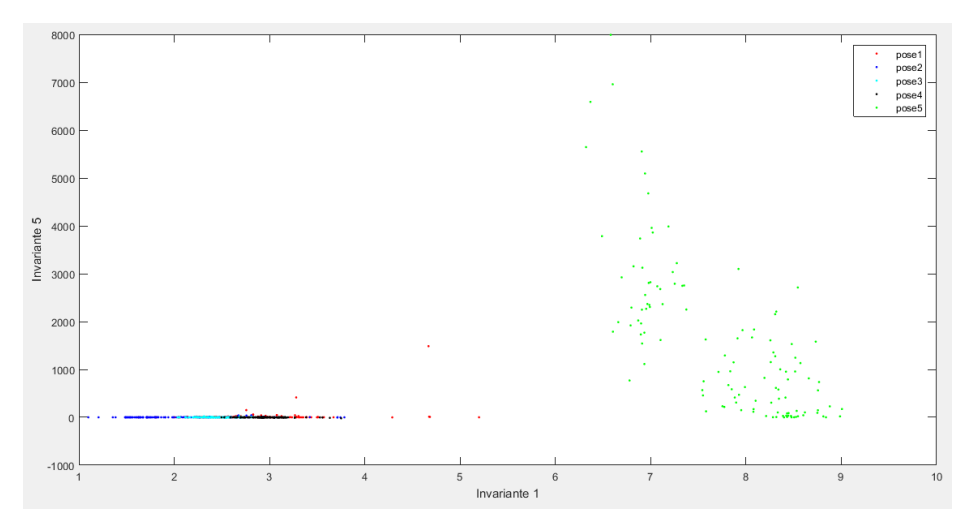

Figura 117. Invariantes 1 y 5.

<span id="page-89-0"></span>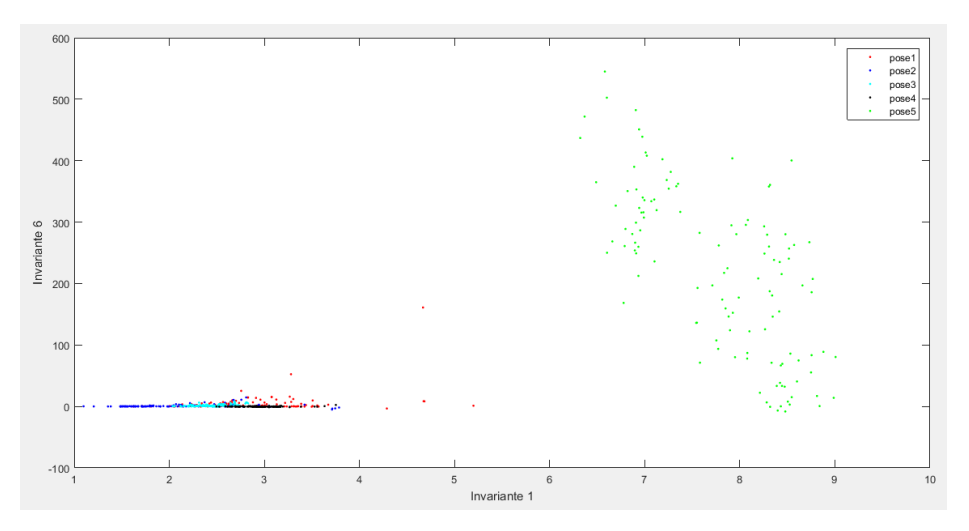

<span id="page-89-1"></span>Figura 118. Invariantes 1 y 6.

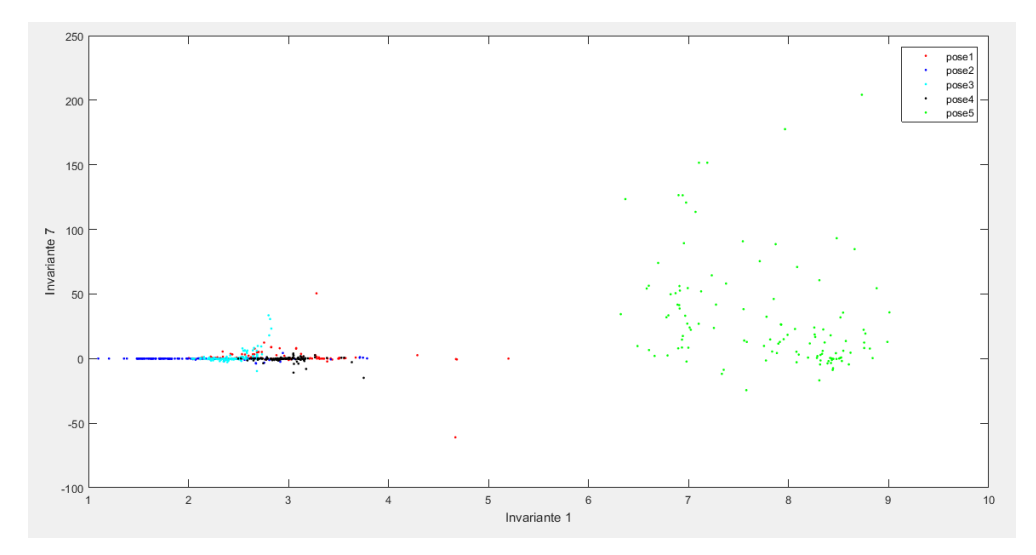

Figura 119. Invariantes 1 y 7.

<span id="page-90-0"></span>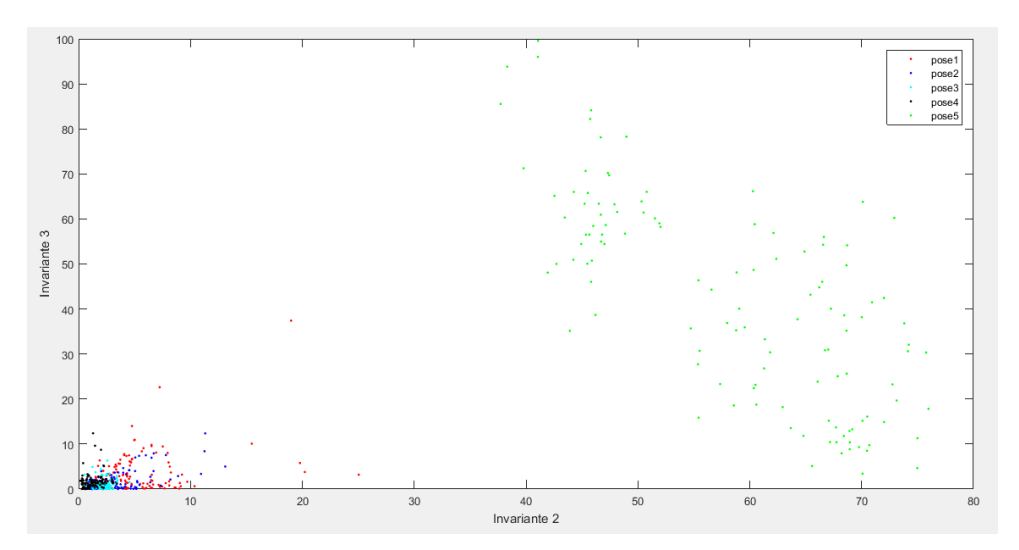

Figura 120. Invariantes 2 y 3.

<span id="page-90-1"></span>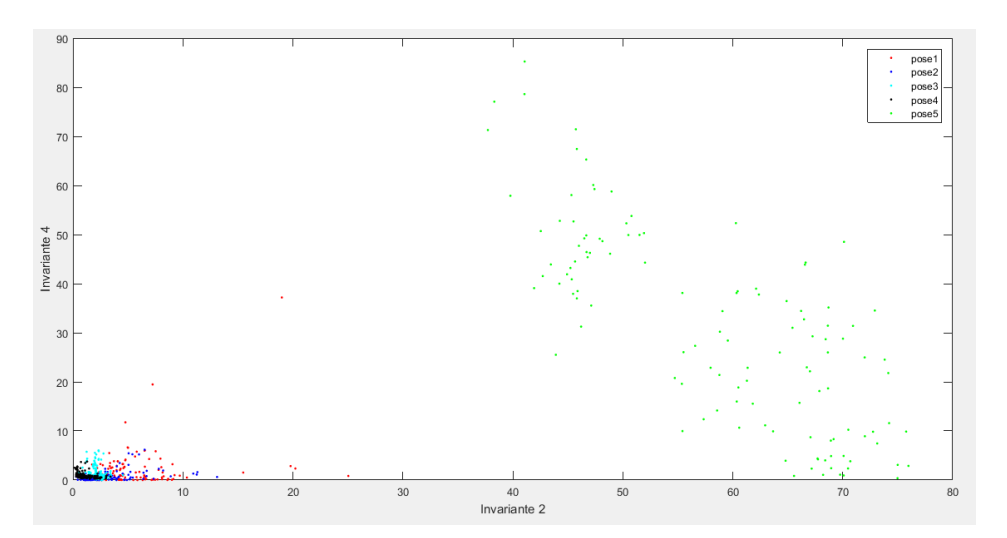

<span id="page-90-2"></span>Figura 121. Invariantes 2 y 4.

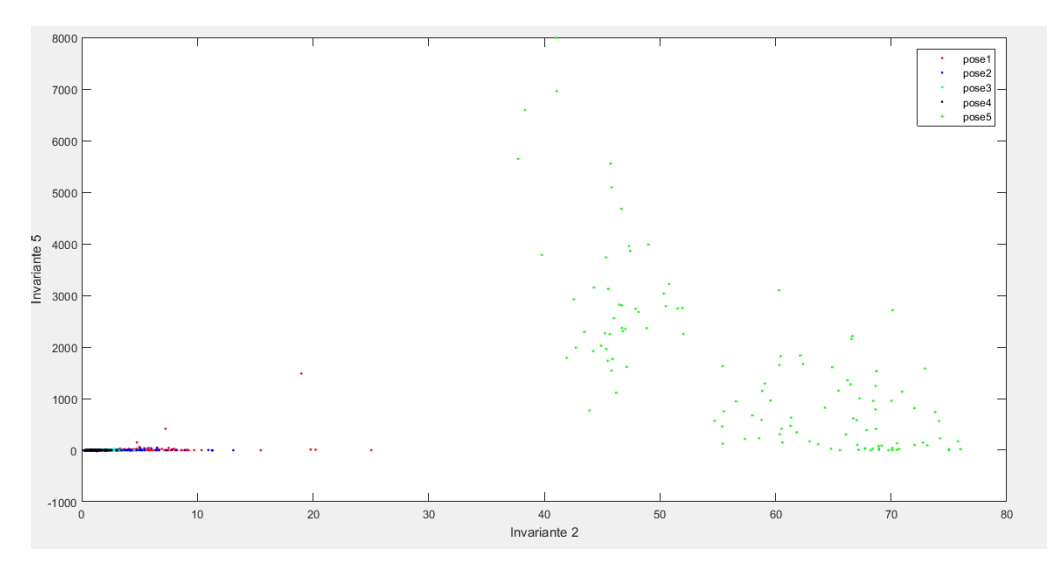

Figura 122. Invariantes 2 y 5.

<span id="page-91-0"></span>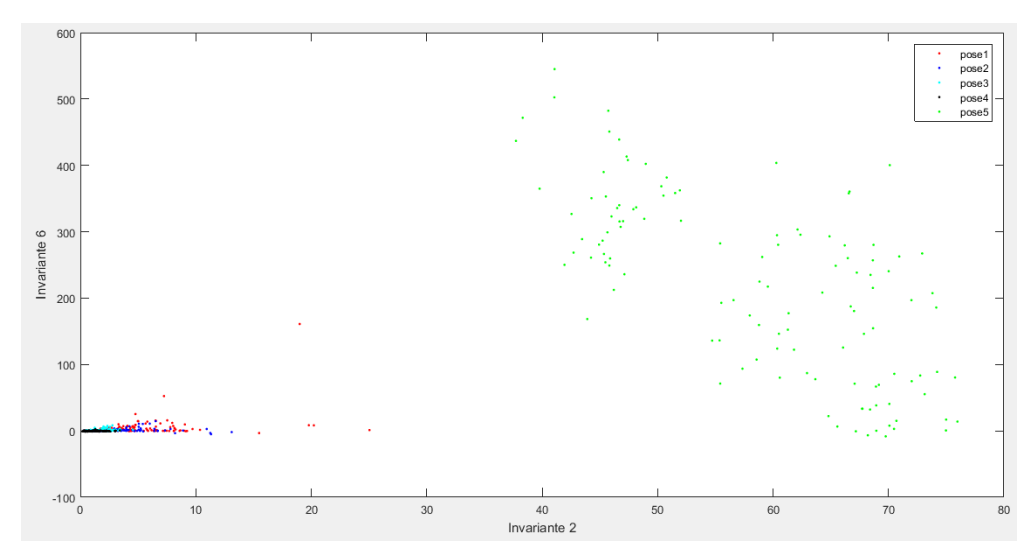

Figura 123. Invariantes 2 y 6.

<span id="page-91-1"></span>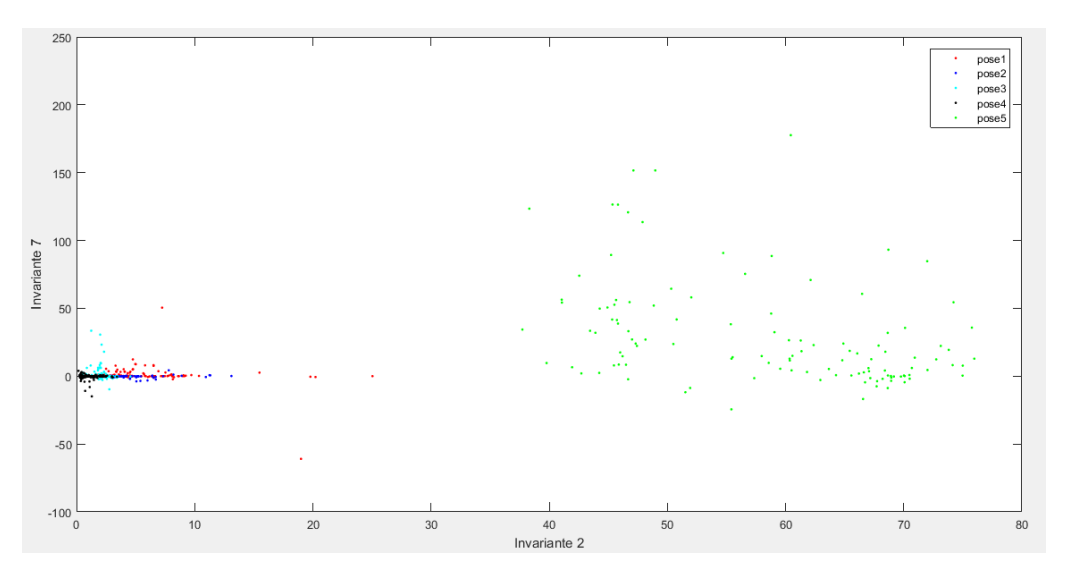

<span id="page-91-2"></span>Figura 124. Invariantes 2 y 7.

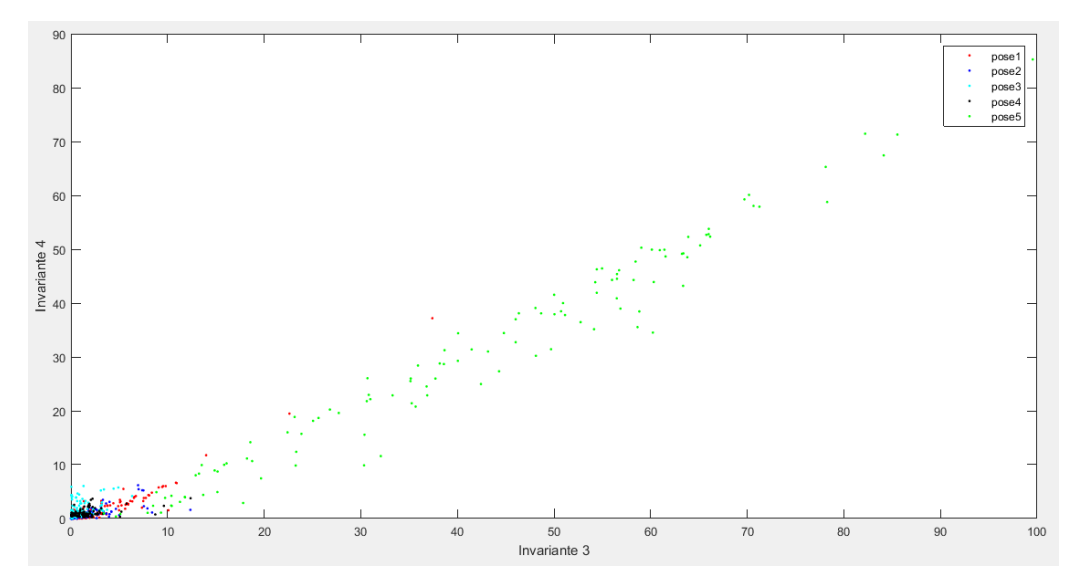

Figura 125. Invariantes 3 y 4.

<span id="page-92-0"></span>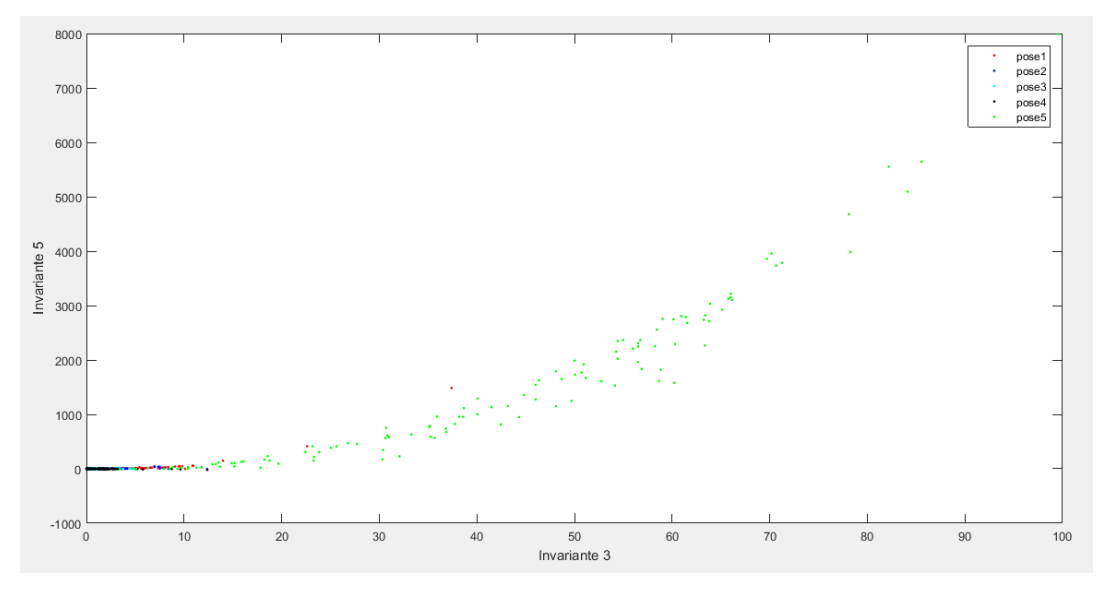

Figura 126. Invariantes 3 y 5.

<span id="page-92-1"></span>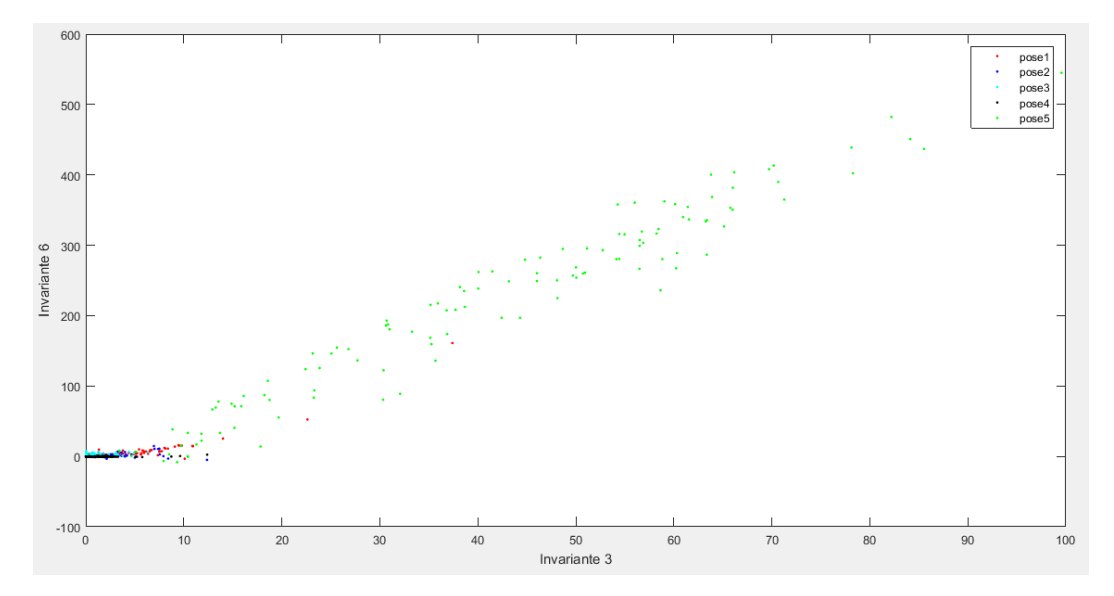

<span id="page-92-2"></span>Figura 127. Invariantes 3 y 6.

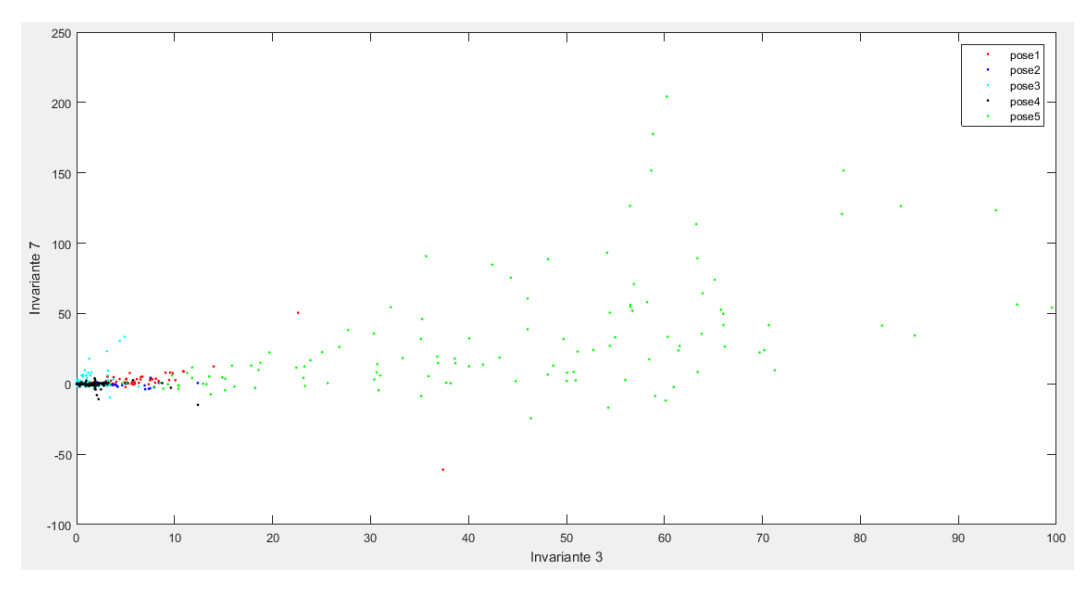

Figura 128. Invariantes 3 y 7.

<span id="page-93-0"></span>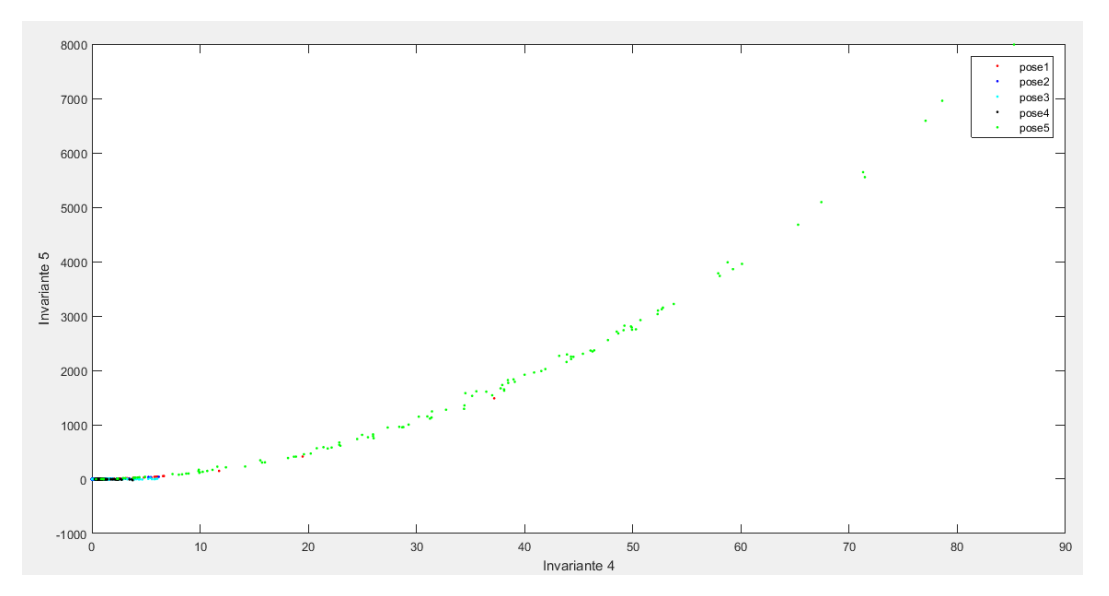

<span id="page-93-1"></span>Figura 129. Invariantes 4 y 5.

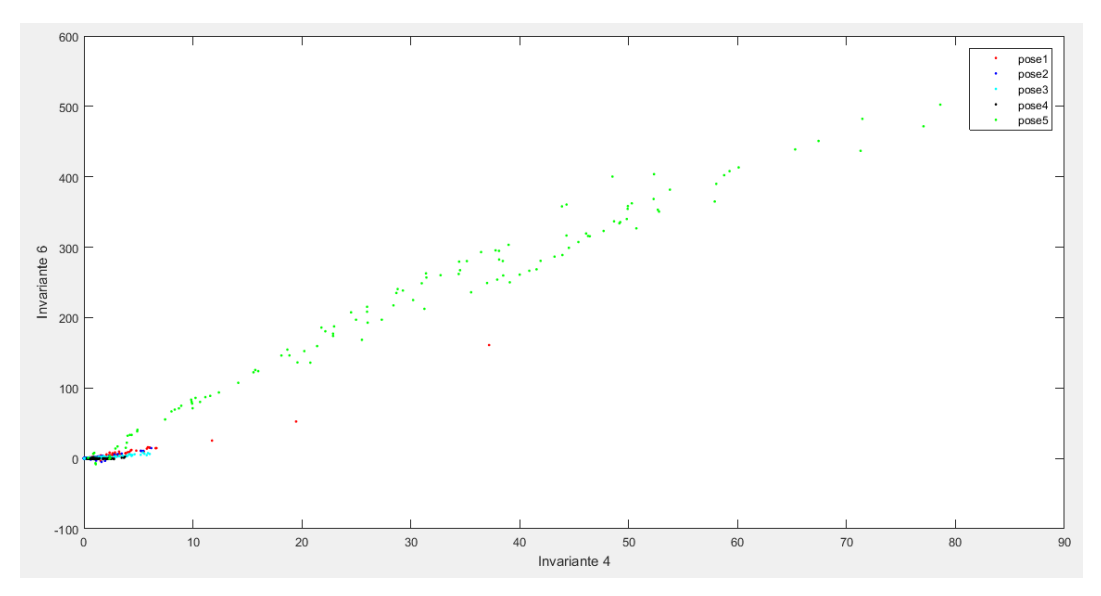

Figura 130. Invariantes 4 y 6.

<span id="page-94-0"></span>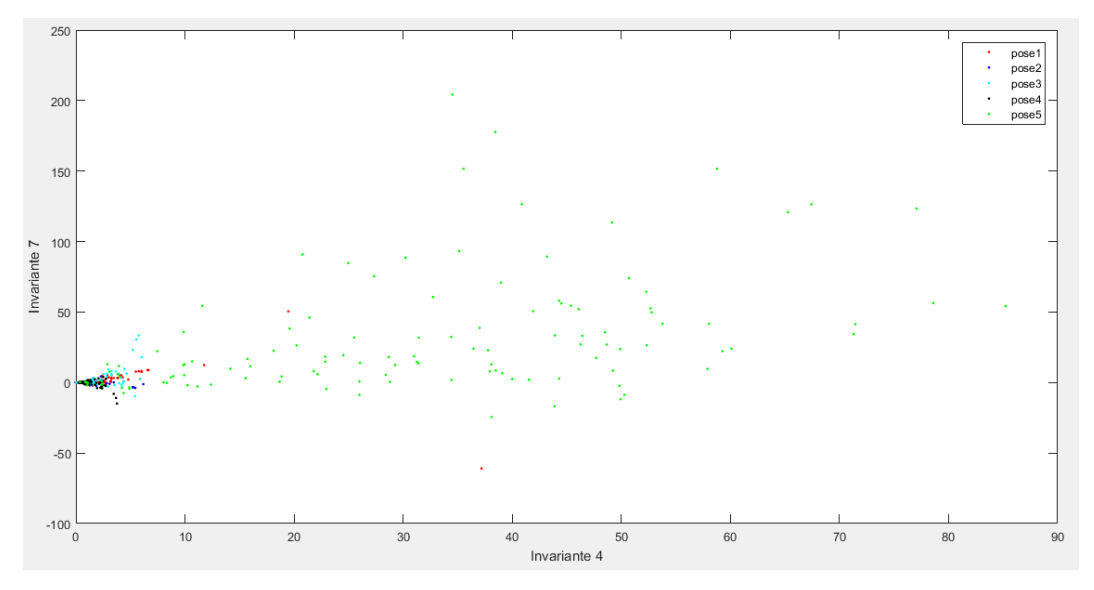

Figura 131. Invariantes 4 y 7.

<span id="page-94-1"></span>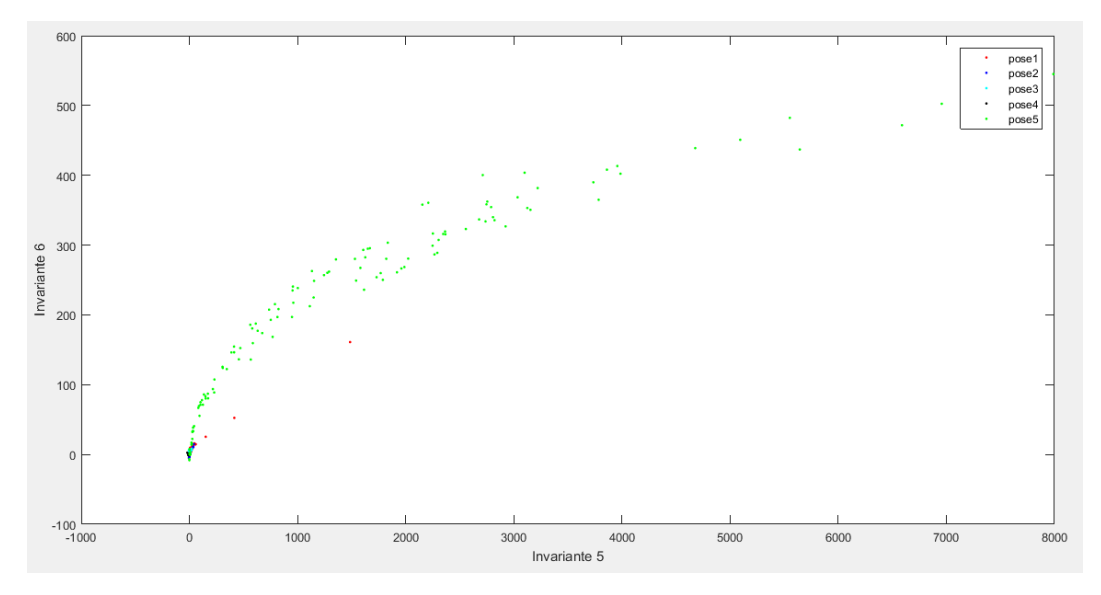

<span id="page-94-2"></span>Figura 132. Invariantes 5 y 6.

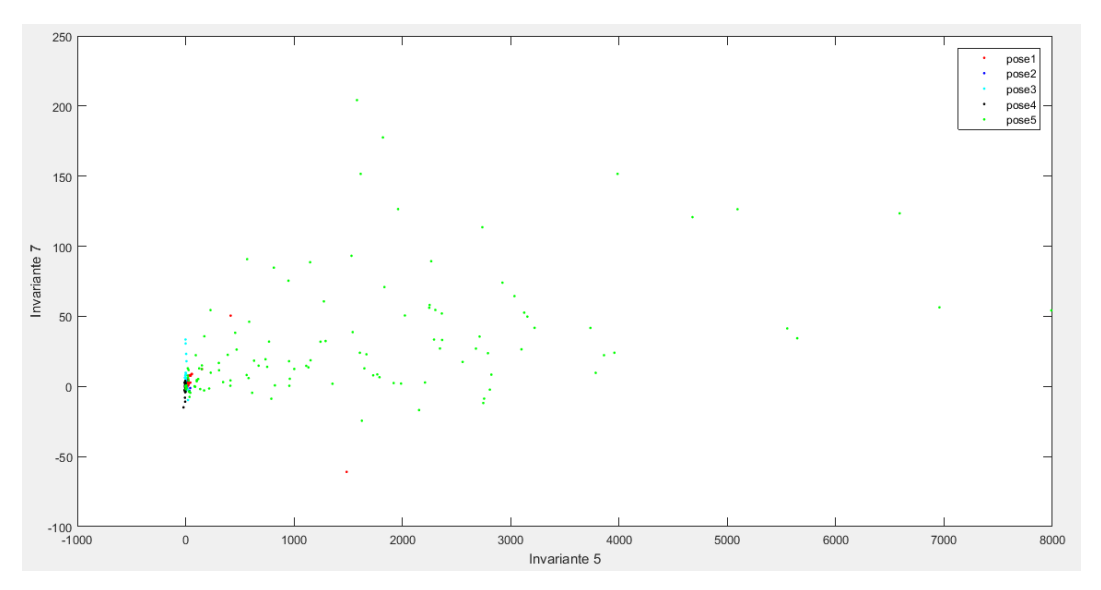

Figura 133. Invariantes 5 y 7.

<span id="page-95-0"></span>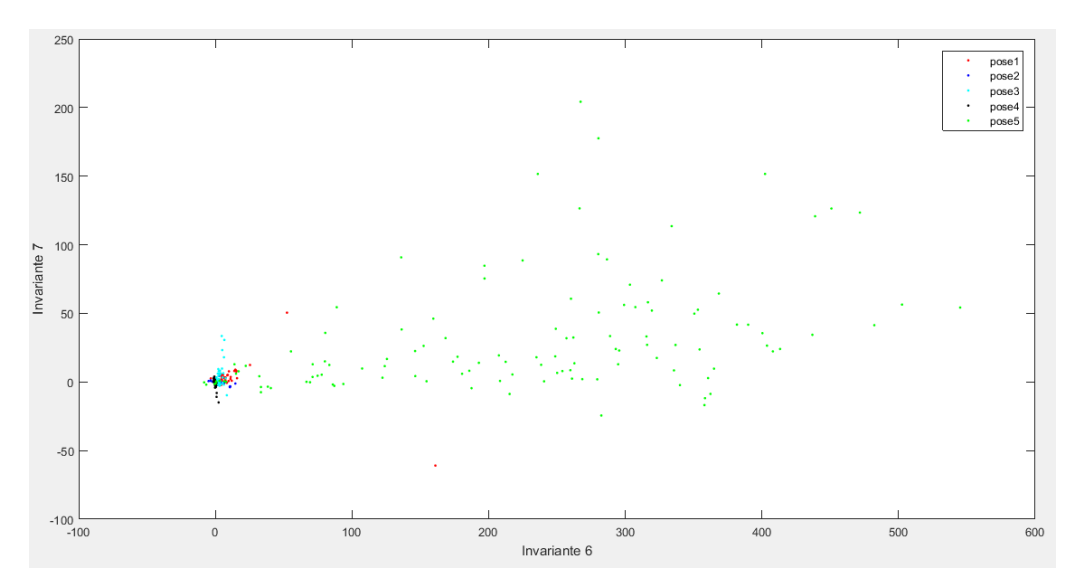

<span id="page-95-1"></span>Figura 134. Invariantes 6 y 7.

## **9 REFERENCIAS**

[1] MODELOS DE INTERACCIÓN LATERAL EN COMPUTACIÓN ACUMULATIVA PARA LA OBTENCIÓN DE SILUETAS (Antonio Fernández Caballero) Available: OBTENCIÓN DE SILUETAS (Antonio Fernández Caballero) Available: [http://www.dsi.uclm.es/personal/AntonioFdez/download/papers/phd/PhD\\_Antonio\\_Fernandez\\_Caballero.pdf.](http://www.dsi.uclm.es/personal/AntonioFdez/download/papers/phd/PhD_Antonio_Fernandez_Caballero.pdf) [Accessed: 16-02-2018].

[2] Tratamiento de imágenes mediante Matlab (Universidad de Navarra) [Online]. Available: [https://proyectojefer.wikispaces.com/file/view/Identificacion+de+colores+y+objetos.pdf.](https://proyectojefer.wikispaces.com/file/view/Identificacion+de+colores+y+objetos.pdf) [Accessed: 16-02-2018].

[3] Imágenes binarias (Universidad de Valladolid) [Online]. Available: <http://www.librovision.eii.uva.es/pdf/cap4.pdf> [Accessed: 18-02-2018].

[4] Ejemplo práctico: borde y relleno de imágenes binarias utilizando operaciones morfológicas (Pablo Roncagliolo B.) [Online]. Available: [http://www2.elo.utfsm.cl/~elo328/PDI12\\_EjemploMorfoBordeRelleno.pdf](http://www2.elo.utfsm.cl/~elo328/PDI12_EjemploMorfoBordeRelleno.pdf) [Accessed: 18-02-2018].

[5] Introducción al Procesamiento de imágenes con Matlab. (Andrea Manna) [Online]. Available: <https://www.dc.uba.ar/materias/t1/2016/c1/archivos/2016/introimagenes> [Accessed: 18-02-2018].

[6] Redes Neuronales: una visión superficial (Fernando Sancho Caparrini) [Online]. Available: <http://www.cs.us.es/~fsancho/?e=72> [Accessed: 07-04-2018].

[7] La predicción del dato: Redes Neuronales Artificiales (Sergio Ruiz) [Online]. Available: <http://www.analiticaweb.es/la-prediccion-del-dato-redes-neuronales-artificiales/> [Accessed: 07-04-2018].

[8] Redes Neuronales (Universidad de Salamanca) [Online]. Available: <http://avellano.fis.usal.es/~lalonso/RNA/index.htm> [Accessed: 07-04-2018].

[9] Extracción de características (Gonzalez & Woods, Digital Image Processing, cap. 8) [Online]. Available: <http://www.sc.ehu.es/ccwgrrom/transparencias/pdf-vision-1-transparencias/capitulo-8.pdf> [Accessed: 08-04-2018].

[10] Clasificación de objetos rígidos a partir de imágenes digitales empleando los momentos invariantes de Hu (Cuernavaca Morelos, México) ) [Online]. Available: [https://www.researchgate.net/publication/236898970\\_Clasificacion\\_de\\_objetos\\_rigidos\\_a\\_partir\\_de\\_imagene](https://www.researchgate.net/publication/236898970_Clasificacion_de_objetos_rigidos_a_partir_de_imagenes_digitales_empleando_los_momentos_invariantes_de_Hu) s digitales empleando los momentos invariantes de Hu [Accessed: 14-03-2018].

[11] Reconocimiento de objetos en fotografías (Dr. Wilfrido Gómez Flores) [Online]. Available: <http://www.tamps.cinvestav.mx/~wgomez/toptamps/tutorial.pdf> [Accessed: 09-03-2018].

[12] Trabajo de momentos (Universidad de Sevilla) [Online]. Available: <http://grupo.us.es/gtocoma/pid/pid10/doc.htm> [Accessed: 11-03-2018].

[13] Comparación de métodos de adelgazamiento de imágenes (Prof. Ing. Marisa R. De Giusti1 A.C. Maria Marta Vila2 , A.C. Gonzalo Luján Villarreal3) [Online]. Available: [http://sedici.unlp.edu.ar/bitstream/handle/10915/5534/Documento\\_completo.pdf?sequence=1](http://sedici.unlp.edu.ar/bitstream/handle/10915/5534/Documento_completo.pdf?sequence=1) [Accessed: 22-02-2018].

[14] Algoritmo de Zhang-Suen (Luis Flores Soberón) [Online]. Available: [http://www.tecnohobby.net/ppal/index.php/vision-computacional/topicos-generales/2-algoritmo-de-zhang](http://www.tecnohobby.net/ppal/index.php/vision-computacional/topicos-generales/2-algoritmo-de-zhang-suen)[suen](http://www.tecnohobby.net/ppal/index.php/vision-computacional/topicos-generales/2-algoritmo-de-zhang-suen) [Accessed: 29-02-2018].

[15] Obtener esqueleto de imagen binaria (http://acodigo.blogspot.com.es) [Online]. Available: <http://acodigo.blogspot.com.es/2018/01/obtener-esqueleto-de-imagen-binaria.html> [Accessed: 20-02-2018].

[16] Inteligencia Artificial.Redes Neuronales y Aplicaciones. (Alexandra Martínez Bowen) [Online]. Available: <http://www.it.uc3m.es/jvillena/irc/practicas/10-11/06mem.pdf> [Accessed: 10-04-2018].

[17] Redes Neuronales Artificiales (Fernando Izaurieta y Carlos Saavedra) [Online]. Available: <http://www.uta.cl/charlas/volumen16/Indice/Ch-csaavedra.pdf>[Accessed: 10-04-2018].

[18] Fundamentos de Redes Neuronales Artificailes (Felipe Lara Rosano) [Online]. Available:

[http://conceptos.sociales.unam.mx/conceptos\\_final/598trabajo.pdf](http://conceptos.sociales.unam.mx/conceptos_final/598trabajo.pdf) [Accessed: 09-04-2018].

[19] Redes Neuronales Artificiales aplicadas a la Predicción del Precio del Oro[Online]. Available: [https://scielo.conicyt.cl/scielo.php?script=sci\\_arttext&pid=S0718-07642016000500016](https://scielo.conicyt.cl/scielo.php?script=sci_arttext&pid=S0718-07642016000500016) [Accessed: 12-04-2018].

[20] Introducción al reconocimiento de objetos (Universidad de Sevilla) [Online]. Available: <http://grupo.us.es/gtocoma/pid/tema7.pdf> [Accessed: 24-03-2018].

[21] Detección y clasificación de objetos dentro de un salón de clases empleando técnicas de procesamiento digital de imágenes (Elías García Santillán) [Online]. Available: [http://newton.azc.uam.mx/mcc/01\\_esp/11\\_tesis/tesis/terminada/080513\\_garcia\\_santillan\\_elias.pdf](http://newton.azc.uam.mx/mcc/01_esp/11_tesis/tesis/terminada/080513_garcia_santillan_elias.pdf) [Accessed: 02-04-2018].

[22] Marketing data collection From Face images using neural networks (M. Nakano, F. Yasukata y M. Fukumi) [Online]. Available: <https://ieeexplore.ieee.org/document/1502242/> [Accessed: 06-02-2018].

[23] Hit-or-miss transform (Norwegian University of Science and Technology) [Online]. Available:

<http://www.cs.tau.ac.il/~turkel/notes/hit-or-miss.pdf> [Accessed: 23-02-2018].